## **ESCUELA SUPERIOR POLITECNICA DEL LITORAL**

## **Facultad de Ingeniería en Ciencias de la Tierra**

# **"PROSPECCIÓN GEOQUÍMICA REGIONAL DE SEDIMENTOS ACTIVOS MEDIANTE EL USO DE LA HERRAMIENTA GEOSTATISTICAL ANALYST, EN LA ZONA NOROCCIDENTAL DE LA PROVINCIA DEL CHIMBORAZO"**

## **TESIS DE GRADO**

Previo a la obtención del Título de:

## **INGENIERA EN GEOLOGIA**

Presentada por:

## **Angélica Katherine Farías Nazareno**

**GUAYAQUIL-ECUADOR**

**2015**

## A G R A D E C I M I E N T O

Al Grupo Minero Bonanza por permitirme desarrollar mi tesis y financiar cada gestión de la misma, gracias por su paciencia e indispensable colaboración.

A mi director de tesis por su cooperación y entusiasmo para terminar lo más pronto este proyecto.

A mis amigos por ser en gran parte responsables a ayudarme a culminar esta meta y estar presente en cada momento de necesidad y alegrías.

A esas personas especiales que Dios puso en mi camino para que sean mi apoyo durante este tiempo.

# D E D I C A T O R I A

A Dios

A mis padres Agustín y Eleodora por ser mi fortaleza en cada momento de debilidad, por ser el motivo que me ayuda cada día a despertar y cumplir una meta.

A mis hermanos Jairon, Luis y Eduardo por ser comprensivos en mis momentos de estrés y apoyarme en cada paso que doy.

A Betsy por su amor incondicional de amistad, por convertirse en algo que no tuve la dicha de tener, en mi hermana.

*Angélica Farías*

# D E D I C A T O R I A

A Pedro por sus consejos sabios y ser un segundo padre.

A mis amigos David, Mafer, Peter, Erwin, Mayra, Diana, Armando, Ángel, Mariela, Jaime y Mónica, demás amigos gracias por su colaboración, apoyo incondicional y hermosa amistad.

*Angélica Farías*

**TRIBUNAL DE GRADUACIÓN**

MSc. Alby Aguilar PRESIDENTA

Eddy Sanclemente. PhD. DIRECTOR DE TESIS

Dra. Katty López VOCAL PRINCIPAL

# **DECLARACIÓN EXPRESA**

"La responsabilidad del contenido de esta Tesis de Grado, me corresponden exclusivamente; y el patrimonio intelectual de la misma a la ESCUELA SUPERIOR POLITÉCNICA DEL LITORAL"

Angélica Katherine Farías Nazareno

\_\_\_\_\_\_\_\_\_\_\_\_\_\_\_\_\_\_\_\_\_\_\_\_\_\_\_\_\_\_

#### **RESUMEN**

<span id="page-6-0"></span>El presente estudio se lo realizó en la parte Noroccidental de la provincia de Chimborazo, localizado entre los cantones Pungalá y Cebadas entre sus respectivas parroquias y comunas. La distribución de su red hidrográfica de los ríos principales son: Alao, Maguazo, Huarguallá y 5 ríos más, 48 quebradas, todos con desembocadura a la subcuenca del río Chambo. En estos ríos y quebradas se realizaron los muestreos de sedimentos y rocas en sectores donde hay afloramientos.

Los sedimentos activos se muestrearon en los sectores de corriente perenne, se describió los diversos materiales que ocurren en el lecho de la corriente; se ha caracterizado las unidades geológicas aflorantes con el objeto de efectuar una adecuada interpretación geológica de los resultados con la ayuda de un mapa base. Las muestras de sedimentos recolectadas han sido analizadas por ICP-MS y ICP-AES con digestión de agua regia para la determinación de 53 elementos. Para fines de control de calidad se han insertado muestra considerada como blancos y duplicados en cada lote de 20 muestras, las cuales han sido analizadas bajo la calidad del ALSCHEMEX Perú.

Las muestras de rocas fueron recolectadas con el objeto de llevar puntos de control de la litología y geología.

El cálculo de la estadística descriptiva fue procesado mediante dos software Excel y IBM-SPPS para lograr un análisis estadístico entre los resultados. La herramienta de ArcGis, Geostatistical Analyst permitió tener un modelo numérico de resultados y poder determinar las asociaciones geoquímicas y posibles zonas anómalas.

# ÍNDICE GENERAL

<span id="page-8-0"></span>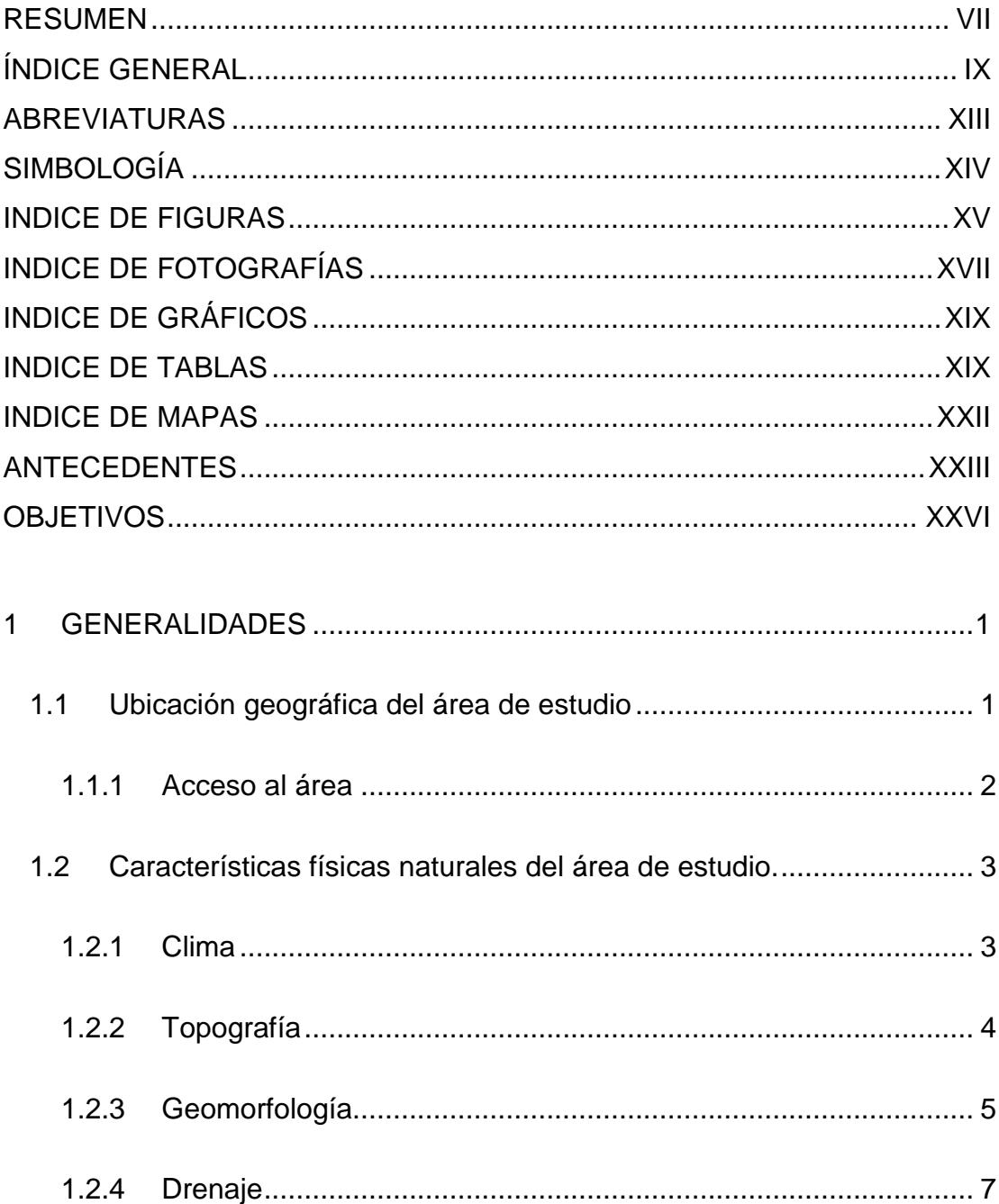

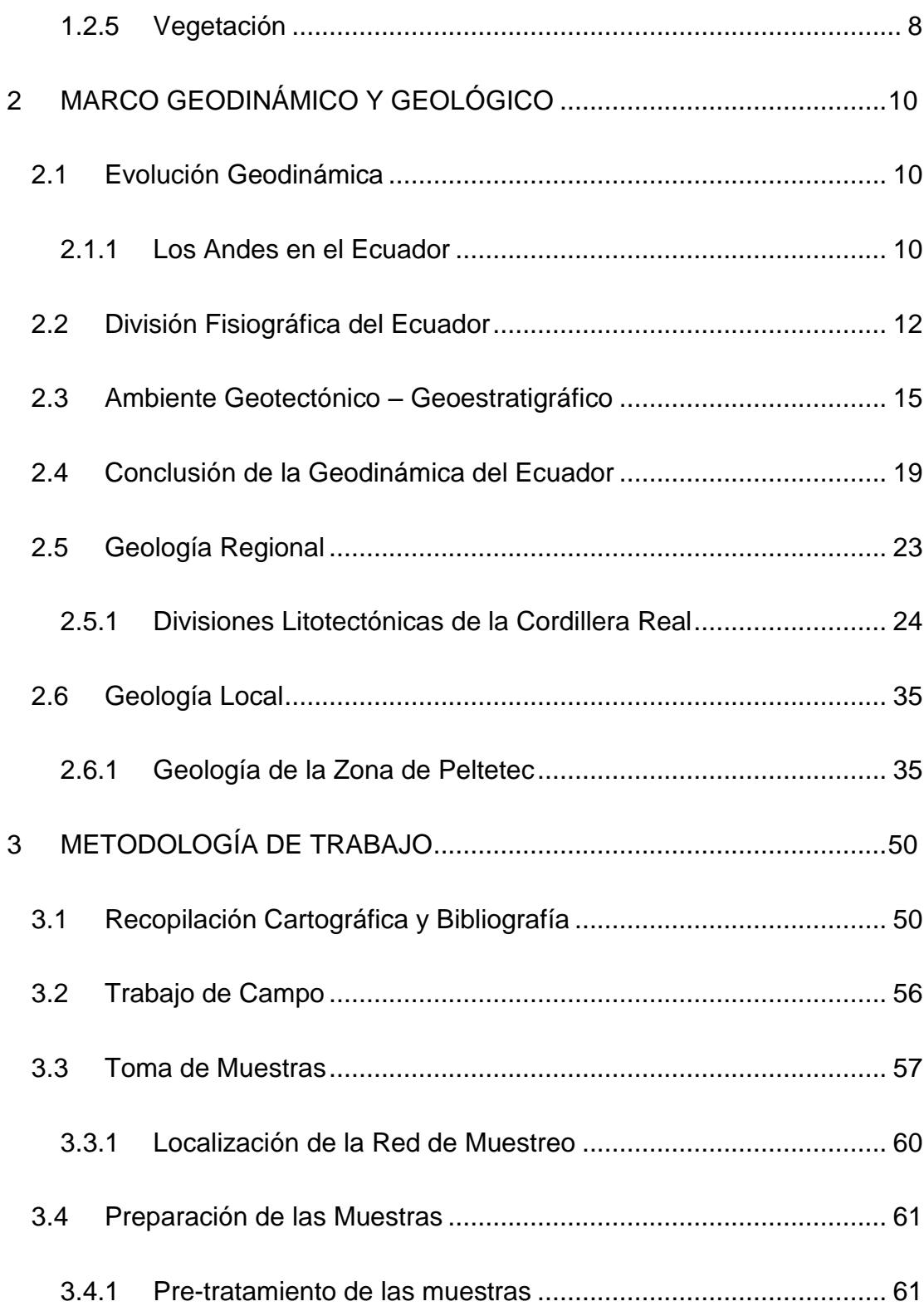

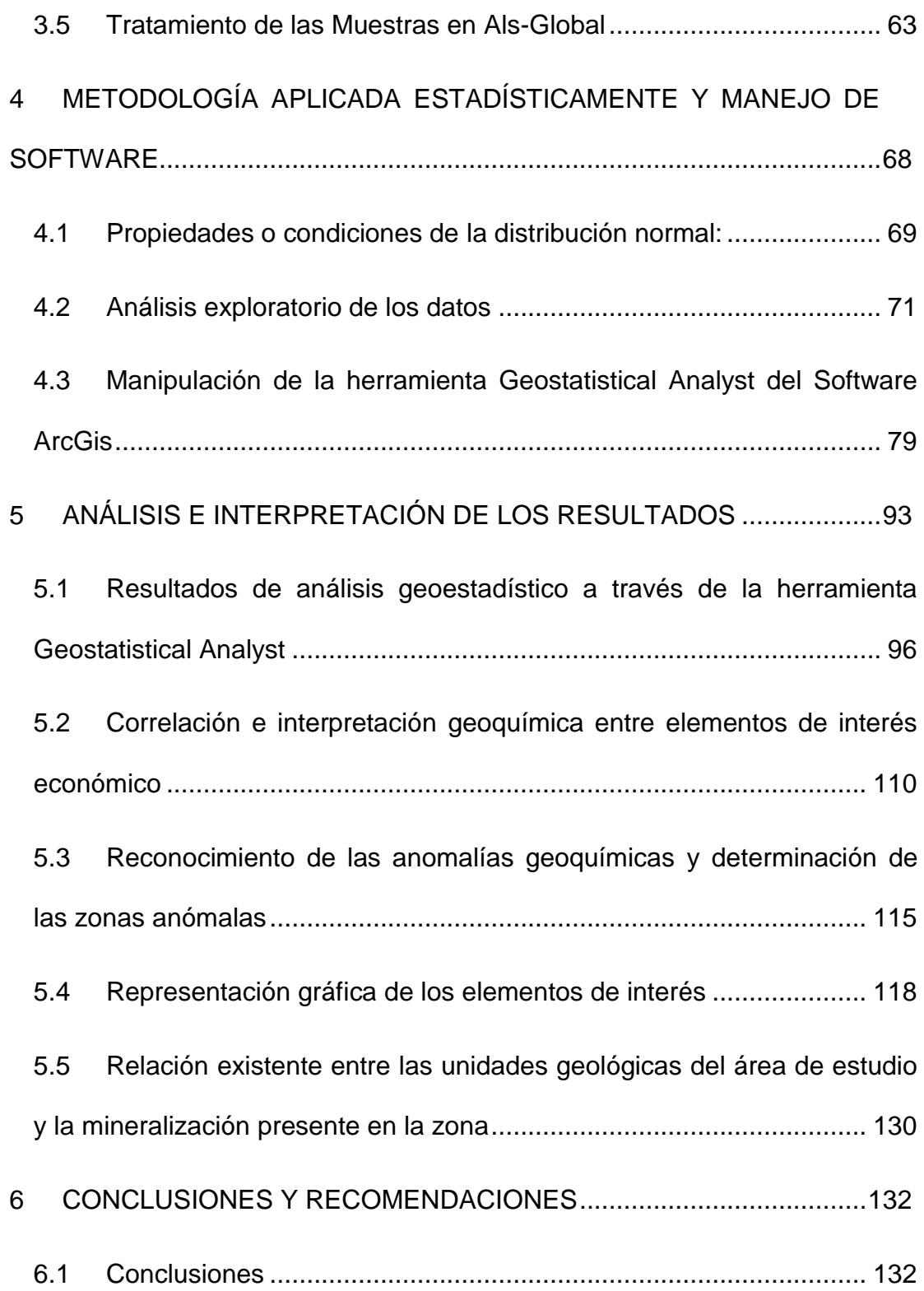

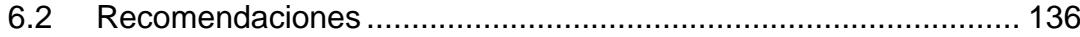

#### BIBLIOGRAFIA

### ANEXOS

## **ABREVIATURAS**

<span id="page-12-0"></span>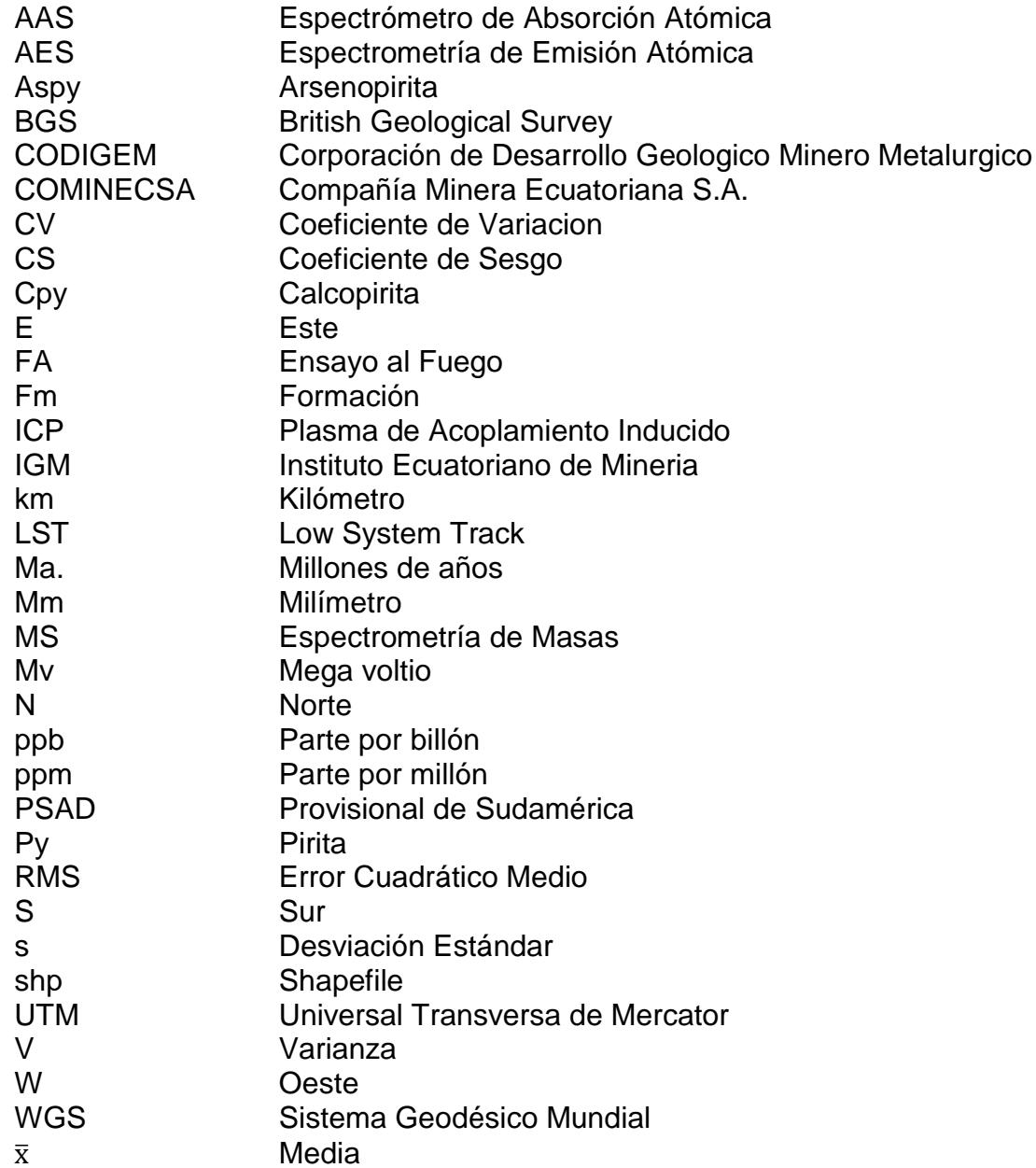

# **SIMBOLOGÍA**

<span id="page-13-0"></span>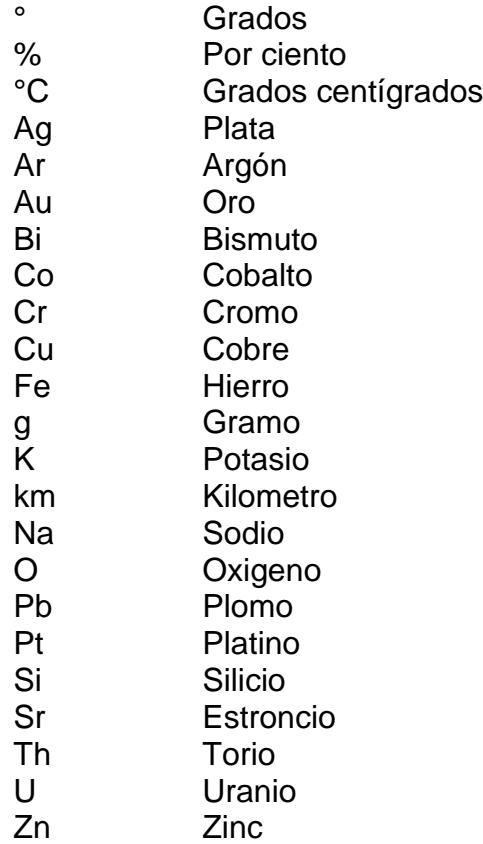

# **INDICE DE FIGURAS**

<span id="page-14-0"></span>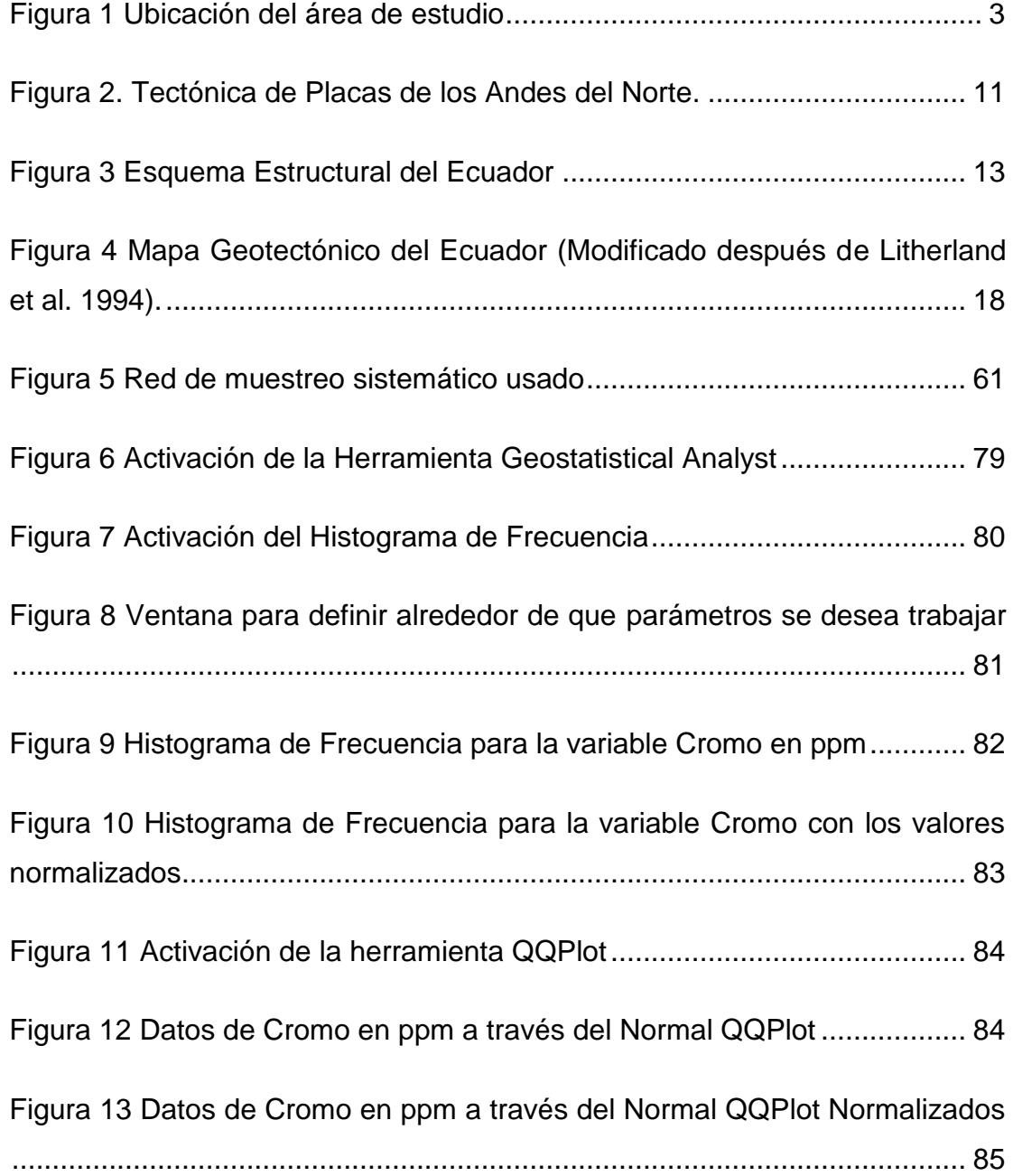

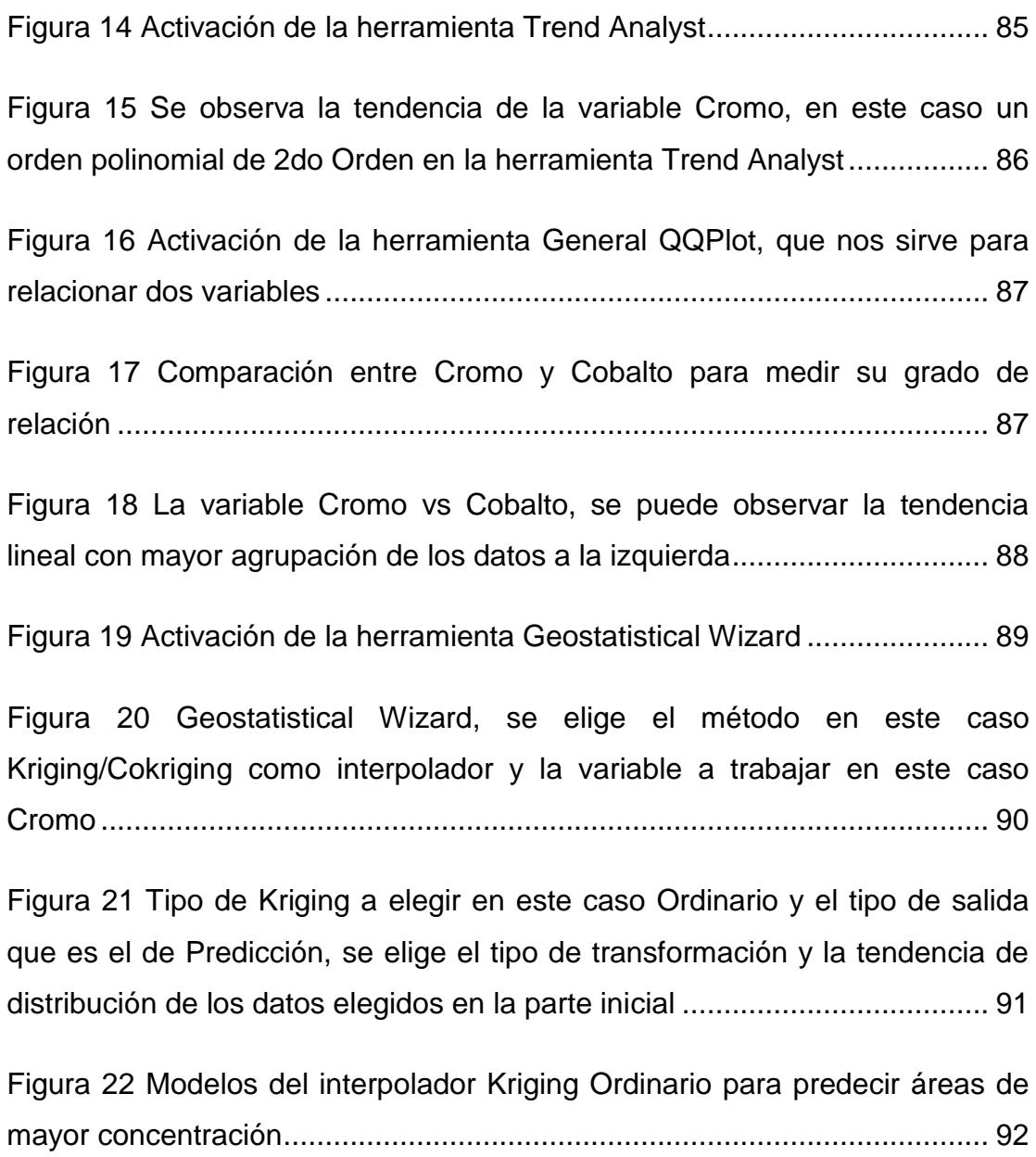

XVI

# **INDICE DE FOTOGRAFÍAS**

<span id="page-16-0"></span>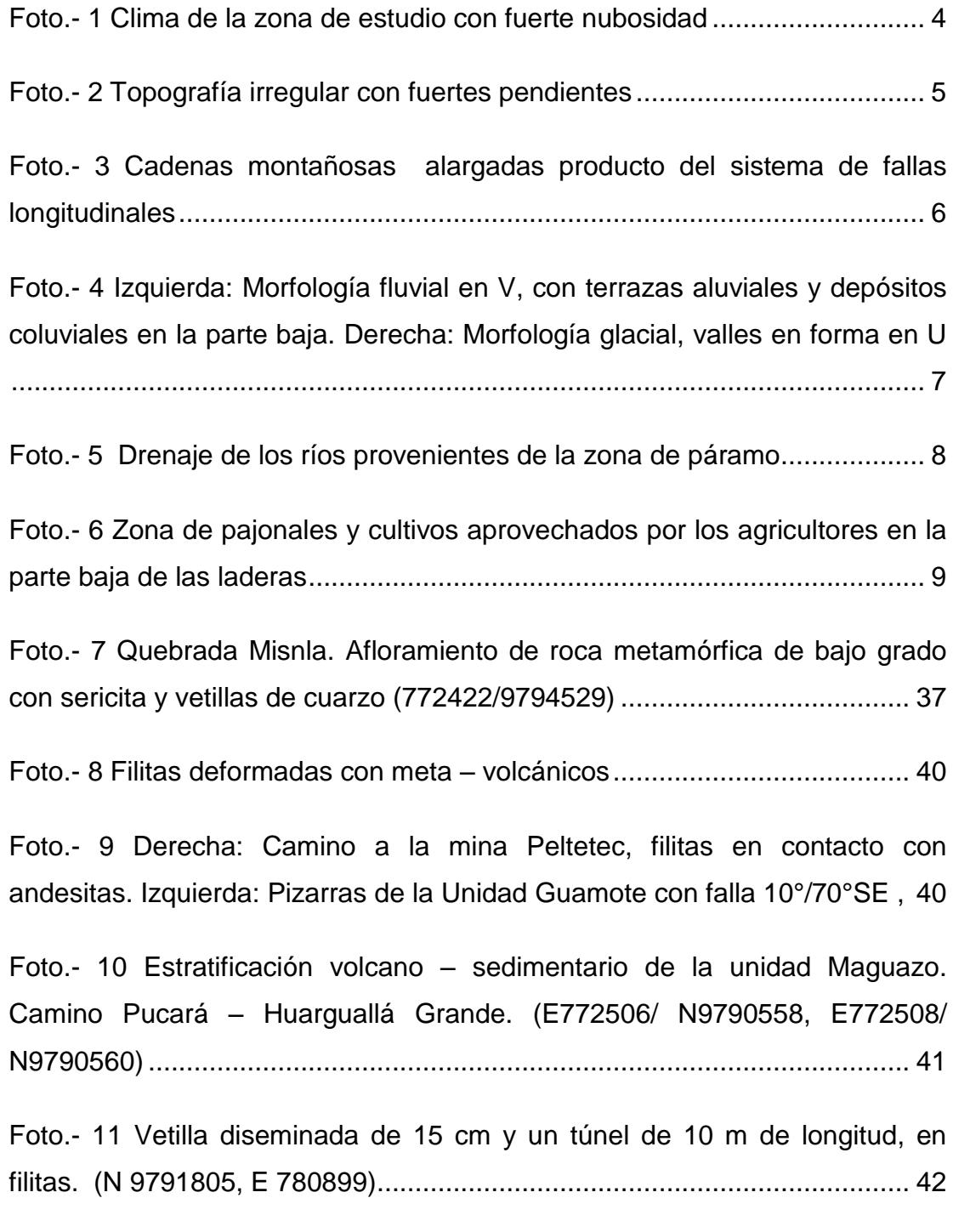

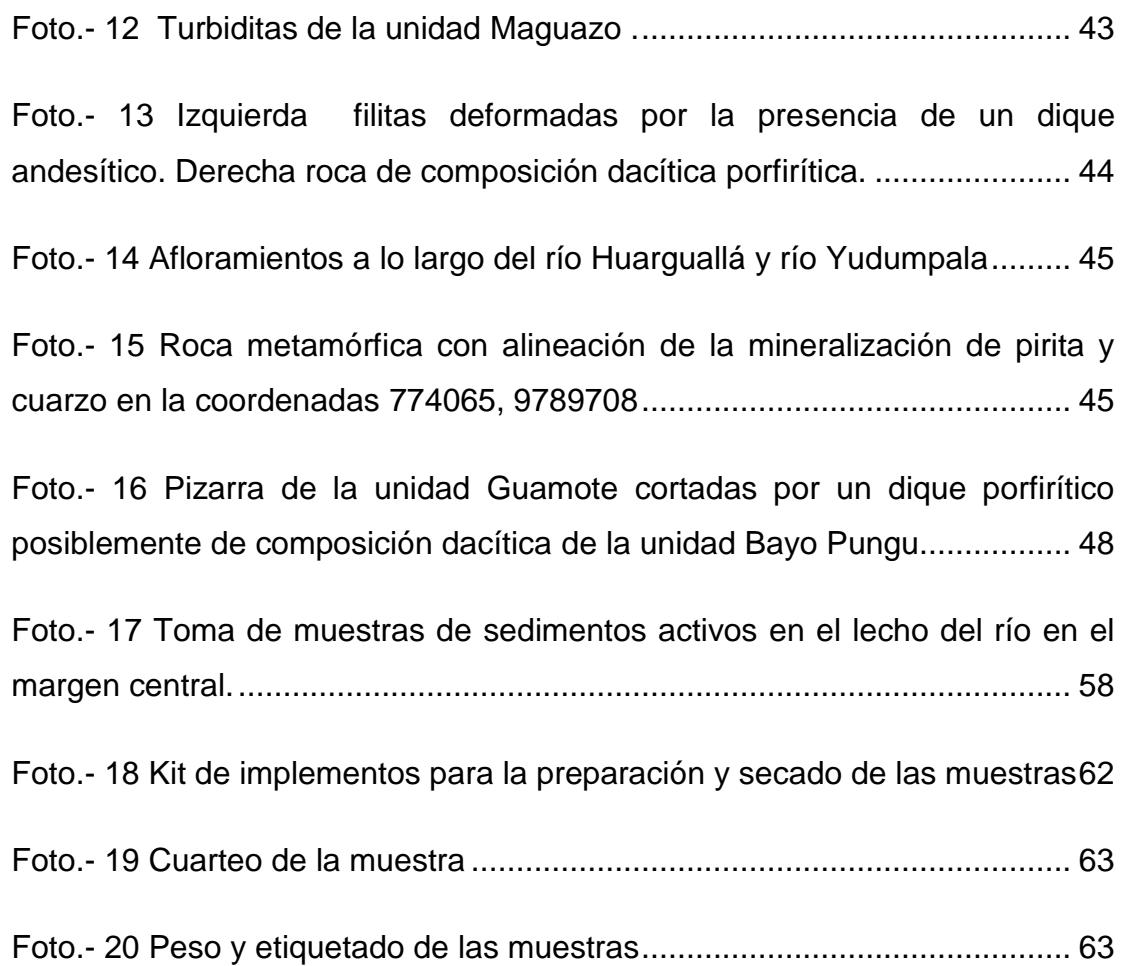

# **INDICE DE GRÁFICOS**

<span id="page-18-0"></span>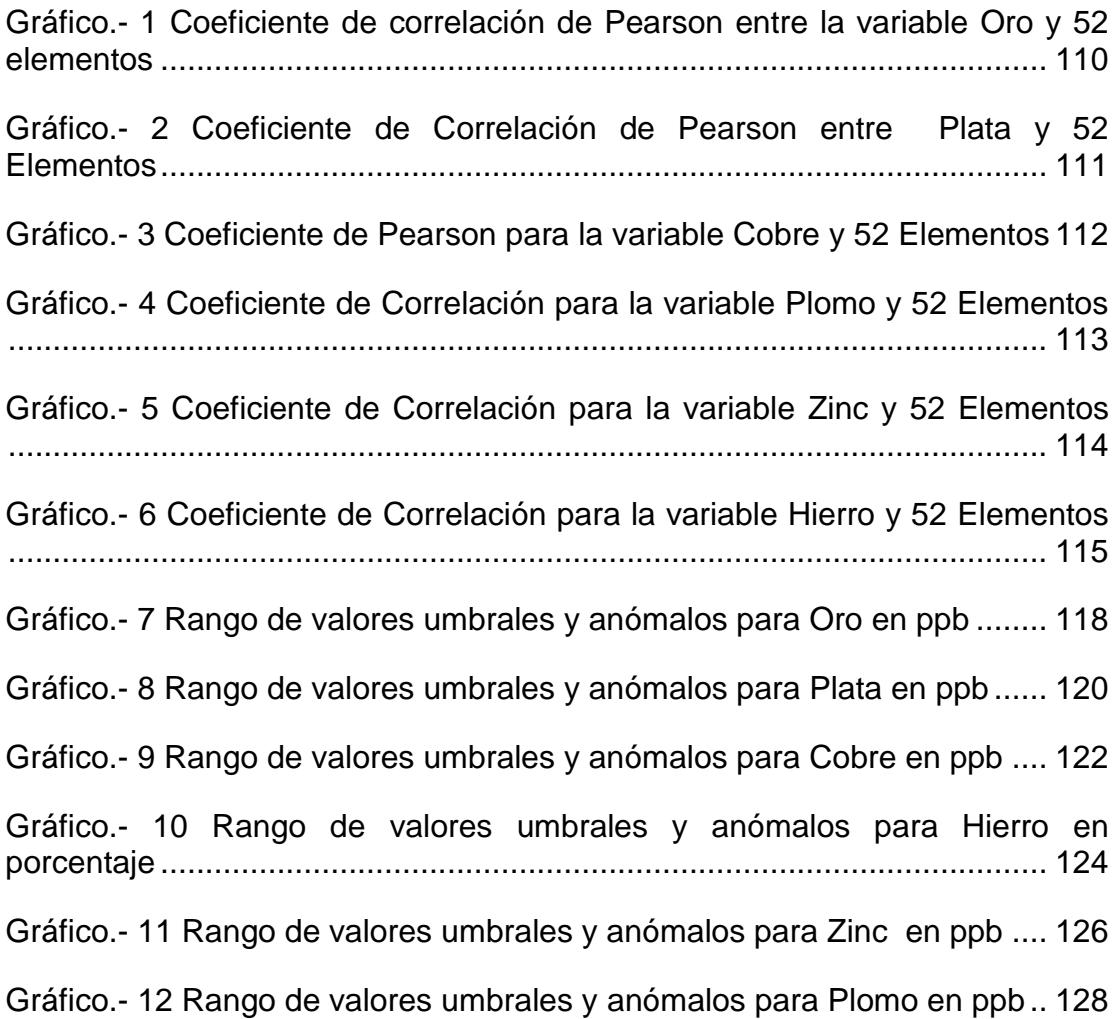

# **INDICE DE TABLAS**

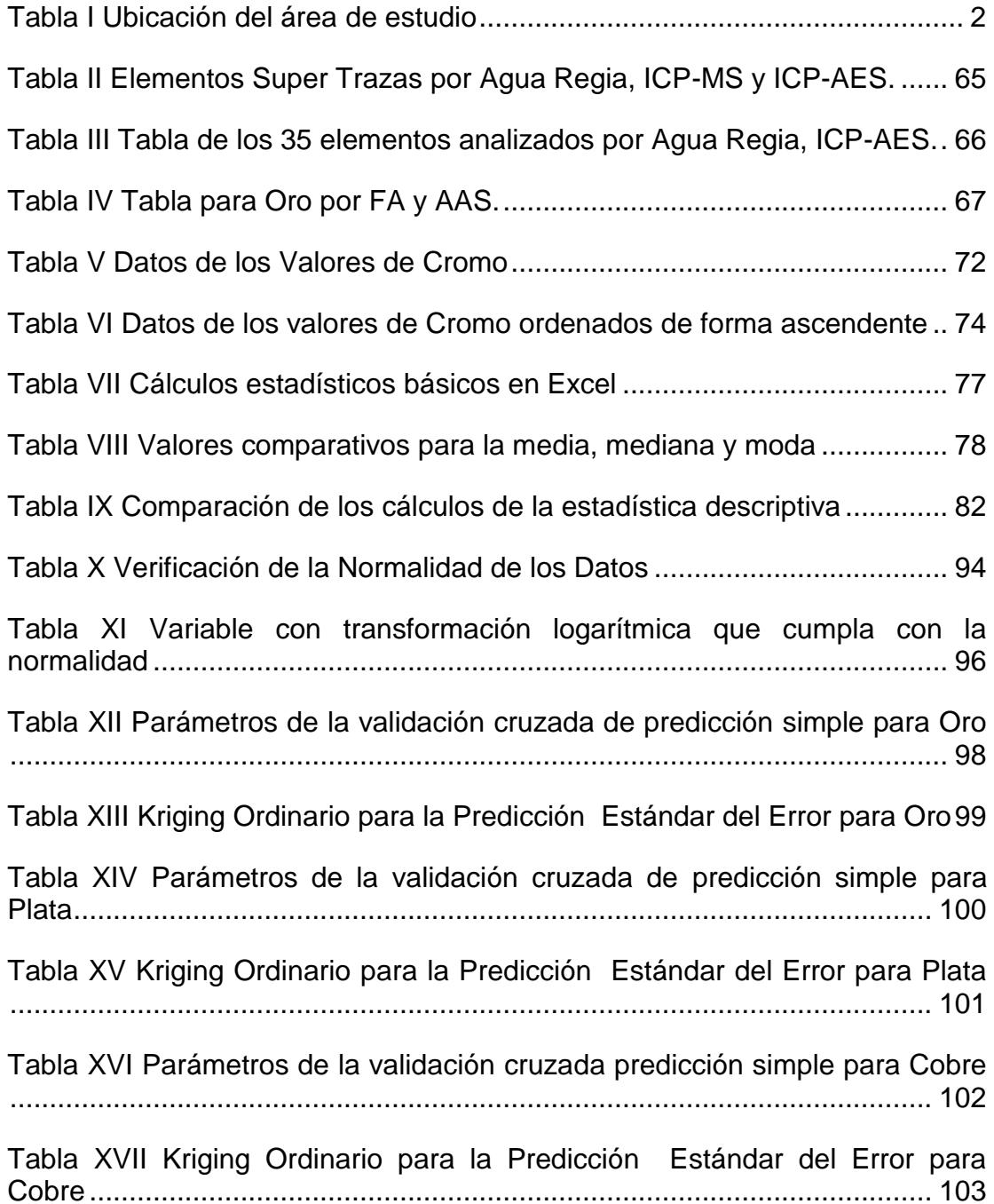

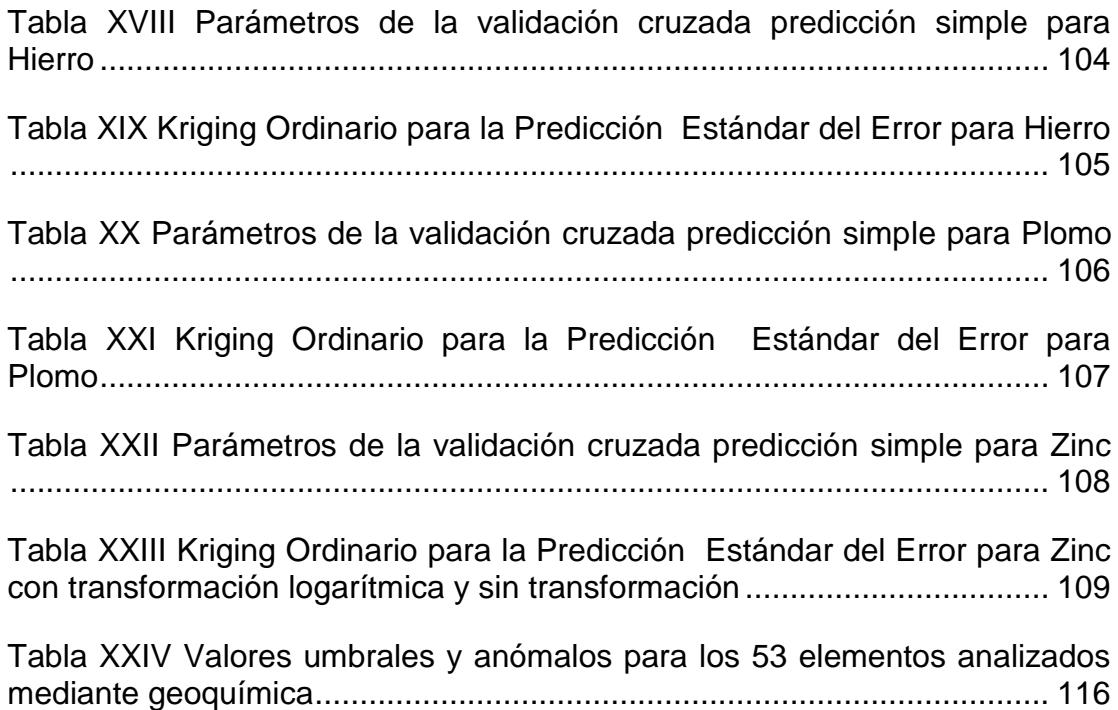

# **INDICE DE MAPAS**

<span id="page-21-0"></span>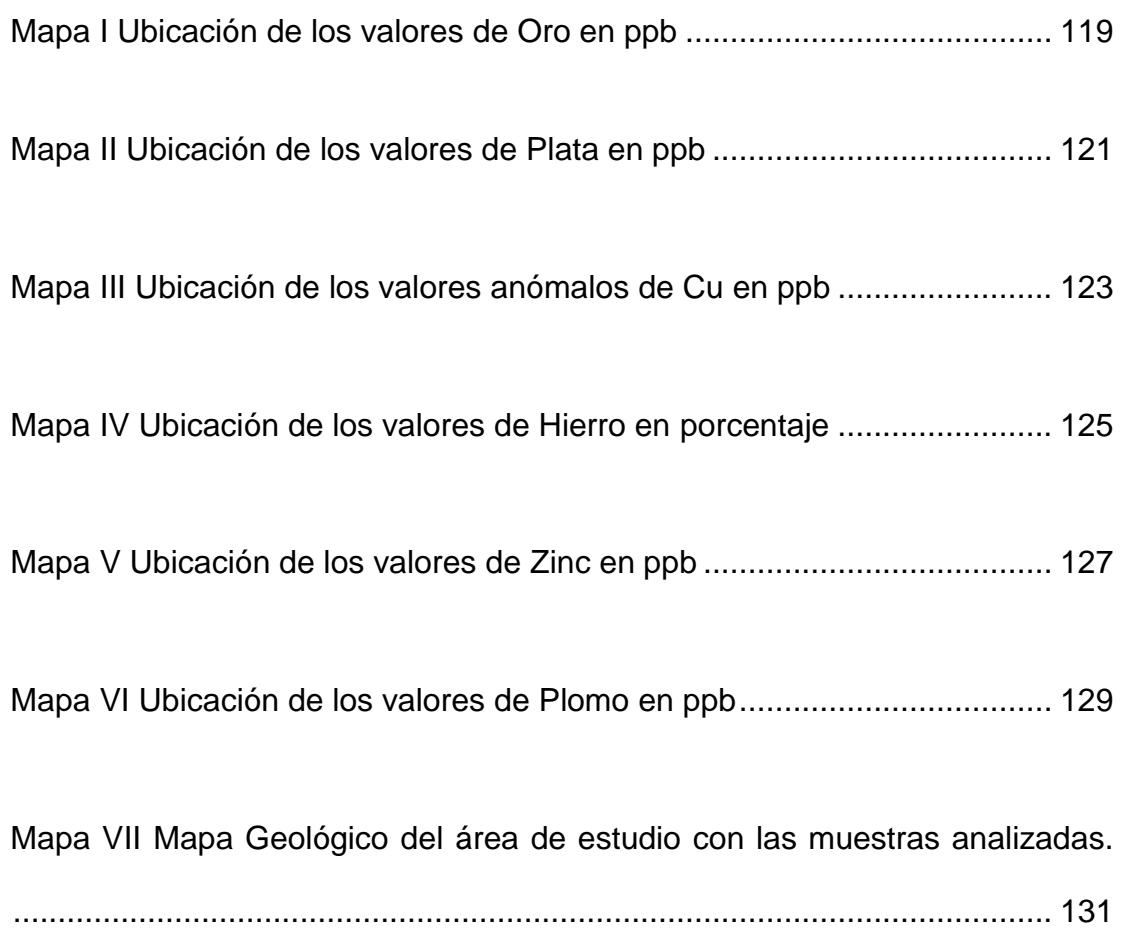

## **ANTECEDENTES**

<span id="page-22-0"></span>Reportes de Navarro M. (1986), citan la presencia de varias minas explotadas en la época colonial, los valores de Plata máximos son 18g/T que se encuentran en pequeñas vetas de mineralización de Cobre asociada de Zn-Pb, las cuales están relacionadas al complejo de subducción de Peltetec, esta se encuentra ubicado a ambos lados del frente Baños desde Tungurahua al Sur hasta Licto – Huamboya.

Spat A. (1986), realizó un reconocimiento geológico-geoquímico de varios prospectos de Oro en diferentes provincias del Ecuador, incluyendo el área de la Provincia de Chimborazo en el área correspondida a Peltetec.

El proyecto de investigación geológica de la Cordillera Real (BGS - INEMIN) desde sus primeros informes (1986-1987), empezaron con el estudio de la geología de la zona y toda la Cordillera Real, al avanzar con sus estudios encontraron pequeñas vetas de Cu en las serpentinitas, cuarcitas negras finas, lutitas negras que forman parte del complejo de subducción de Peltetec – Huarguallá; hubieron ocurrencias y anomalías geoquímicas con valores interesante como: Zn (1700 ppm siendo el más alto), Cr (1600 ppm, 651 ppm, 277 ppm), Ni (801 ppm, 155 ppm) . El valor de Cu se consideró aproximadamente en un 5%. En la travesía Licto – Huamboya (Alao en rocas verdes) sobre la líneas divisorias y en ambos lados del frente Baños (metagranito de cuarzo azul) existen pequeñas vetas de cuarzo que contienen mineralizaciones de Cpy, Pb, Zn y esfalerita con galena en mineralización de Cu. Se descubrió asbesto en las serpentinitas del Valle de Huarguallá (5-10 m), serpentina es masiva y el asbesto es formado por vetas que separan bloques de 20x10x20 cm de tamaño aproximadamente, hacia el Norte a lo largo del camino de Alao se observaron bloques del mismo cuerpo de serpentinitas que presentan pequeñas vetas de asbesto azul.

Litherland (1987) analizó varias muestras: 1) en el sector de Huarguallá donde analizó una muestra de serpentinita que presentaba valores de oro de 1ppm; 2) en el sector de Peltetec, una muestra de gabro que dio valores de oro de 1.6ppm; 3) en el mismo sector de Peltetec, una muestra de serpentinita con valores de oro de 1.2ppm; y 4) una muestra de roca silicificada con valores de oro de 0.5 ppm.

COMINECSA (1989), solicitó un área de concesión con el fin de hacer prospección y exploración de minerales metálicos con interés económico. La investigación tuvo como resultados evidencia de oro fino en los lechos fluviales, minerales de hierro y bismuto. En muestras de suelo se registraron valores geoquímicos anómalos de Au, Cu, Ag, Bi y Pb. En depósitos aluviales se encontró oro libre.

Dentro del proyecto de investigación geológica de la Cordillera Real (BGS - INEMIN), el Dr. Fortey (1990) realizó el estudio petrográfico y consideró que los afloramientos del área de Peltetec son productos del melange de la faja ofiolítica de Peltetec, como un conjunto de rocas con posible potencial de interés económico para los elementos de Cr, Ni, Au y Grupo del Platino (PGM): Pt, Ir, Os, Rh, etc.

En los últimos años de estudios de la Misión Británica en el Ecuador (Litherland M. & Aspen et al., 1990-1991-1992) relacionó un posible desarrollo geodinámico y litotectónico de la Cordillera Real, con la presencia de varios depósitos metálicos estudiado de la zona.

COMINECSA (Palacios W. 1997) en el Proyecto denominado "Peltetec" realizaron trabajos directos (trincheras y desbanques) con el fin de determinar las continuidades de estructuras mineralizadas. De igual forma, en exploraciones geoquímicas en roca, suelos y sedimentos se encontraron anomalías de gran importancia en Au, Zn, Bi y Ag.

En la actualidad, debido al gran interés en la zona se adquirió una concesión en el área para la empresa de COMINMAS para desarrollar una prospección.

# **OBJETIVOS**

#### <span id="page-25-0"></span>**OBJETIVO GENERAL**

Establecer zonas de anomalías auríferas y minerales económicamente rentables, utilizando la herramienta Geostatistical Analyst para la interpretación de sedimentos activos de la zona Noroccidental de la provincia de Chimborazo.

#### **OBJETIVOS ESPECÍFICOS**

- 1. Realizar análisis estadístico de los 53 elementos analizados
- 2. Correlacionar la variable oro con los 52 elementos analizados y así conocer la distribución del mineral.
- 3. Identificar la presencia de anomalías geoquímicas para determinar valores anómalos de oro.
- 4. Definir zonas anómalas para minerales de interés económico (Ag, Cu, Fe, Pb, Zn).
- 5. Determinar la relación existente entre las unidades geológicas del área de estudio y la mineralización presente en la zona.

# **CAPÍTULO 1**

## <span id="page-26-0"></span>**1 GENERALIDADES**

#### <span id="page-26-1"></span>**1.1 Ubicación geográfica del área de estudio**

La zona de estudio se encuentra localizada en la parte central de la vertiente occidental de la Cordillera Real, en la Provincia de Chimborazo, está localizada hacia el Sureste de la ciudad de Riobamba aproximadamente a 5 km, tiempo aproximado de 1 hora desde la carretera principal en dirección a las parroquias de Pungalá entre las comunas de Alao y Peltetec.

Parte de la zona de estudio se encuentra en el complejo ofiolítico Peltetec que tiene forma de un cinturón alargado ubicado en los flancos occidentales de la Cordillera Real. Las coordenadas del área están dadas en UTM <span id="page-27-1"></span>WGS84 como se describe en la [Tabla I](#page-27-1) y se extiende en la parte Sur hasta la quebrada Pancún. Ver [Figura 1.](#page-28-2)

| <b>Punto</b> | X(E)   | Y (N)   |
|--------------|--------|---------|
|              | 762242 | 9778850 |
| 2            | 785242 | 9778850 |
| 3            | 762242 | 9820850 |
|              | 785242 | 9820850 |

**Tabla I Ubicación del área de estudio**

#### <span id="page-27-0"></span>**1.1.1 Acceso al área**

La principal vía de acceso a la zona de estudio constituye un camino de primer orden (el carretero está asfaltado desde la ciudad de Riobamba), que atraviesa el poblado de Licto y continua por un camino de tercer orden que llega a la parroquia Pungalá. Este camino avanza por la localidad de Pungalapamba hasta el poblado de Alao y se ubica a lo largo del margen norte del río Alao. Otra vía de importancia constituye el carretero Pungalapamba – Apuñag – Etén, que se extiende a lo largo del margen norte del río Huarguallá y se conecta a la vía principal tanto en el sector de Pungalapamba como en el poblado de Alao. Ciertas partes del carretero no se encuentran en buen estado debido a derrumbes y a la falta de mantenimiento de la vía. [Figura 1](#page-28-2)

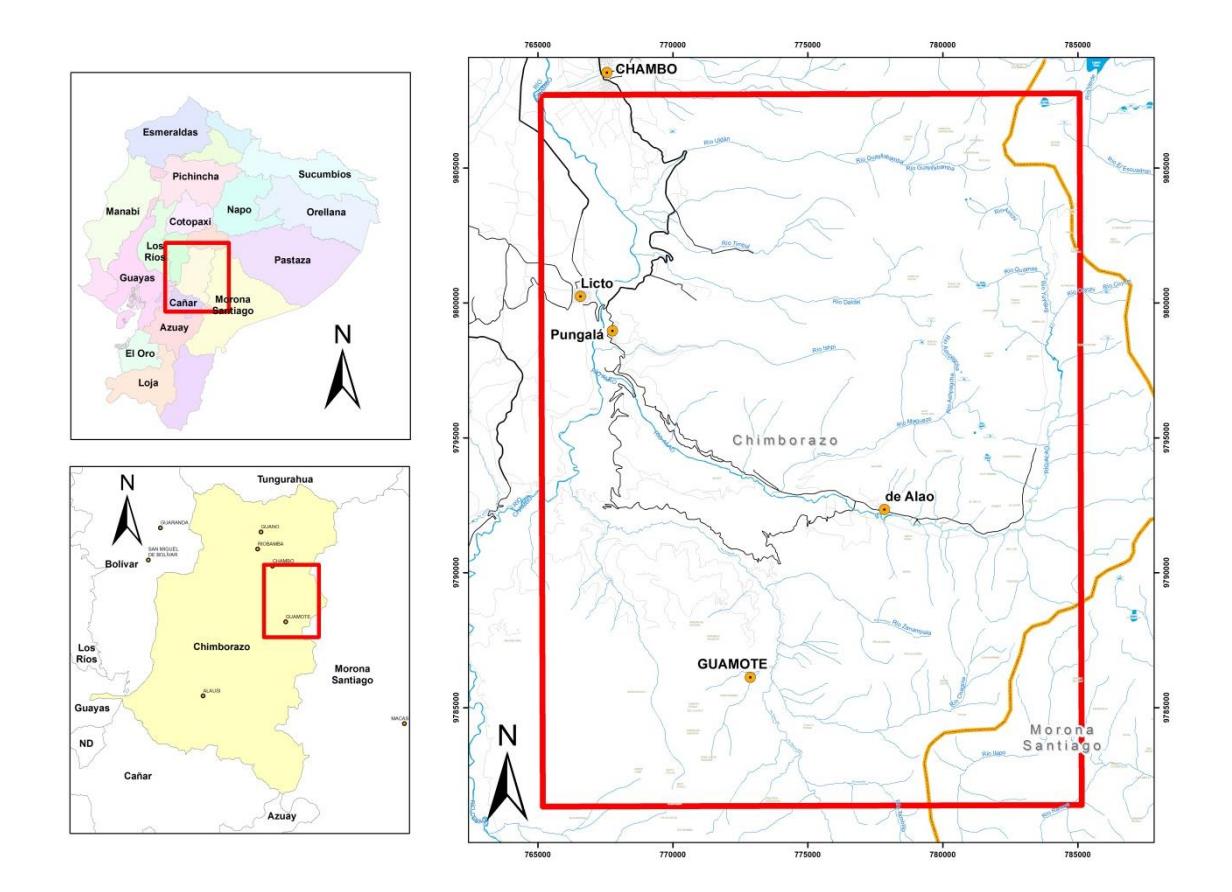

**Figura 1 Ubicación del área de estudio**

### <span id="page-28-2"></span><span id="page-28-0"></span>**1.2 Características físicas naturales del área de estudio.**

#### <span id="page-28-1"></span>**1.2.1 Clima**

El clima predominante en gran parte del año es frío húmedo, en la zona tiene una temperatura oscilante entre los 6° a 15° C, con precipitaciones entre los 500 mm a 2000 mm al año, en la zona de páramo tiene una temperatura de - 4° C que pertenece a la región latitudinal templada fría a boreal y al piso altitudinal subalpino- alpino (Guevara R., 1982). Posee alta nubosidad en las primeras horas del día y al atardecer. [Foto.-](#page-29-1) 1

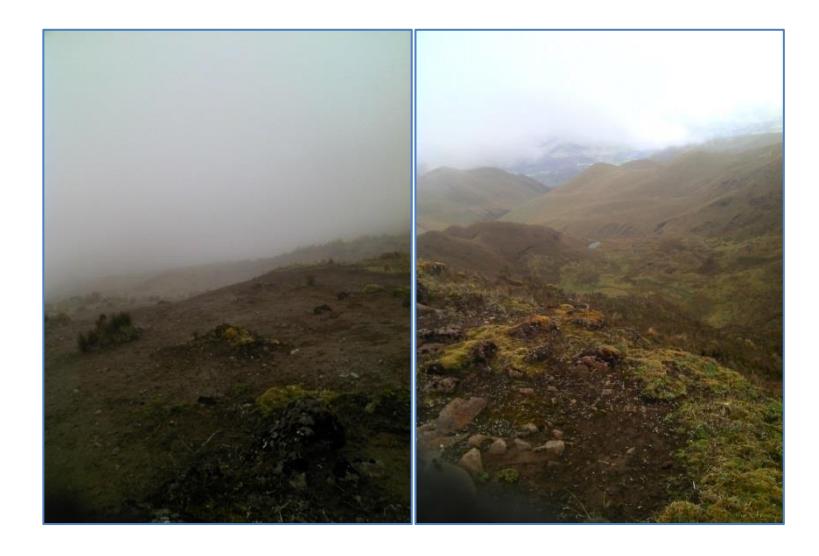

**Foto.- 1 Clima de la zona de estudio con fuerte nubosidad**

#### <span id="page-29-1"></span><span id="page-29-0"></span>**1.2.2 Topografía**

La topografía de la zona es muy irregular, con cotas que varían desde los 3000 y 4300 m.s.n.m.; además, el área tiene pendientes abruptas de aproximadamente 30°, a medida que se acerca al páramo la pendiente incrementa. [Foto.-](#page-30-1) 2

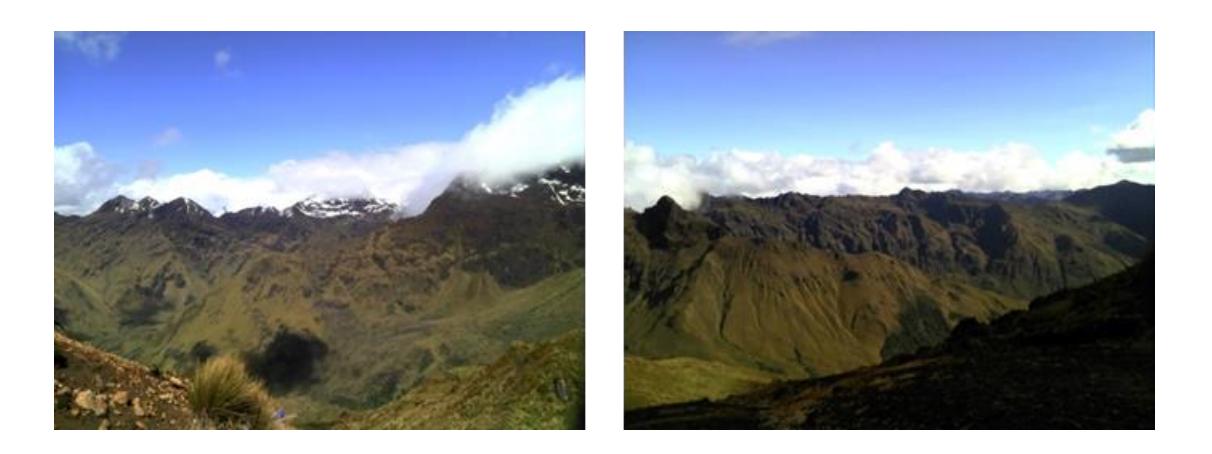

**Foto.- 2 Topografía irregular con fuertes pendientes**

#### <span id="page-30-1"></span><span id="page-30-0"></span>**1.2.3 Geomorfología.**

La morfología de la zona de estudio se encuentra controlada por sistemas de fallas longitudinales de rumbo andino, los cuales generan un cinturón alargado topográficamente más alto que las inmediatas elevaciones ubicadas hacia el Oeste. Este cinturón presenta una altura promedio de 3700 m.s.n.m. con elevaciones que superan los 4600 m.s.n.m. principalmente ubicadas hacia el Este del área y valles fluviales sobre los 3100 m.s.n.m. [Foto.-](#page-31-0) 3

Los afloramientos más importantes se concentran en la parte Norte de la zona de estudio donde se encuentran los principales drenajes del sector como son el río Alao y el río Huarguallá, los cuales se orientan subparalelos entre sí y recorren el área de Este a Oeste, cortando transversalmente al cinturón ofiolítico y desembocando posteriormente en el río Chambo.

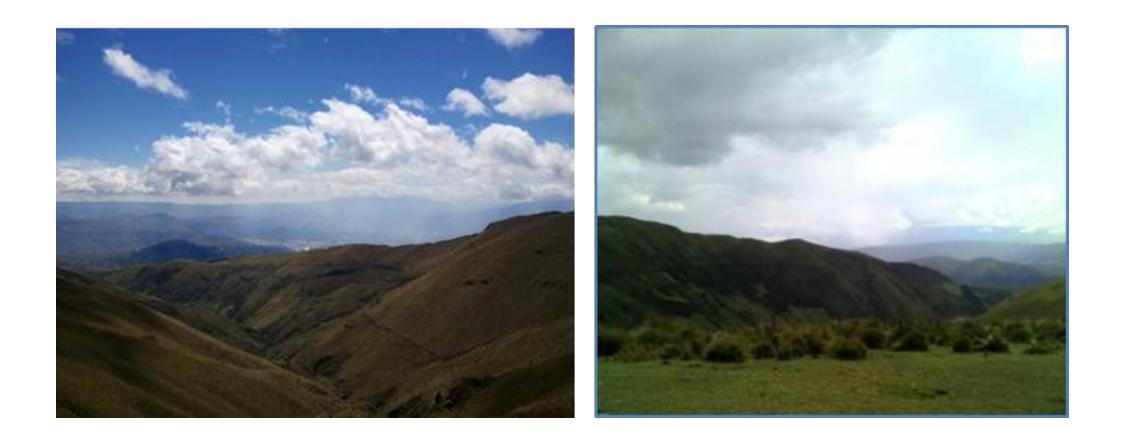

**Foto.- 3 Cadenas montañosas alargadas producto del sistema de fallas longitudinales**

<span id="page-31-0"></span>Morfologías de tipo glaciar con valles en "U" son comunes en la parte oriental de la zona de estudio, variando progresivamente a morfologías fluviales con valles en "V" profundos hacia la parte occidental. Esto se debe a la activa erosión en profundidad que supera a la lateral, que dio como resultado origen a cañones en medio de rocas magmáticas, metamórficas y sedimentarias.

Hacia la parte oriental se producen derrumbes constantes y se aprecian escarpes en las colinas. Hacia la parte occidental se puede observar depósitos coluviales heterogéneos posiblemente por arrastre glacial. [Foto.-](#page-32-1) 4

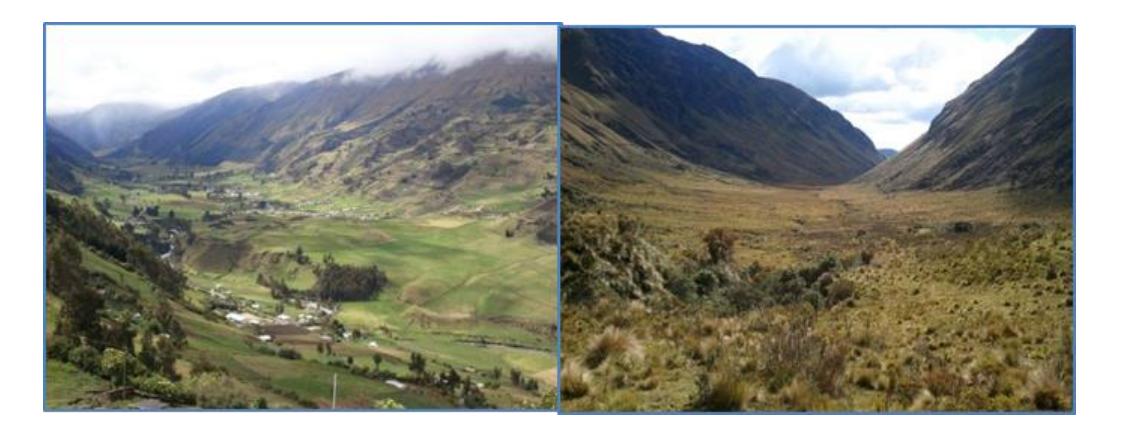

**Foto.- 4 Izquierda: Morfología fluvial en V, con terrazas aluviales y depósitos coluviales en la parte baja. Derecha: Morfología glacial, valles en forma en U**

#### <span id="page-32-1"></span><span id="page-32-0"></span>**1.2.4 Drenaje**

Hacia la parte occidental del área se encuentra la cordillera Imanante donde existe una divisoria de aguas, siendo el lugar donde nacen las quebradas Ishpi, Cabug, Maguazo y Shulalá que arrastran y contienen oro libre en sus cauces.

Los ríos de mayor indicendia son Maguazo, Daldal, Uldán, Timbul, Huarguallá, Zanampala, entre otros, poseen un drenaje subdentrítico.

Los principales ríos que atraviesan el sector NE del área considerada proyecto "Peltetec" son el Ishpi, Yurac-Rumi, Vasancel. Todos estos ríos se caracterizan por ser juveniles y tener una alta escorrentía, aunque su caudal no sea muy significativo. Las aguas de estos ríos van a desembocar en el río Alao que es la principal red hidrográfica de la zona y sus aguas son aprovechadas como fuente de energía, como para el consumo humano y regadíos. Palacios, W., 1997 [Foto.-](#page-33-1) 5

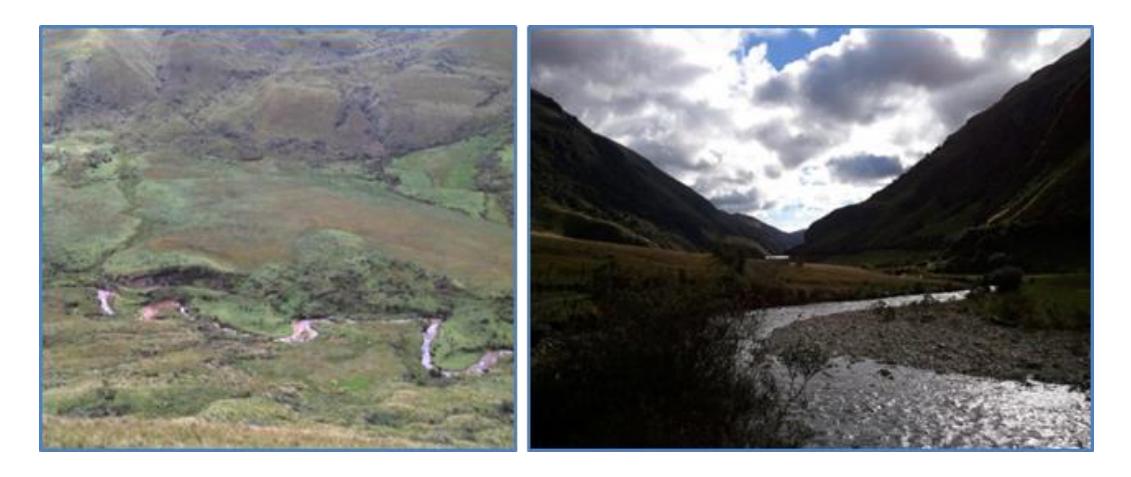

**Foto.- 5 Drenaje de los ríos provenientes de la zona de páramo**

#### <span id="page-33-1"></span><span id="page-33-0"></span>**1.2.5 Vegetación**

La vegetación típica se encuentra entre los 3300 a 3500 m.s.n.m., varía de arbustos en las quebradas y partes bajas, hasta pajonales sobre los 3500 - 3600 m.s.n.m., conforme aumenta la altura la vegetación disminuye e inclusive llega a desaparecer. En las zonas bajas cultivan patatas, maíz y hortalizas. [Foto.-](#page-34-0) 6

<span id="page-34-0"></span>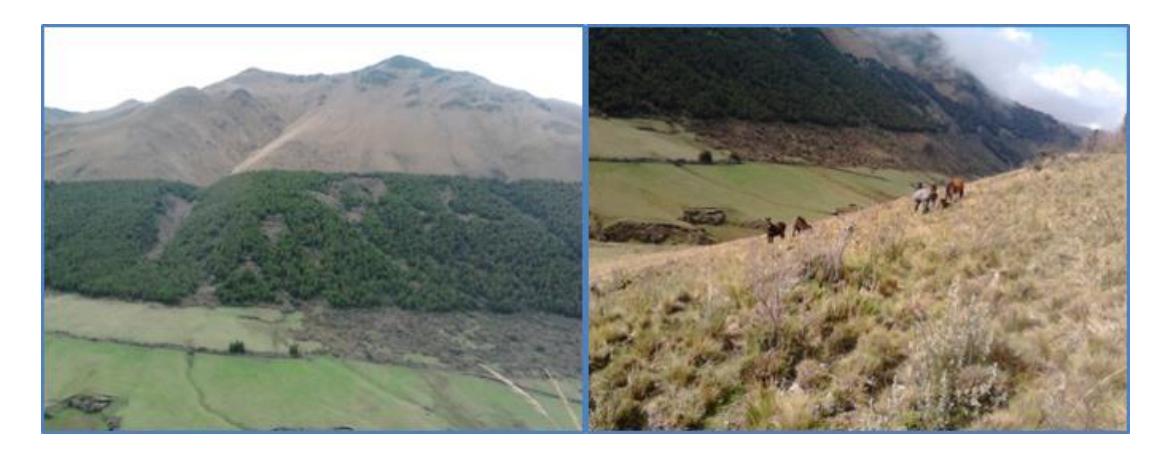

**Foto.- 6 Zona de pajonales y cultivos aprovechados por los agricultores en la parte baja de las laderas**

# **CAPÍTULO 2**

# <span id="page-35-0"></span>**2 MARCO GEODINÁMICO Y GEOLÓGICO**

En este capítulo no se realizó la geología de forma detallada e implícita de todo el Ecuador, solo se consideró la parte fundamental de la Cordillera Real tomada textualmente de los "Informes del Proyecto de Investigación Geológica de La Cordillera Real" y de la "Evaluación de Distritos Mineros del Ecuador (Potencial Minero Metálico y Guías de Explotación) de PRODEMINCA".

### <span id="page-35-1"></span>**2.1 Evolución Geodinámica**

#### <span id="page-35-2"></span>**2.1.1 Los Andes en el Ecuador**

Los Andes componen una cadena montañosa continúa de aproximadamente 7000 km de longitud a lo largo del margen activo del Pacífico en Sudamérica,
y están bordeados hacia el occidente por una fosa oceánica que se extiende desde la Patagonia hasta Colombia. La cadena Andina está dividia en tres segmentos: Los Andes del Sur, del Norte y del Centro (Gansser, 1973; Sillitoe, 1974). Los Andes del Norte se encuentra el Ecuador por lo cual nos concentraremos en esta división. PRODEMINCA, 2000. [Figura 2](#page-36-0)

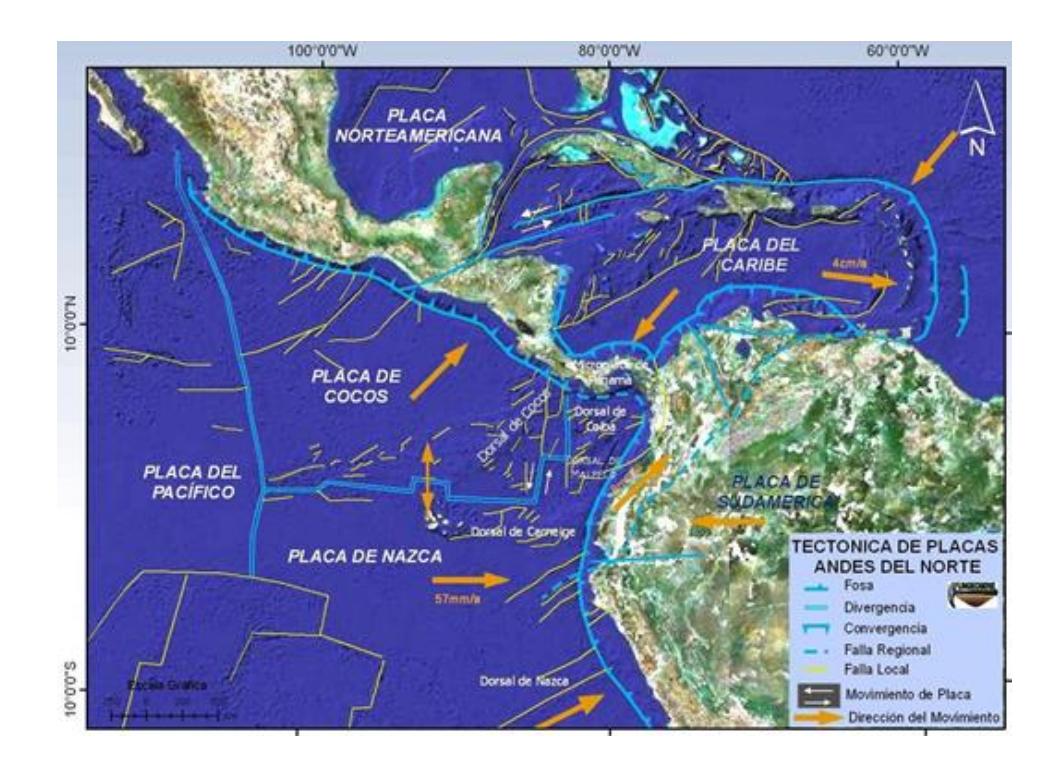

<span id="page-36-0"></span>**Figura 2. Tectónica de Placas de los Andes del Norte.** 

**Fuente: Fungeomine, 2008, Pillajo, E.**

La Cordillera de los Andes en el Ecuador se lo considera como una zona compleja producto de la subducción oblicua, traslación y acreción, por lo cual está caracterizado por la presencia de terrenos alóctonos, incluyendo fragmentos oceánicos/ofiolíticos (Feinininger & Bristow, 1980; McCourt, et al., 1984; Megard & Lebrat, 1987), la edad de la acreción hacia el margen de Sudamérica desde el Cretácico medio (Eguez, 1986; Van Thournout, 1991) y autóctonos.

Ecuador está ubicado en el borde noroccidental de América del Sur sobre la placa Sudamericana la cual subducta ortogonalmente a la placa oceánica Nazca con una velocidad de 58 mm/año a lo largo del margen activo (Trenkamp et al., 2002). La corteza oceánica considerada como joven ˂ 20 Ma. Se formó por el centro de esparcimiento de las placas Nazca – Cocos en la zona de Rift Galápagos está siendo subducida en la fosa ecuatoriana con un ángulo de 25 – 35° (Rea & Malfait, 1974; Lonsdale, 1978). [Figura 2](#page-36-0)

### **2.2 División Fisiográfica del Ecuador**

El Ecuador Occidental se divide en 3 regiones [\(Figura 3\)](#page-38-0) que reflejan se determinan así:

La Costa está constituida principalmente por un basamento de corteza oceánica expuesta en las colinas de las cordilleras costeras considerada como terrenos alóctonos (Feininger y Bristow, 1980; Jaillard et al, 1995; Reynaud et al, 1999; Jaillard et al, 2009), representa una cuenca de antearco

del Cretácico tardío al Cenozoico y cubierta por sedimentos de antearco del Paleógeno y Neógeno.

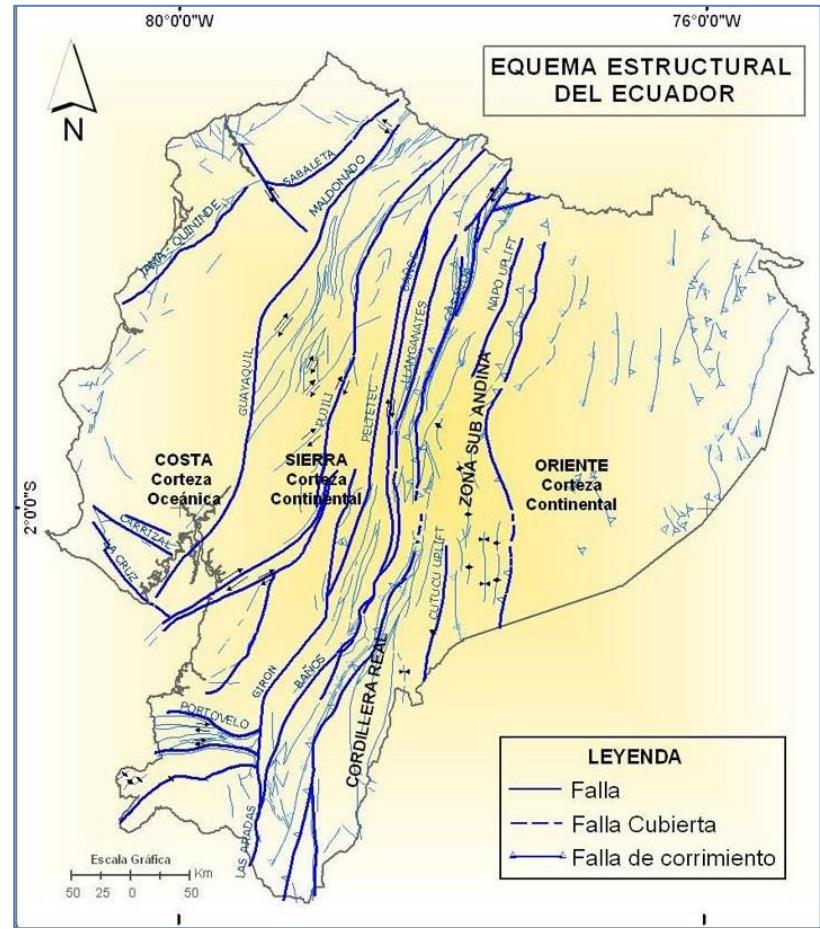

**Figura 3 Esquema Estructural del Ecuador**

<span id="page-38-0"></span>**Fuente: Mapa del Potencial Aurífero Primario de la República del Ecuador. Fungeomine, 2008, Pillajo, E.**

En nuestro país los Andes se estrechan en esta zona con relación a lo largo de toda la cadena montañosa tanto al Norte como al Sur. La Cordillera de los Andes se divide en dos secciones de forma subparalela separadas por un graben central. La Sierra o región interandina (Cordillera Occidental y Cordillera Real). La Cordillera Occidental hacia el occidente del graben está dominado por rocas volcánicas basálticas y volcanoclásticas del Mesozoico tardío al Cenozoico temprano (parte de terrenos oceánicos acrecionados) y turbiditas clásticas intruidas por granitoides del Terciario medio al tardío y sobreyacido por margen continental post Eocénico, secuencia volcano calco alcalinas de acidas a intermedias. La Cordillera Real u Oriental hacia el Este está denominada por cinturones lineales de rocas metamórficas, incluidas por granitoides del Mesozoico temprano tipo S y tipo I, cubiertos por volcánicos del Cenozoico. El graben interandino es una estructura de tipo extensional bordeada por fallas activas, contiene secuencias volcano sedimentarias gruesas y extensas de edad Terciaria a reciente y volcánicas del Oligoceno – Mioceno. PRODEMINCA, 2000

La zona de trasarco u Oriente Ecuatoriano se encuentra la Cordillera de Cóndor, Cordillera de Cutucú y el levantamiento Napo-Galeras de Sur a Norte; es considerada como una cuenca sedimentaria Mesozoica a Cenozoica, incluyendo una plataforma carbonatada, sobreyaciendo a un basamento cratónico más antiguo.

En el territorio marino el aspecto fisiográfico más importante es la fosa oceánica, particularmente poco profunda por la presencia de la Cordillera submarina de Carnegie que pasa en subducción bajo el continente (Graindorge et al., 2004). La placa oceánica de Nazca que entra en subducción con la placa Sudamericana tiene la particularidad de soportar a la Cordillera asísmica de Carnegie.

### **2.3 Ambiente Geotectónico – Geoestratigráfico**

La deflexión de Huancabamba ocasiona un geotectonismo que modifica abruptamente la dirección de la cadena andina de SE-NW a SW-NE. Es considerada como una zona de transición importante caracterizada por fallas transversales.

La deflexión de Huancabamba hacia el Oriente de la depresión amazónica tiene rumbo EW, aparta los cratones Guayanés y Amazónico, también ocurre un cambio en las características magmáticas y metalogénicas, este suceso es reflejado en la segmentación actual de la corteza oceánica con diferentes inclinaciones, desde Chiclayo en el Norte de Perú hasta el Caribe, se hace una comparación a la tectónica de placas con las del occidente de Estados Unidos ya que es muy similar. PRODEMINCA, 2000

Durante el periodo Jurásico – Cretácico inferior el protoCaribe u Océano Tetis se separó con subducción a lo largo del margen de Sur América migrando hacia el Sur durante el Jurásico y destruyendo una plataforma marina, representada por la Formación Santiago de edad Jurásico inferior (Jaillard et al., 1990). Esta fase de subducción produjo los batolitos de tipo I:

Rosa Florida, Abitagua y Zamora (Hall & Calle, 1982) y su producto relacionado con la unidad Misahuallí. Se estableció la presencia de una cadena plutónica paralela al Oeste de Azafrán – Chinguál. Estos plutones son aparentemente similares en edad y composición a Abitagua – Zamora, pero estos son gnéisicos y asociados con sedimentos metamorfoseados, rocas volcánicas de las unidades Upano, Cuyuja y Cerro Hermosos pertenecientes al terreno Salado, se cree que es de edad Jurásica; la unidad Upano puede ser una facie equivalente a los volcánicos Misahuallí. (Litherland et al., 1994).

El estado del Terreno Salado es incierto. La naturaleza de la meta-andesitas analizada es calcoalcalina y mantiene relación cerrada con la cadena Azafrán – Abitagua sugieren que las rocas volcanosedimentarias fueron formadas en tipo cuenca marginal que se fijó sobre la corteza continental. La presencia de clastos de cuarzo azul en metagrauvacas sugieren erosión y deposición del granito Tres Lagunas - Moromoro lo cual se hubiera situado al Oeste de la cuenca propuesta. (Litherland et al., 1994)[.Figura 4](#page-43-0)

El terreno Alao volcanosedimentario contiene fósiles en edad similar al granito de Abitagua (160 Ma.), presentando así un segundo arco magmático para su consideración en cualquier modelo de la tectónica de placas. Geoquímicamente las rocas verdes de Alao – Paute corresponde a un arco de islas oceánicas basálticas, lo cual hace que se distingua entre la unidad Upano. Además hay una polaridad hacia el Este en las cuatro principales rocas del cinturón del terreno Alao, el complejo de subducción (melange Peltetec), antearco (Unidad Maguazo), arco de islas (Unidad Alao – Paute) y tras arco (Unidad El Pan). Estos pueden ser interpretado como relictos atenuados de una secuencia de arco de islas formada al Este de la Formación sobre una zona de subducción. En las turbitas de Maguazo no se observó clastos de cuarzo azul pero el análisis de microfósiles ha identificado la presencia de acritarcos de edad Ordovícico retrabajados, lo cual es presumible que obtuvo a partir de una procedencia continental más antigua. (Litherland et al., 1994). [Figura 4](#page-43-0)

Terreno Guamote comprende sedimentos clásticos epicontinentales con ammonites del Jurásico inferior. Fósiles de posible edad Cretácico inferior, si es confirmado, puede pertenecer a sedimentos local syn-colisión y cuenca pull -apart. Los sedimentos de Guamote contiene clastos de cuarzo azul, probablemente derivados del granito Tres Lagunas y ácidos volcano-clásticos no deformados. Litherland, M., 1994. Los sedimentos son empujados hacia el Oeste de la placa Chaucha y pueden ser interpretados como una secuencia de margen pasivo. [Figura 4](#page-43-0)

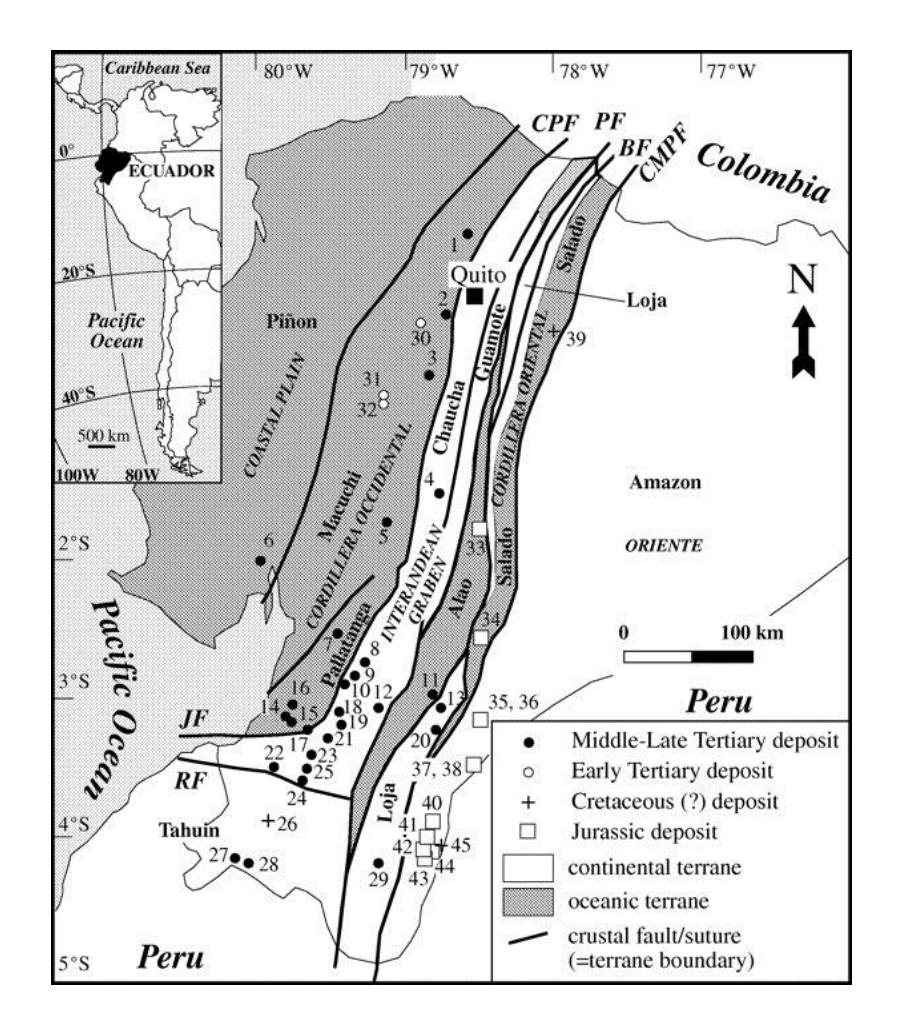

<span id="page-43-0"></span>**Figura 4 Mapa Geotectónico del Ecuador (Modificado después de Litherland et al. 1994).** 

**Fuente: Revista Geoscienceworld, Geología Económica**

Varias unidades del cinturón metamórfico de El Oro son descritas de edad Jurásico – Cretácico inferior. Los esquistos verdes, esquistos azules, esquistos pelíticos y ecoglitas del complejo ofiolítico de El Oro representa el producto progradante del metamorfismo de alta presión / baja temperatura y fueron formados probablemente en una zona de subducción activa por lo

cual el gradiente paleogeotermal ha sido calculado cerca de 13.8ºC/km (Duque, 1992). Más al Norte, los esquistos de Palenque son interpretados como la matriz de un mélange ancho y regional (as the matrix of a wide regional melange belt), o complejo de acreción, contiene fragmentos derivados de la faja metamórfica Triásica. Esto es posible que sea gran parte del Terreno Chaucha, que está enterrado en gran parte por depósitos jóvenes en el Norte de El Oro, se compone de una mezcla de rocas en lugar de un bloque coherente de la faja metamórfica Triásica. (Litherland et al., 1994).

La evolución del margen noroccidental de Sudamérica estuvo controlada fuertemente por una zona de supraducción tectono-magmática (Aspden et al., 1987, Jaillard et al., 1990), en el Mesozoico temprano.

# **2.4 Conclusión de la Geodinámica del Ecuador**

En el Jurásico tardío, se produjo una evolución progresiva de acreción de varios terrenos oceánicos y continentales, modificada por zonas de fallas / sutura con rumbo NNE y movimiento dextral transcurrente. La sutura y subducción de la corteza oceánica y sus plataformas (arcos superpuestos) en el Jurásico tardío, en el Cretácico medio a tardío y el Terciario temprano (Litherland et al, 1994; Jaillard et al, 1997).

La acreción Peltetec – Palenque fue el principal evento tectono – metamórfico que afectó a las rocas del Jurásico – Cretácico temprano de la Cordillera Real, la interpretaron como la mayor acreción/colisión responsable de parte de la morfología de los terrenos del Ecuador antes de la adición del terreno Piñón. (Litherland et al, 1994).

Todas las fallas importantes a lo largo del cinturón metamórfico pertenecen a este evento. Este evento ocasionó la reactivación en las fallas mayores de la Cordillera Real las cuales causaron fallas extensionales y suturas reavivadas; algunas fallas son interpretadas para separar terrenos tectono-estratigráficos y por lo tanto puede considerarse como suturas. (Litherland et al., 1994).

La zona de falla Peltetec/Baños - Las Aradas que marca el borde de colisión Jurásico tardío – Cretácico temprano es una zona de cizalla mayor con rumbo andino que puede ser trazada por más de 2000 km a través de los Andes del Norte hasta el Caribe.( PRODEMINCA, 2000).

La provincia de El Oro es un complejo acrecionado que incorpora pedazos arrancados de la Cordillera Real con inclusiones de alta presión de origen oceánico que fueron emplazados dentro de un régimen transpresivo dextral (Eguez & Aspden, 1993; Aspden, 1995). El terreno Chaucha se piensa que comprende un complejo de melange relacionado a este evento mientras la cuenca "pull - apart" de Lancones dentro del terreno Amotape se formó durante la rotación horaria progresiva del bloque de El Oro hacia una orientación Este – Oeste. (PRODEMINCA, 2000).

Los terrenos oceánicos Piñón y Pallatanga del Cretácico temprano a medio actualmente constituyen parte del basamento de la Cordillera Occidental y la planicie costera, se acrecionó el arco de islas Macuchi, se disoció de la placa Chaucha durante el Cretacico tardío – Terciario temprano. El choque se generó en el Sur y progresivamente se fue cerrando hace el Norte donde fue incorporada una cuenca de antearco de sedimentos de flysch. El contacto tectónico entre este terreno y el complejo acrecionario del Jurásico tardío – Cretácico temprano está marcado por el sistema de fallas Calacalí / Pallatanga-Bulubulu en Ecuador y la falla Cauca – Patía en Colombia. La acreción del Cretácico tardío marcó la emergencia de una protocordillera Real que se evidencia por los ambientes sedimentarios contrastantes a cada lado de la Cordillera con turbiditas marinas de Maestrichtianas de la unidad Yunguilla acumulándose en el occidente y capas rojas de la formación Tena acumulándose en el Oriente, (Baldock, 1982). A fines del Eoceno, el arco Macuchi fue acrecionado oblicuamente al margen continental y trasladado hacia el Norte deformando la cuenca marginal de antearco del Paleoceno - Eoceno conocido como grupo Angamarca y en lugares del emplazamiento tectónico de porciones de Pallatanga dentro de sedimento Yunguilla en zona de falla Chimbo -Cañi marca la línea de sutura de este evento acrecionario. PRODEMINCA, 2000.

El collage resultante de los terrenos geotectónicos que han sido continuamente adheridos (y readheridos) al cratón amazónico durante el alejamiento de los continentes de Norte y Sur América. De Este a Oeste estos terrenos, de acuerdo del criterio de Litherland et al., (1994) modificado por Mc Court et al., (1997), son: 1. El terreno oceánico Salado, que representa una cuenca de arco marginal de edad Jurásica superior; 2. El terreno continental Loja compuesto por esquistos y gneises del Paleozoico; 3. El terreno Alao que representa una secuencia completa de arco de isla metamorfizada de edad Jurásica tardía; 4. El terreno Guamote como una secuencia sedimentaria de margen positivo; 5. Los terrenos continentales Chaucha y Amotape que contienen fragmentos del terreno Loja del Paleozoico; 6. El terreno ofiolítico Pallatanga del Cretácico medio que fue acrecionado contra el terreno Chaucha durante el Paleoceno; 7. El terreno Macuchi que se estableció durante el Eoceno; 8. El terreno Piñón, es aún un eslabón de la plataforma oceánica Cretácica que incluyó al terreno Pallatanga; 9. El terreno San Lorenzo, un arco de isla primitivo del Cretacico superior adherido al terreno Piñón el periodo que va del Eoceno tardío al Mioceno temprano estuvo dominado por volcanismo de margen continental relacionado subducción del Grupo Saraguro, la cual se inició durante la

colisión final y la acreción del arco Macuchi. El traslado hacia el Norte del terreno Macuchi se cree que generó una estructura tensional "pull-apart" entre la cordillera emergente, lo que facilitó el rápido acceso de voluminosos magmas andesíticos. Siguiendo el rompimiento de las placas Cocos y Nazca, hace alrededor de 26 Ma. (Pilger, 1983; Somoza, 1998), la evolución geotectónica del Ecuador ha sido dominada por la subducción hacia el Este de la placa Nazca y el desarrollo asociado al Neógeno de volcanes de tipo de arco de margen continental, construidos predominantemente sobre la asociación de terrenos acrecionados (Litherland, et al., 1994). Durante el Oligoceno tardío - Mioceno temprano, la actividad volcánica del grupo Saraguro fue más silícica con la emisión de flujos piroclásticos de gran escala separados por deformación y erupción. La evolución post-Saraguro ha involucrado ciclos alternantes de extensión y compresión, la formación de aisladas cuencas fluviolacustres intramontanas dentro del graben interandino y la progresiva migración de la actividad volcánica hacia el Norte. PRODEMINCA, 2000

# **2.5 Geología Regional**

La geología regional del Ecuador está basada en el libro de Litherland, 1994 que es una compilación de los estudios realizados de la Cordillera Real "Informes del Proyecto de Investigación Geológica de La Cordillera Real realizados durante los períodos de 1986-1987, 1987-1988, 1988-1989, 1990- 1991, 1992. Para facilidad del estudio Litherland fragmentó a la Cordillera Real en divisiones litotectónicas.

# **2.5.1 Divisiones Litotectónicas de la Cordillera Real**

#### **2.5.1.1 Terreno Guamote**

El Terreno Guamote está delimitado al Este por las ofiolitas de Peltetec pertenecientes al terreno Alao de edad Jurásica, y al Oeste limita con la falla Ingapirca (Litherland et al., 1994). Es considerado como una secuencia sedimentaria de origen continental depositada en ambiente marino compuesta por filitas o pizarras de bajo grado de metamorfismo e incluso lutitas, cuarcitas, en algunas ocasiones presenta clastos azules considerados como producto de la erosión del Granito Tres Lagunas (Aspden & Litherland, 1992).

Las rocas del terreno Guamote se encuentra dividido en tres unidades:

- La unidad Punín formada por cuarcitas,
- Las unidades Cebadas y Guasuntos están constituidas de filitas negras y pizarras (Litherland, et al., 1994).

La edad correspondiente para este terreno está entre Jurásico inferior (ammonite Arnioceras cf. Ceratoides edad Sinemuriano inferior) a Cretácico inferior (resto de ammonite Olcostephanus edad Valanginiano superior), Litherland et al., 1994. Estas rocas afloran en el flanco Oeste de la Cordillera Real (Guamote, Riobamba, Azogues, Ambuqui, Patate, en el río Yanayacu).

# **2.5.1.2 Terreno Alao**

El Terreno Alao está delimitado al Este por la falla o frente Baños que produce la separación en el terreno Loja de edad Paleozoica – Triásico, al Oeste limita con la falla Peltetec y Guamote, al Sur limitada con el terreno Amotape (Aspden & Litherland et al., 1992). Es considerado como una faja o cinturón alargado constituida por rocas metavolcánicas y metasedimentarias de origen marino.

Las rocas del terreno Alao se encuentra dividido en cuatro unidades:

- La unidad Peltetec compuestas por las secuencia ofiolítica las cuales poseen un ancho de no más de 2 km. aproximadamente.
- La unidad Alao Paute compuesta por rocas verdes de composición andesítica y esquistos verdes las cuales tienen un ancho aproximado de 15 km. Litherland, M., 1986
- La unidad Maguazo constituye una faja de turbiditas con rocas verdes de composición andesítica y clastos volcánicos las cuales tienen un ancho aproximado entre los 5 -10 km, la edad es Calloviano – Oxfordiano y fue determinada mediante análisis de palinoflora (dinoflagelados Gonyaulacysta eisenackii), Litherland et al., 1994.
- La unidad el Pan constituye un cinturón alargado aproximadamente de 70 km de largo por 7 km de ancho, conformado de esquistos y filitas, formados en facies volcano – sedimentaria de origen marino (Litherland et al., 1994).

La edad para este terreno mediante datación  $K - Ar$  es de 115 ± 12 Ma y 142 ± 36 Ma, se interpretó que la edad esta relaciona a los ajustes del evento de Peltetec (Litherland et al., 1994).

#### **2.5.1.3 Terreno Loja**

El terreno Loja está delimitado al Este por la falla LLanganates, al Norte está en contacto tectónico con el terreno Salado (Jurásico), al Sur por la falla Palanda que sirve de límite con la división Zamora y al Oeste con el terreno Alao limitada por el frente Baños. Es considerada como una faja metamórfica que cruza toda la Cordillera Real y está caracterizada por metasedimentos semipelíticos y granitoides (Litherland et al., 1994).

Las rocas del terreno Loja se encuentra dividido en cinco unidades:

- La unidad Chigüinda aflora en la parte SE de la Cordillera, constituye un cinturón alargado con 30 Km aproximadamente de ancho, está compuesto por una secuencia semipelítica de cuarcitas y filitas negras de bajo grado. Se encuentra en contactos tectónico con las unidades Tres Lagunas, Sabanilla y Upano. La edad se la determinó mediante análisis palinológico de microesporas de dos muestras las cuales dieron una edad post – Silúrico, pero su correlación con el grupo Mitu (Perú) sugiere edad en el límite Pérmico – Triásico (Kennerly, 1973); Litherland et al., 1994 sugiere una edad Devónico – Pérmico por la asociación con el granitoide de la unidad Tres Lagunas.
- La unidad Agoyán está constituida por esquistos pelíticos y paragneis, aflora principalmente en la parte Norte de la Cordillera Real especialmente en Papallacta con evidencia de migmatización y en el Este del sector denominado con su mismo nombre (Sauer, 1965). La edad de deposición es probablemente Paleozoica, aunque no está bien definida por tener un grado metamórfico alto por lo cual los fósiles no están preservados y no sirven para datación, por medio de análisis

geocronológico realizados a las moscovitas K – Ar estas indicaron una edad Cretácica superior y es considerado como reajuste, en conclusión se lo considera similar a la unidad Chigüinda. (Litherland et al., 1994)

- La unidad Monte Olivo está constituida por esquistos anfibolíticos. La edad fue datada en un dique de anfibolitas con textura ígnea relicta (Rundle, 1988), cerca de Papallacta empleada por datación K-Ar manifestó pertenecer al Devónico superior (363±9 Ma y 371±10Ma) al Carbonífero. Los diques máficos cortan metasedimentos de Chigüinda y Agoyán. (Litherland et al., 1994)
- La unidad Tres Lagunas está compuesta por granito con una particularidad de que los granos de cuarzo tienen coloración azulada. Aflora principalmente en Papallacta (Aspden & Litherland, 1992). Esta unidad mantiene una estrecha relación con Chigüinda y Agoyán en toda la Cordillera Real. Varios estudios (geoquímicos datos relacionales entre  $(K<sub>2</sub>O/Na<sub>2</sub>O$  y  $Fe<sub>2</sub>O<sub>3</sub>/FeO$  vs SiO<sub>2</sub>), datos relacionales entre  ${}^{87}Sr/$ <sup>86</sup>Sr(>0.712) y análisis mineralógico) realizados a estas rocas insinúan que constituyen un grupo de granitos anatécticos tipo S . (Aspden et al., 1992). La edad por datación U - Pb de intrusión más exacta es de 227.6 ±3.2 Ma (Noble et al., 1997),

aunque también hay cierto rangos que van desde 60 a 100 Ma por datación K – Ar. La edad es del Triásico Superior. (Litherland et al., 1994).

 La unidad Sabanilla está constituida por rocas metamórficas de mediano a alto grado y orto – paragneis, aflora principalmente en zonas cercanas a Sabanilla, el contacto entre las unidades adyacentes de Chigüinda e Isimanchi son tectónico. La geocronología de la fase metaplutónica muestran edades K - Ar de 60 – 100 M.a en muscovita y biotitas, es considerada como reajuste al igual que el granito Tres Lagunas. Combinando dos conjuntos de datos radiométricos Rb-Sr dio una edad de 224±37 M.a muy similar al granito Tres Lagunas inclusive una relación de estroncio inicial similar de 0.712, la edad va desde el Paleozoico al Triásico. Geoquímicamente la unidad muestra afinidad con el granito tipo S. Está asociado con migmatitas de alto grado por lo cual probablemente representa un nivel más profundo que la fase migmatítica del granito Tres Lagunas. (Litherland et al., 1994).

#### **2.5.1.4 Terreno Salado**

El terreno Salado está delimitado al Este por la falla Cosanga - Méndez y la división Zamora, al Oeste está en contacto tectónico con el terreno Loja y limitado por la falla Llanganates. Es considerado como un cinturón alargado de 25 km de ancho a lo largo de la pendiente Este de la Cordillera Real. Esta caracterizado por una división litotectónica de rocas volcánicas máficas metamorfoseadas o esquistos verdes y rocas metasedimentarias. (Litherland et al., 1994).

Las rocas del terreno Salado se encuentra dividido en tres unidades e incluye al granitoide de Azafrán:

> La unidad Upano está constituida por rocas verdes andesíticas asociadas a rocas metasedimentarias, metagrawacas, esquistos verdes intercalados con esquistos pelíticos grafitosos. Forma un cinturón alargado de 15 km de ancho. Esta unidad se encuentra en contacto posiblemente transicional con la unidad Cuyuja, con las demás unidades es tectónico, la Formación Hollín se la interpreta sobre ésta unidad discordantemente hacia el Este. (Litherland et al., 1994). La edad es interpretada como Jurásico inferior - Cretácico en filitas por medio de palinoflora (Perinopollenites elatoides ) (Riding, 1989b), por datación K – Ar proporciona una edad de 54 ± 2 M.a. considerada como reajuste (Feininger and Silberman, 1982). Aflora en el Río Upano, a lo largo del

camino Guamote –Macas y Papallacta Baeza (Litherland et al., 1994).

- La unidad Cuyuja está constituida por esquistos de grafito muscovita, esquistos pelíticos e intercalaciones de esquistos verdes principalmente en el camino Papallacta – Baeza, se encuentra en contacto metamórfico con la unidad Cerro Hermoso y forma la base de esta unidad. Aflora en la parte Norte de la Cordillera Real y se encuentra bien expuesto en las cercanías de Cuyuja formando parte del complejo de napas Cuyuja. Forma un cinturón de 10 Km de ancho. La edad ha sido datada en muscovitas y biotitas mediante K-Ar dando una edad de 82  $\pm$  3 M.a (Kennerley, 1980) y 59  $\pm$  2 M.a (Herbert and Pichler, 1983) considerada como edad de reajuste, pero por su relación genética con el granitoide de Azafrán indicaría una edad Jurásica. Presenta facies distales de agua profunda de facies turbidíticas – volcánicas de la unidad Upano (Litherland et al., 1994).
- La unidad Cerro Hermoso comprende una secuencia carbonatada (Litherland et al., 1991; Wolf, 1892;) constituida por calizas negras, filitas calcáreas, calco-arenitas y mármoles que es interpretada como un "Klippe" tectónico dentro de un sinclinal. Su edad no puede ser definida, pero por la relación

de la intrusión del Plutón de Azafrán determinaron una edad probable de Jurásico inferior a medio (Litherland et al., 1994).

 Granitoide de Azafrán constituye un Plutón alargado de aproximadamente 125 Km y de ancho 10 Km, se extiende desde el río Chalupas en el Norte y hacia el Sur hasta el río Sangay, es considerado como una fase meta-ígnea constituida por granodioritas, dioritas, gabros, dolerita, cuarzo monzonita, granito, abundantes xenolitos máficos, gneiss, metagranodiorioritas y aplitas. Se encuentra en contacto tectónico asociado con sedimentos metamorfoseados y rocas volcánicas de Cerro Hermoso, Cuyuja y Upano (Terreno Salado). La edad determinada en una muestra de dioritas fresca dio 171  $\pm$  5 Ma, en biotitas y hornblenda 173  $\pm$  5 Ma, metadiorita de 128 ± 3 Ma, en isócronos de Rb-Sr dio 120 ± 5 Ma. (Litherland et al., 1994).

### **2.5.1.5 Granitoides Zamora**

Se encuentra al Este de la Cordillera Real en el borde oriental. Están limitados por la falla Cosanga – Méndez. Está representados por tres granitoides principales, los cuales son esencialmente plutones granitoides no deformados y no metamorfizados, ocurren sobre el cratón Amazónico formando una cadena subandina asociada con rocas volcánicas atribuidas a

la unidad Misahuallí (Litherland et al., 1994). A continuación se describirán de Norte a Sur su distribución:

Plutón Rosa Florida es parte del antiguo plutón La Bonita (Baldock, 1982) ahora separado de la fase plutónica La Bonita por el cinturón de rocas volcánicas de Misahuallí y la falla Cosanga. Está constituido por cuarzo monzonita biotítica de grano grueso de color rosa oscuro y cuarzo sienita biotítica de grano grueso. Más al Sur pasa a equivalentes porfiríticos subvolcánicos antes de entrar a la fase volcánica Misahuallí. Una característica predominante del plutón es su color rosa brillante por el feldespato potásico en las rocas sieníticas. Rocas volcánicas con xenolitos de rocas verdes y diques autobrechado son común. La edad es Jurásica por formar parte del granitoide de Zamora (Litherland et al., 1994).

Granito de Abitagua es un plutón alargado de aproximadamente 120 Km de largo y 15 Km de ancho, aflora en la parte Norte desde Cosanga hasta 15 Km SW de Shell Mera. Está limitado por contactos fallados, hacia el Oeste a lo largo del río Mulatos intruye parcialmente a los volcánicos Misahuallí, mientras en el Norte el río Pastaza es sobreyacido inconformemente por la Formación Hollín. Es un monzogranito biotítico de grano grueso y color rosa oscuro. Se han realizado varias dataciones entre ellas K – Ar en granitos dan edad de 178  $\pm$  7 Ma. (Herbert and Pichler, 1983) y 87  $\pm$  7 Ma (Kennerley, 1980) y Rb – Sr de 173  $\pm$  5 Ma (Halpern & Baldock, 1982). Varias edades

concuerdan en un diagrama de isócronas de Rb – Sr con 162 ± 1 Ma. de edad (Aspden et al., 1991)

Batolito de Zamora está localizado en el extremo Sureste de la Cordillera Real e incluye el batolito de Río Mayo (Baldock, 1982). Tiene una elongación de 200 Km. y 50 Km. de ancho, esta segmentado en tres partes por las fallas La Canela y Nangaritza. Está compuesto por granodioritas de hornblenda biotitas y dioritas. Se han realizado varias dataciones por diferentes autores entre ellos Kennerly, 1980; Pichler & Aly, 1983; para determinar la edad por datación K – Ar la cual posee un rango desde 120 – 200 Ma y por isocrón Rb – Sr varían entre 144 – 198 Ma. Se considera que la edad es incierta pero la continuidad de los rangos se presume una edad entre 170 – 190 Ma. Valores más recientes caen en el Cretácico probablemente por el reajuste tectónico por el evento tectónico de Peltetec. (Litherland et al., 1994).

La unidad Misahuallí está conformada por todas las rocas volcánicas de origen continental del cinturón subandino. Está compuesta por basaltos verdes a grises, tobas, traquitas y brechas tobáceas violetas - rosadas interestratificadas, lutitas rojas, areniscas y conglomerados. Sugieren que la unidad representa secuencias volcánicas de un arco de magmático continental que se acuña hacia el Este dentro de la cuenca Oriente (Bankwill et al, 1991) y pasa lateralmente hacia el Occidente cruzando la falla Cosanga, se encuentra regionalmente metamorfizada dentro de la unidad Upano de la Cordillera Real. (Litherland et al., 1994). Hall y Calle, 1982 citan una edad de 132 Ma. (Cretácico inferior) (comunicación personal Espin, P), rocas de esta unidad son cortadas por el granito de Abitagua de edad 162 ± 1 Ma, un dique andesítico de hornblenda intruye al mismo granito dio una edad (Jurásica) de 168 ± 8 Ma. por K – Ar, más al Sur el mismo dique dio 143  $\pm$  7 Ma y en lavas 230  $\pm$  14 Ma. (Litherland et al., 1994).

# **2.6 Geología Local**

La geología Local de la zona fue tomada de la Tesis "EL COMPLEJO OFIOLITICO PELTETEC Y SU RELACION CON LAS UNIDADES METAMORFICAS JURASICA DE LA CORDILLERA REAL" de Pedro Reyes y de la recopilación de todos los trabajos realizados por Litherland y otros autores durante los años de investigación en el Proyecto de la Cordillera Real.

### **2.6.1 Geología de la Zona de Peltetec**

Río Alao: Se observan cherts y filitas negras seguidas al Este por bloques rodados de serpentinitas negras y una variedad de rocas magmáticas (gabros gruesos, gabros de olivino, metagabros y picritas) no deformadas de grano medio a grueso con clinopiroxeno fresco, plagioclasa y olivino alterados, además se encuentran bloques de doleritas ligeramente

alteradas con texturas ofíticas y varios afloramientos de serpentinita y dolerita – gabro en contacto vertical. El contacto geológico más importante al este del poblado de Cebadas presenta un cambio abrupto de litología y clivajes de agudos a planos. El resto de la sección comprende basaltos y brechas espilíticas vesiculares masivas de grano fino con vetas frescas de epidota – albita (Litherland, M., 1988).

Río Huarguallá: Se observan los filones tectónicos de granito cizallado con cuarzo azulado y feldespato ahumado (que pueden provenir del basamento metamórfico), similar al cuarzo azul de los metagranitoides Tres Lagunas con escamas tectónicas de filitas negras y cuarcitas. Serpentinitas buzantes hacia el Este con asbestos junto a metagabros y metalavas espilíticas pálidas. Metasedimentos finos púrpuras silicificados con nódulos de chert carbonáceo e intercalaciones de metatobas verdes con venas de asbestos. Filitas negras, cuarcitas y grawacas con bandas ricas en grafito. Lavas espilíticas y lutitas color oscuro con calcita en venas. (Litherland, M., 1987).

La mayoría de los contactos litológicos pueden identificarse como escamas tectónicas. El clivaje es de fuerte buzamiento y de rumbo andino. Hacia el norte del complejo disminuye la brecha de serpentinita y las pillow lavas.

### **2.6.1.1 Unidad Chigüinda**

Esta unidad forma un cinturón compuesto por sedimentos finos a semipelíticos metamorfizados de aproximadamente 14 km de largo por 0.5 km de ancho. Se encuentra formada principalmente por filitas negras grafitosas, cuarcitas grises claras de grano muy fino (tipo limo grueso) y brechas con clastos de rocas sedimentarias bien soldados, por sedimentos de color verde (chert) formados por la recristalización de la matriz pelítica. Las filitas se caracterizan por la presencia de una matriz pelágica compuesta de grafito – sericita, materiales arcillosos. [Foto.-](#page-62-0) 7

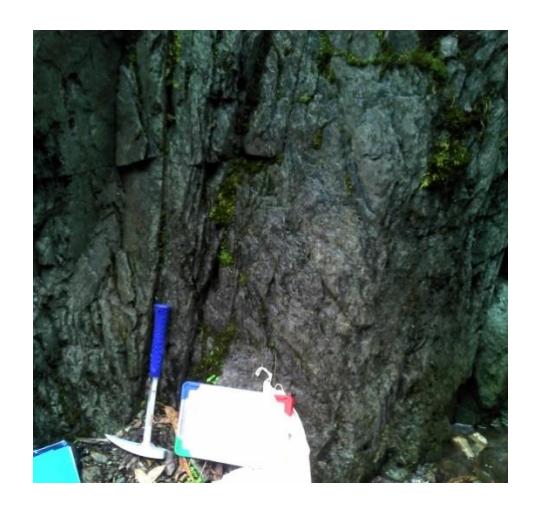

**Foto.- 7 Quebrada Misnla. Afloramiento de roca metamórfica de bajo grado con sericita y vetillas de cuarzo (772422/9794529)**

<span id="page-62-0"></span>En el margen Norte del río Huarguallá a lo largo del canal de riego aparecen brechas tectónicas, lentes tectónicos de filitas en conjunto con una escama tectónica de granitoide descrita como Tres Lagunas por Litherland et al., 1994. Hacia al Este se presencia filitas grafitosas con bandas de cuarzo atravesadas por delgados diques andesíticos, estas escamas forman una mezcla tectónica de rocas metavolcánicas de la secuencia ofiolítica. En el trayecto Huarguallá Grande – Pucará hasta la quebrada Salerón existe una faja discontinua de meta-sedimentos que incluyen brechas filitas muy cizalladas con escamas de meta-andesitas y meta-granitoides. (Reyes, P., 2006).

#### **2.6.1.2 Unidad Tres Lagunas**

Aparecen estas rocas en forma de escamas tectónicas aisladas y está relacionado con la faja de metasedimentos de la unidad Chigüinda. Este granitoide tiene una composición entre una granodiorita – cuarzomonzonita, cuarzo ahumado, Wilson, M., 1989. Sus afloramientos principales van hacia el Norte desde el camino Apuñag – Etén hasta la quebrada Pancún al Sur, donde termina por la intrusión de un granito; más al Sur de Atillo y Zula podría continuar este cinturón granitoide.

En el canal de riego del río Huarguallá afloran brechas granitoides y metasedimentos. En el camino Pucará – Huarguallá Grande y en la quebrada Salerón afloran granitoide deformado y meteorizado con meta-andesitas verdes y metasedimentos. La unidad está en contacto fallado con los metasedimentos de la unidad Guamote. (Reyes, P., 2006)

#### **2.6.1.3 Unidad Guamote**

La Unidad Guamote se extiende desde el carretero Pungalá – Alao al Norte, hasta la Quebrada Pancún al Sur, formando dos cinturones subparalelos separados entre sí por las rocas del complejo ofiolítico Peltetec al Norte y las unidades Chigüinda – Tres Lagunas al Sur. Está unidad está formada por sedimentos metamorfizados constituidos principalmente por metaconglomerados, cuarcitas blancas a grises, filitas negras laminadas y pizarras negras de aporte principalmente continental. [Foto.-](#page-65-0) 8 (Reyes, P., 2006).

Se puede apreciar la faja occidental a lo largo del carretero Pungalá – Alao en la cantera Punín-Huayco y en el canal de riego del río Huarguallá hacia el Sur se puede evidenciar la secuencia formada por pizarra, filitas negras, cuarcitas grises, conglomerados y diques andesíticos. Vía camino a la mina Peltetec, se observó filitas en contacto con andesitas. En las coordenadas N 9795318, E 770058, en la quebrada Caubug se presenció pizarras pertenecientes a la Unidad Guamote, en la cual existe una falla 10°/70°SE, se observó la milonita producto de la fricción ocasionada por la falla. [Foto.-](#page-65-1) 9

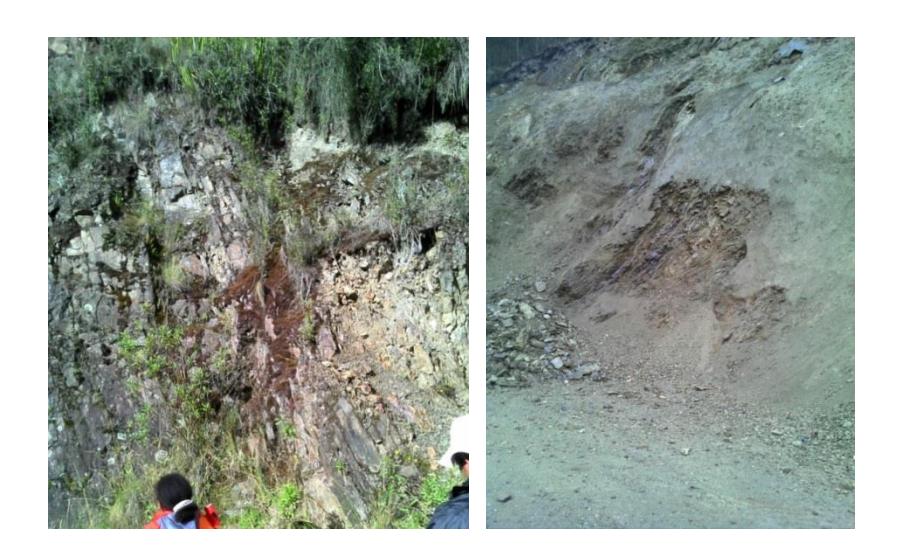

**Foto.- 8 Filitas deformadas con meta – volcánicos (Coordenada 769319/9790911 camino al poblado Gosoy)**

<span id="page-65-0"></span>Hacia el Este se observa conglomerados intercalados con estratos de cuarcitas y filitas poco consolidados como turbiditas e intruidas por diques andesíticos, sills de composición andesítica – basáltica?.

<span id="page-65-1"></span>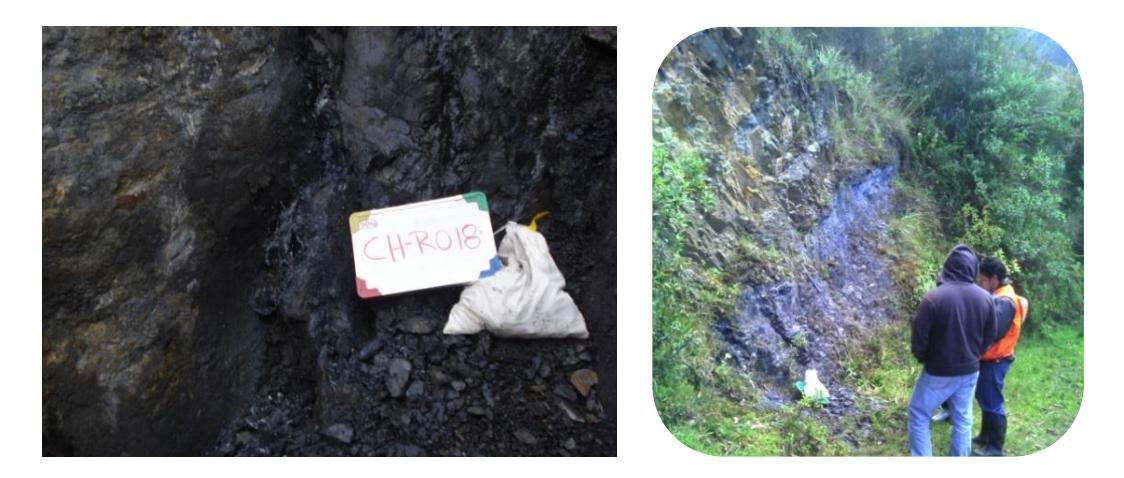

**Foto.- 9 Derecha: Camino a la mina Peltetec, filitas en contacto con andesitas. Izquierda: Pizarras de la Unidad Guamote con falla 10°/70°SE.**

La faja oriental aflora al Norte del poblado de Peltetec y más al Norte vía a la mina Peltetec compuesta por cuarcitas y filitas ocasionalmente afectadas por diques andesíticos. (Reyes, P., 2006). [Foto.-](#page-65-1) 9

### **2.6.1.4 Unidad Maguazo**

La unidad Maguazo se encuentra esencialmente en la parte oriental de la zona de melange Peltetec y se extiende desde el río Maguazo al Norte hasta la Loma Tzillig al Sur. Constituye una secuencia turbidítica laminada posee aporte de sedimentos continental pelágicos, meta-areniscas, grawacas, volcano-sedimentos, filitas grises deformadas, metalavas de composición andesítica. (Reyes, P., 2006) [Foto.-](#page-66-0) 10

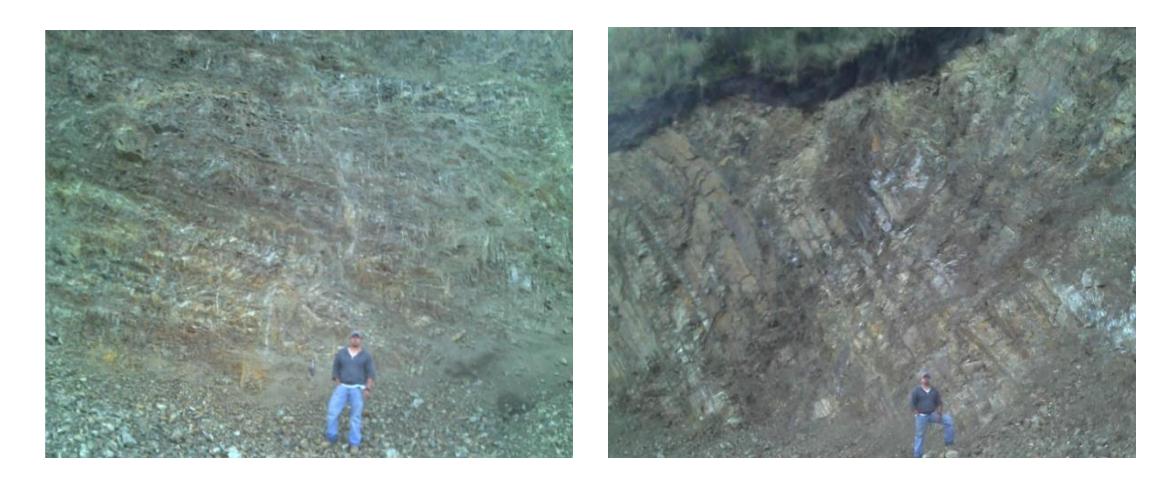

**Foto.- 10 Estratificación volcano – sedimentario de la unidad Maguazo. Camino Pucará – Huarguallá Grande. (E772506/ N9790558, E772508/ N9790560)**

<span id="page-66-0"></span>En el camino a lo largo del rio Alao en las coordenadas N 9791805, E 780899; se recolectó una muestra con código CH-R016 de control, correspondiente a una vetilla de cuarzo mineralizada con pirita, calcopirita, pirrotina diseminada con rumbo y buzamiento 150/65 SW, un espesor de unos 0.15m. En el afloramiento se pudo observar un pequeño túnel de unos 10m de longitud. La roca encajante se trata de una filita con igual lineamiento de la veta, se evidenció abundante de óxidos de hierro. [Foto.-](#page-67-0) 11

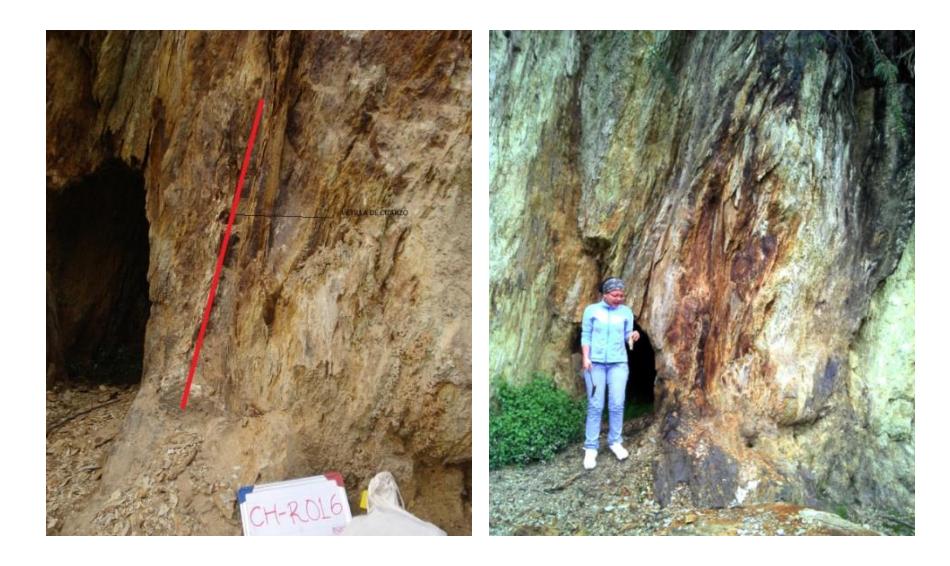

**Foto.- 11 Vetilla diseminada de 15 cm y un túnel de 10 m de longitud, en filitas.**

<span id="page-67-0"></span>A lo largo del camino entre el poblado de Peltetec y el río Maguazo se observa paquetes de turbiditas con rumbo andino (NNE-SSW) y buzamiento subvertical en contacto con rocas andesitas donde se observa alteración hidrotermal asociada con metamorfismo de contacto. En el canal de riego del río Huarguallá se presentan turbiditas con aporte esencialmente volcánico y diques andesíticos que cortan transversalmente a los paquetes turbidíticos con una aureola de contacto asociada.

En el trayecto Pucará – Huarguallá Grande se encontraron niveles turbidíticos intercalados con metalavas de composición basálticas. (Reyes, P., 2006). A lo largo rio Huarguallá se evidenció turbiditas de la unidad Maguazo, donde se aprecia la laminación paralela y hacia el tope del afloramiento se observó capas de cenizas volcánicas. [\(Foto.-](#page-68-0) 12)

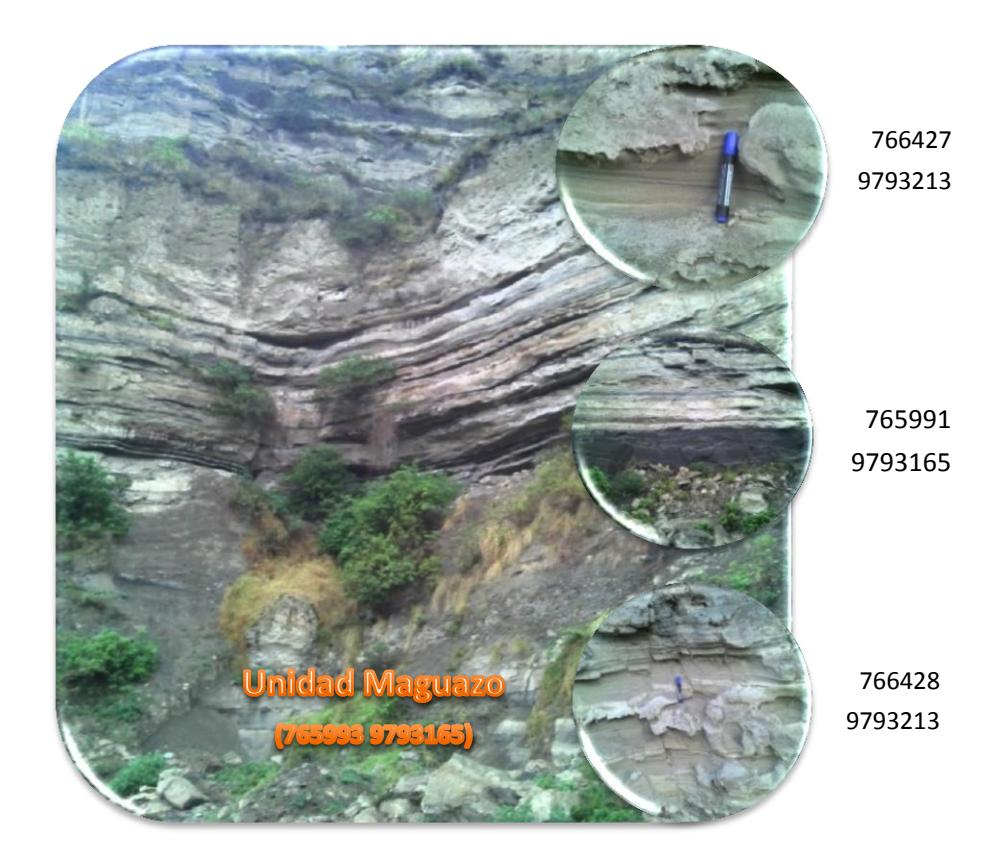

**Foto.- 12 Turbiditas de la unidad Maguazo.**

<span id="page-68-0"></span>Otro punto de interés se ubicó en el río Maguazo, muestra **CH-R006**, en las coordenadas N 9793205, E 774132, se observó una roca mineralizada, con presencia de sulfuros diseminados y en planos de diaclasamientos (arsenopirita, pirita, pirrotina), la roca además presenta una silicificación moderada, macroscópicamente se observa fenocristales de plagioclasas, con biotita, probablemente se trata de una dacita porfirítica. Coordenada 774357 9788440 a lo largo del rio Huarguallá en el trayecto del camino Apuñag – Etén cerca del poblado Santa Rosa existe un afloramiento de filitas deformadas por la presencia de un dique andesítico el cual corta al afloramiento. [Foto.-](#page-69-0) 13

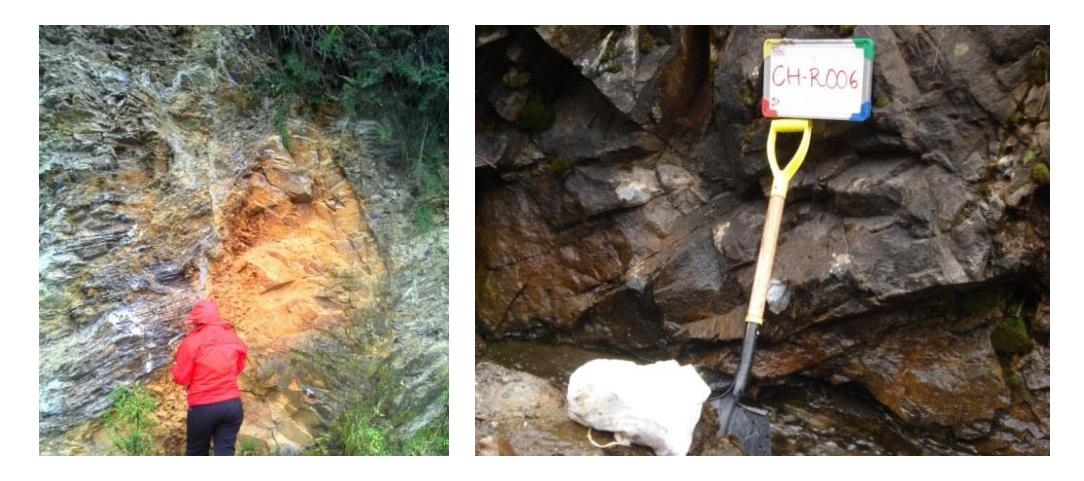

**Foto.- 13 Izquierda filitas deformadas por la presencia de un dique andesítico. Derecha roca de composición dacítica porfirítica.**

<span id="page-69-0"></span>En el trayecto a lo largo del río Huarguallá hasta el río Yudumpalma pasando por el poblado de Huarguallá Grande ser observan varios afloramientos de roca volcánica muy fractura, filitas deformadas por intrusivo metavolcánico de composición basáltica?. [Foto.-](#page-70-0) 14

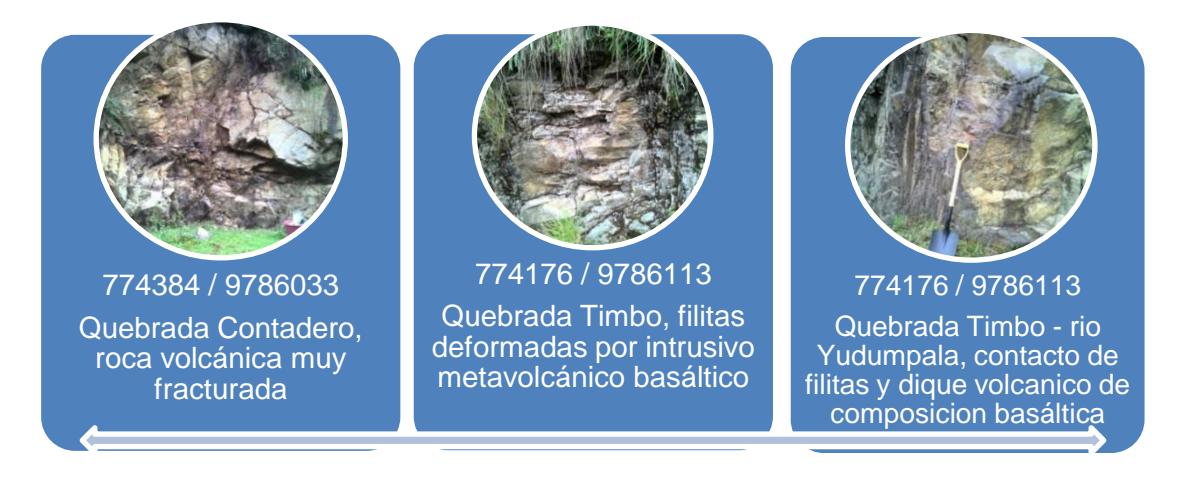

**Foto.- 14 Afloramientos a lo largo del río Huarguallá y río Yudumpala** 

<span id="page-70-0"></span>La muestra CH-R021 presento un interés. Fue tomada del flanco izquierdo del Rio Zanampala, en una zona de posible falla, con coordenadas 774065, 9789708. En la roca metamórfica, se observó vetillas de pirita las cuales presentaban alineación bien marcada. [Foto.-](#page-70-1) 15. Al recorrer algunos metros se observó mineralización parecida en otra dirección.

<span id="page-70-1"></span>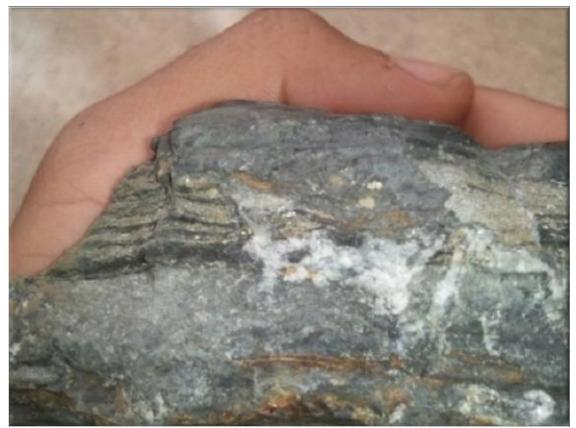

**Foto.- 15 Roca metamórfica con alineación de la mineralización de pirita y cuarzo en la coordenadas 774065, 9789708**

#### **2.6.1.5 Unidad Peltetec**

La unidad está formada por un cinturón alargado de rocas de origen oceánico con longitud aproximada de 10 km con 0.7 km de ancho, se extiende hasta el rio Ishpi al Norte hasta la Quebrada Saleron al Sur, se presenta como escamas tectónicas hacia el Sur. Posee litología asociada a la secuencia de ofiolitas de la corteza oceánica, peridotitas, gabros, diques basálticos, metasedimentos verdes-púrpuras Wilson, M., 1989; meta-volcánicos (tobas y aglomerados volcánicos de tamaño de lapilli), metagabros, metanoritas y serpentinitas.

A lo largo del canal de riego del río Huarguallá se observa serpentinita y meta-gabros, metanoritas y piroxenitas deformado y cizallado en contacto tectónico con el granitoide Tres Lagunas ubicado al Oeste. En el margen Norte del río Huarguallá se encuentran potentes metasedimentos con rumbo andino. En la quebrada Alguaguazo se presenta la faja de serpentinitas y diques posiblemente de metagabros con serpentinitas en los planos de cizallamiento, también se observa metabasaltos masivos con dique de gabro y brechas, se evidencia una alteración hidrotermal en las fracturas, metasedimentos se encuentran en forma de escamas. En la quebrada Minsla se encuentra secuencias de metabasaltos y calcita en forma de venas, metasedimentos se encuentran en forma de escamas.
Metasedimentos verdes de aporte volcánico fueron observados en contacto tectónico con los metabasaltos. (Reyes, P., 2006).

#### **2.6.1.6 Unidad Bayo Pungu**

Esta unidad se encuentra entre la unidad Maguazo al Este y la faja oriental de la unidad Guamote al Oeste, formando un cinturón alargado. Ha sido delimitada desde el carretero de Pungalá – Alao al Norte hasta la Quebrada Pancún al Sur, donde desaparece debido al intrusivo. Está compuesta por rocas volcánicas de composición andesítica – dacítica, se presenta en forma masiva y en forma de diques intruyendo a las formaciones más antiguas. Los diques intruyen a los metasedimentos de la unidad Guamote, a las turbiditas de la unidad Maguazo y a los metasedimentos de la unidad Chigüinda. (Reyes, P., 2006).

Se observa un afloramiento de roca tipo pizarra de color negra de la unidad Guamote la cual están cortadas por un dique porfirítico posiblemente de composición dacítica a lo largo de la vía Alao perteneciente a la unidad Bayo Pungu. [Foto.-](#page-73-0) 16. En la vía hacia el poblado de Peltetec se encuentra el contacto entre las rocas de la unidad Maguazo y la andesita formando una zona de metamorfismo de contacto hidrotermal. En la vía a la mina Peltetec existen varios diques muy fracturados y emplazados a la unidad Guamote. A lo largo del canal de riego del rio Huarguallá se presencia varias

generaciones de diques andesíticos, al Este se observa un afloramiento de dacita, al Oeste se encuentra en contacto fallado con los metasedimentos de la unidad Peltetec. Loma Bayo Pungu afloran rocas andesíticas propilitizadas y silicificadas posiblemente por efecto del metamorfismo de contacto generado por un intrusivo cercano. (Reyes, P., 2006)

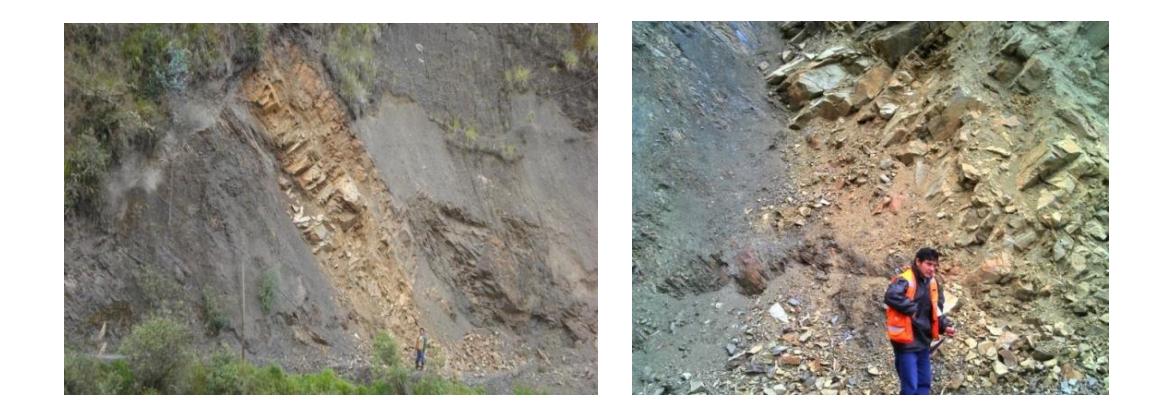

**Foto.- 16 Pizarra de la unidad Guamote cortadas por un dique porfirítico dacítico? de la unidad Bayo Pungu.**

#### <span id="page-73-0"></span>**2.6.1.7 Unidad Yunguilla**

Esta unidad aparece como afloramientos esporádicos se extiende desde el poblado de Peltetec hasta el Sur de la Quebrada Curiquingui. Está formado por capas de sedimentos pelágicos de lutitas negras y verdes, wackes volcánicos, limolitas finas, lutitas calcáreas. Posee un metamorfismo de bajo grado aunque en ocasiones presenta un mayor grado (filitas). (Reyes, P., 2006)

Cerca del poblado de Peltetec hacia el Oeste se observa sedimentos estratificados muy finos de lutitas negras a grises y limolitas pardas. En la quebrada Minsla se encuentran en contacto fallado con las rocas verdes de la unidad Peltetec y en contacto discordante con la unidad Guamote al Este. En el camino Pucará – Huarguallá Grande existe una serie de metasedimentos pelágicos calcáreos con fósiles de ammonites y braquiópodos, se encuentran limos gruesos y finos intercalados con filitas silicificadas. (Reyes, P., 2006).

## **CAPITULO 3**

### **3 METODOLOGÍA DE TRABAJO**

En la elaboración de este proyecto de tesis, se realizó un trabajo previo de oficina para plantear el esquema de recolección de las muestras, se definió el tipo de malla hacer utilizada con el fin de obtener una densidad adecuada de muestras, concretando así un diseño de trabajo que mejor se ajustó a los requerimientos del estudio; además de familiarizarse con los términos, se planteó todos los puntos de información que se deseaban obtener.

#### **3.1 Recopilación Cartográfica y Bibliografía**

En la etapa inicial se recopiló y analizó información de forma general como: geológica, topográfica, geomorfológica y metalogenía existente de la zona, con el interés de obtener la mayor cantidad de información del lugar de estudio, se trató de dar una visualización global e idealizar todo lo posible a encontrarse en el estudio realizado.

Se consultó documentos efectuados por el Estado en cooperación con la Misión Británica, informes generados de empresas privadas e información de tesis anteriores, también se revisó información más antigua de la zona de interés ya que existe limitada información bibliográfica, posiblemente la falta de carreteros que se encuentren en buen estado, inaccesibilidad a los lugares de interés debido a la densa vegetación en ciertos sectores y en otros por pendientes demasiado bruscas, por falta de interés económico.

La cartografía base que se usó como mapas digitalizados topográficos y de coberturas fueron obtenidos del Instituto Geográfico Militar de forma gratuita.

Las hojas topográficas en versión digital usadas fueron Guamote, Llactapamba, Volcán Altar y Riobamba en escala 1:50000 está información se encuentra en el elipsoide internacional sistema de referencia con proyección Universal Transversal de Mercator (UTM) en el Datum WGS84, Zona 17S.

Hoja topográfica **Riobamba** escala 1:50000, código Ñ IV-E2, 3888-I, serie – J721, edición 2 - 8I.G.M.; preparado por el Instituto Geográfico Militar (IGM) Quito - Ecuador impresa en el año de 1991, con la colaboración con la Agencia Cartográfica de Defensa Servicio Geodésico Interamericano. Publicado por la Agencia Cartográfica de Defensa, Centro Hidrográfico / Topográfico.

Información compilada en 1989 por métodos estéreo-fotogramétricos de fotografías aéreas tomadas en 1988. Compilación cartográfica terminada en 1990.

El intervalo de las curvas de nivel están cada 40 metros y las curvas suplementarias cada 20 metros.

La información de las hojas topográficas se encuentra en el elipsoide internacional sistema de referencia con proyección Universal Transversal de Mercator (UTM) en el Datum horizontal del Provisional Sudamericano de 1956 (PSAD1956), Zona 17S.

Hoja topográfica **Guamote** escala 1:50000, código Ñ IV-E4, 3888-II, serie – J721, edición 1-DMA, preparado por el Instituto Geográfico Militar (IGM) Quito - Ecuador impresa en el año de 1992, con la colaboración con la Agencia Cartográfica de Defensa Servicio Geodésico Interamericano. Publicado por la Agencia Cartográfica de Defensa, Centro Hidrográfico / Topográfico.

Información compilada en 1991 por métodos estereofotogramétricos de fotografías aéreas tomadas en 1988. Compilación cartográfica terminada en 1991.

El intervalo de las curvas de nivel están cada 40 metros y las curvas suplementarias cada 20 metros.

La información de las hojas topográficas se encuentra en el elipsoide internacional sistema de referencia con proyección Universal Transversal de Mercator (UTM) en el Datum horizontal del Provisional Sudamericano de 1956 (PSAD1956), Zona 17S.

Hojas topográficas **Volcán el Altar** escala 1:50000, código Ñ IV-F1, 3988 IV, serie – J721, edición 1-IGM, preparado por el Instituto Geográfico Militar (IGM) Quito - Ecuador, con la colaboración con la Agencia Cartográfica de Defensa Servicio Geodésico Interamericano. Publicado por la Agencia Cartográfica de Defensa, Centro Hidrográfico / Topográfico.

Información compilada en 1981-1992 por métodos estereofotogramétricos de fotografías aéreas tomadas en 1977-1979 y 1981. Compilación cartográfica terminada en 1991.

El intervalo de las curvas de nivel están cada 40 metros y las curvas suplementarias cada 20 metros.

La información de las hojas topográficas se encuentra en el elipsoide Sistema Geodésico Mundial y el sistema de proyección Universal Transversal de Mercator (UTM) en el Datum horizontal Sistema Geodésico Mundial 1984 (WGS1984), Zona 17S.

Hojas topográficas **Llactapamba de Alao** escala 1:50000, código ÑIV-F3, 3988 IV, serie – J721, edición 1-IGM, preparado por el Instituto Geográfico Militar (IGM) Quito - Ecuador, con la colaboración con la Agencia Cartográfica de Defensa Servicio Geodésico Interamericano. Publicado por la Agencia Cartográfica de Defensa, Centro Hidrográfico / Topográfico.

Información compilada en 1981-1992 por métodos estereofotogramétricos de fotografías aéreas tomadas en 1977-1979 y 1981. Compilación cartográfica terminada en 1991.

El intervalo de las curvas de nivel están cada 40 metros y las curvas suplementarias cada 20 metros.

La información de las hojas topográficas se encuentra en el elipsoide Sistema Geodésico Mundial y el sistema de proyección Universal Transversal de Mercator (UTM) en el Datum horizontal Sistema Geodésico Mundial 1984 (WGS1984), Zona 17S.

El mapa geológico de la República del Ecuador escala 1:1000000 año 1982 y 1993, está en la proyección Universal Transversal de Mercator (UTM) en el Datum PSAD 56, Zona 17S obtenido de la web; mapa base geológico digitalizado del Ecuador escala 1:1000000 está en la proyección Universal Transversal de Mercator (UTM) en el Datum WGS84, Zona 17S año 2007.

Mapa geológico y ocurrencias metálicas del Sureste de la Cordillera Real y la faja metamórfica El Oro, escala 1:500000. Realizado por Nail Spencer y producido cartográficamente por British Geological Survey, Keyworth, Nottingham, UK. Basado en la compilación de los estudios de campo realizados bajo el Proyecto Cordillera Real (1986-1992) del Instituto Ecuatoriano de Minería (INEMIN) /Corporación de Desarrollo e Investigación Geológico-Minero Metalúrgica (CODIGEM) y British Geological Survey (BGS), Autores John Aspden, Richard Jemielita, Martin Litherland, Ramiro Bermúdez, Francisco Viteri entre otros. Está en la proyección Universal Transversal de Mercator (UTM) en el Datum PSAD 56, Zona 17S, año 1994.

#### **3.2 Trabajo de Campo**

En esta segunda etapa se realizó varias salidas al campo para el reconocimiento de la zona de estudio, con el fin de trazar las mejores rutas y caminos para la toma de datos.

Previamente a los dirigentes de las comunidades se solicitó los permisos correspondientes y que informaran a los propietarios del trabajo que se iba a realizar, así se logró entrar en sus propiedades sin ocasionar ningún conflicto. La comunidad se mostró muy amable y asequible al compartir información de áreas con interés económico, además de indicar como poder llegar a los sitios de forma fácil y segura.

En zonas poco accesibles se contó con la ayuda de guías y animales de carga.

El trabajo de campo consistió en recolectar muestras de sedimentos activos de un área en específico de tal forma que cada muestra recolectada sea lo más representativa posible del lugar de estudio, es decir el número de muestras fue proporcional al grupo de muestras contenidas en campo.

Las salidas de campo se desarrollaron durante el tiempo de 6 meses aproximadamente; el trabajo de campo se dividió en etapas: sociabilización, reconocimiento y adquisición de muestras. Cada brigada de prospección tuvo una duración entre 15 a 21 días. Durante mediados del año 2012 se empezó la recolección de muestras, la época de precipitación fluvial fue considerada como verano en el páramo donde la intensidad de las lluvias fue de pocas a escasas.

#### **3.3 Toma de Muestras**

La zona en la que se tomó las muestras fueron ríos, riachuelos y quebradas; la captación de la muestra fue aguas arriba en diferente ubicaciones de los márgenes tanto derecho, izquierdo y central; contemplando en lo posible recolectar las muestras según la densidad de muestreo propuesta al inicio.

El proceso de recolección se realizó con malla plástica número 18, para que los sedimentos pasantes tengan tamaño desde pequeños fragmentos de roca (gravillas) que consistió en lo más grueso, arenas, limos y arcillas considerándose como lo más fino. [Foto.-](#page-83-0) 17

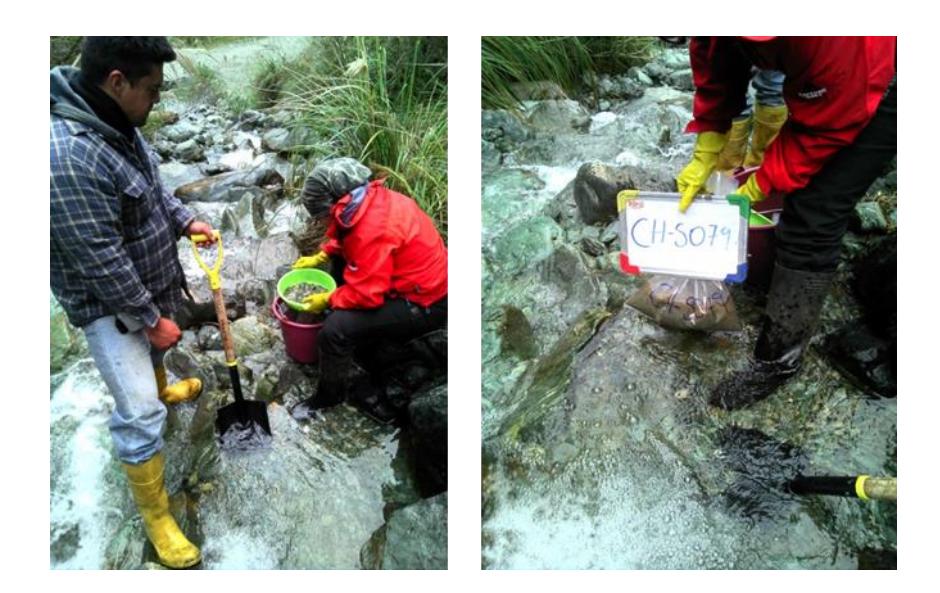

**Foto.- 17 Toma de muestras de sedimentos activos en el lecho del río en el margen central.**

<span id="page-83-0"></span>Los instrumentos empleados durante la recolección fueron pala de mano de acero inoxidable y plástica, balde plástico, batea plástica y jarra plástica; se contó con la debida precaución de limpiar en cada uso los implementos de campo para evitar la contaminación entre las muestras de drenaje, por lo que se realizó una inspección exhaustiva en verificar que no queden restos del sedimento en el mallado y demás utensilios, para esto se los enjuagó muy bien cada instrumento que se utilizó; además se prescindió el uso de joyas para que el producto de la fricción de estas piezas no vayan a ocasionar un error.

El peso de la muestra recolectada fue aproximadamente 2 kilogramos, debido a que en muchas ocasiones las muestras venían con sedimentos en suspensión por lo que se optó llevar la muestra con una pequeña cantidad de agua, en lugares donde el sedimento era demasiado fino se obtuvo alrededor de 1 kilogramo; en zonas donde las quebradas son juveniles y estas poseen la condición de tener pocos sedimentos finos debido al poco arrastre y poca erosión por transporte de la roca se llevó poca cantidad del material recolectado donde llegó a pesar alrededor de 750 gramos.

Los sedimentos finos y gruesos fueron descritos mediante la ayuda de lupa de 10 y 20 aumentos. En cada lugar de muestreo se tomó información relativa a la ubicación, características del sedimento, se describió el afloramiento cuando éste se presentaba, cantos, bloques rodados y entorno geológico. Se observó cualquier tipo de mineralización que estuviera a simple vista.

Las muestras fueron debidamente envasadas en fundas plásticas gruesas con su respectivo etiquetado y código, se hizo una correlación entre las muestras de campo recolectadas y la ficha de control con el objetivo de que estas no se vayan a confundir ni a borrar, de esta manera se aseguró uno de los puntos más importantes de la recolección el no confundir ni contaminar las muestras y saber su respectiva procedencia.

#### **3.3.1 Localización de la Red de Muestreo**

Se planificó, después de obtener toda la información cartográfica base, la red de muestreo con una densidad de 2 kilómetros cuadrados, donde se daba la unión de cada nodo de los ríos y quebradas de orden mayor a dos asegurándose que las muestras de sedimentos tengan una malla regular lo más cerrada posible, considerando que esto permitiría muestrear a su totalidad todo el área de forma preliminar; pero esto no fue posible en la aplicación en campo debido a la complicación del drenaje actual y lo dificultoso de la topografía (pendientes abruptas y difícil acceso) de la zona de interés. Por lo cual se redefinió en campo usar una malla irregular donde hubiera sedimento activo (considerando como sedimento activo a todo lugar donde haya sedimento con presencia de agua, es decir quebradas, riachuelos y ríos), por ende se lo denominó como muestreo sistemático no alineado. [Figura 5](#page-86-0)

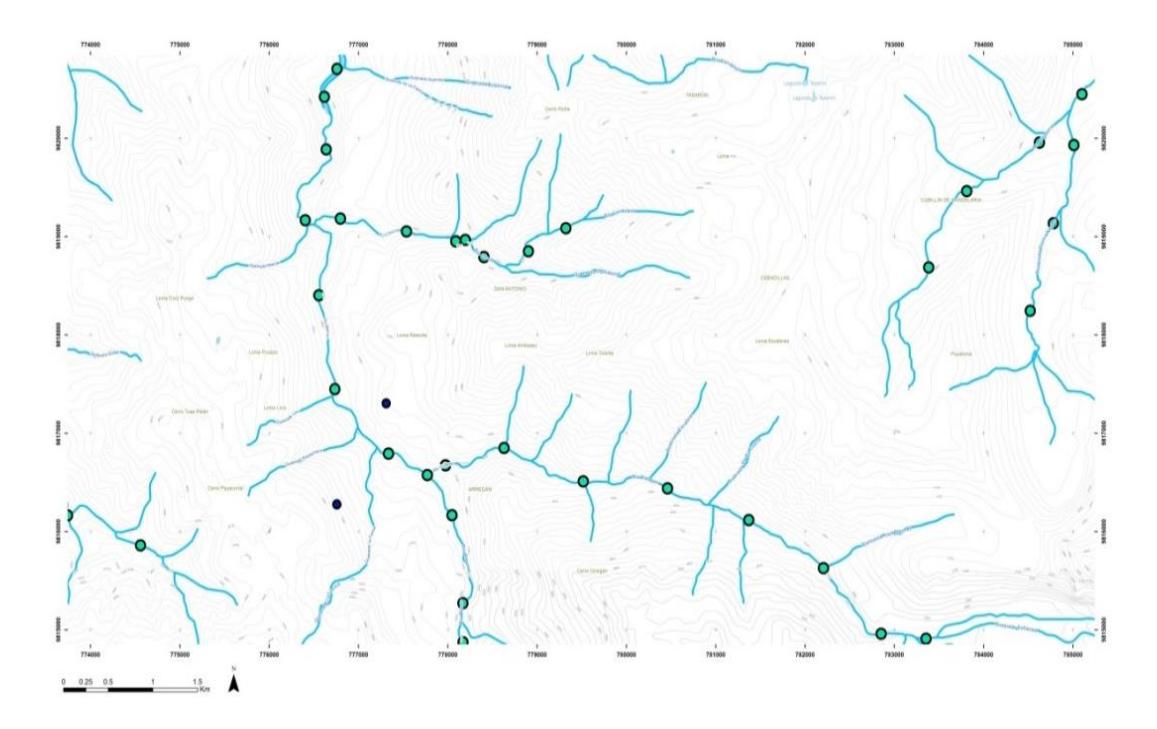

**Figura 5 Red de muestreo sistemático usado**

#### <span id="page-86-0"></span>**3.4 Preparación de las Muestras**

#### **3.4.1 Pre-tratamiento de las muestras**

Se precauteló la seguridad de las muestras ante la contaminación previamente al secado y durante todo el proceso.

Se usó bandejas y paletas de acero inoxidable, brochas, guantes, mandil, mascarilla, horno industrial tipo quirúrgico que alcanzó alrededor de 300° C, en el proceso de secado se trabajó con una temperatura que no superó los 100 °C para evitar cualquier pérdida de elementos volátiles por precaución, el tiempo estipulado por número de muestra fue variable ya que dependió del peso y humedad de la muestra. [Foto.-](#page-87-0) 18

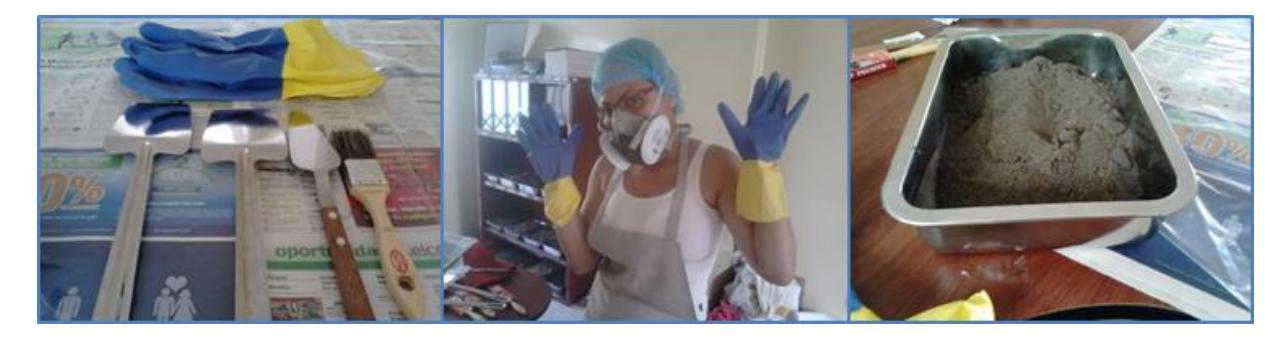

**Foto.- 18 Kit de implementos para la preparación y secado de las muestras**

<span id="page-87-0"></span>Cada bandeja fue re-etiquetada y marcada con su respectivo código para que no se produjera error alguno.

Se procedió a realizar el primer cuarteo tipo torta manualmente donde se redujo la muestra de 2 kilogramos aproximadamente a una submuestra de 500 gramos la cual fue pesada en una balanza electrónica calibrada y encerada, se selló y etiqueto la muestra con su respectivo código. [Foto.-](#page-88-0) 19, [Foto.-](#page-88-1) 20.

Una vez terminado el pre-tratamiento fue enviada al laboratorio ALS-GLOBAL a sus respectivos ensayos.

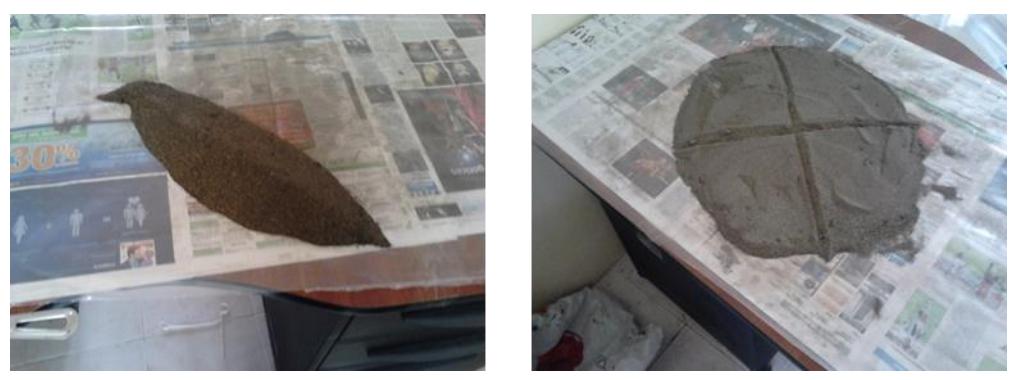

**Foto.- 19 Cuarteo de la muestra**

<span id="page-88-0"></span>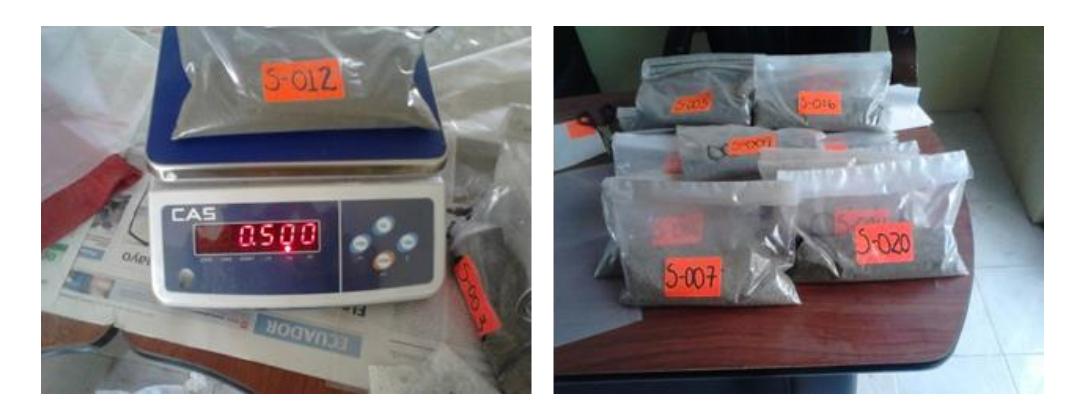

**Foto.- 20 Peso y etiquetado de las muestras**

#### <span id="page-88-1"></span>**3.5 Tratamiento de las Muestras en Als-Global**

En la red de Als-Global, en AlsChemex-Ecuador se realizó la pulverización de la muestra de 500 g a 85% a un tamaño de 75 micrones para una malla pasante de 200, esto previene un posible error denominado como efecto pepita.

Se realizó el Split o cuarteo a las muestras de 500 g a una submuestra de 120 g, tamaño de muestra máximo que necesitó el laboratorio para ejecutar el ensayo.

Una vez que Alschemex - Ecuador terminó con la preparación previa para los estudios a realizar; estas fueron enviadas a Als – Global Perú, donde se realizó el ensayo para las muestras con las indicaciones que se requería. Se solicitó el ensayo de digestión en agua regia mediante ICP-MS e ICP-AES, dicho ensayo se eligió porque ofreció límites de detección extremadamente bajos y estos sirven para la exploración de sedimentos, los cuales exigen sensibilidad analítica a niveles de ultra traza. El peso mínimo de las muestras va desde 1g a 50 g. Se prefirió la digestión de agua regia porque se considera que posee una mayor fuerza de lixiviación para el contenido de sulfuros y otros minerales presente en los sedimentos.

El ICP - MS es un equipo constituido por plasma de acoplamiento inducido (ICP) que es una fuente de ionización a presión atmosférica y el espectrómetro de masas (MS) a vacío. El modo de funcionamiento es: la muestra líquida es vaporizada e ionizada por un plasma de Argón, los iones una vez formados pasan al espectrómetro de masas donde se separan mediante un analizador y detectados.

El ICP – AES es un equipo constituido por plasma de acoplamiento inducido (ICP) que es una fuente de ionización a presión atmosférica y la espectrometría de emisión atómica (AES). La técnica se basa en la radicación emitida cuando un átomo o ión excitado por absorción de energía de una fuente caliente, se relaja a su estado fundamental, donde son analizados y detectados.

En la siguiente figura se muestra los 53 elementos analizados como super trazas por Agua Regia, ICP-MS y ICP-AES con sus límites de máximo y mínimo rango de lectura. [Tabla II](#page-90-0)

<span id="page-90-0"></span>

| <b>ANALYTES &amp; RANGES (ppm)</b> |                 |     |                  |                |                  |           |                  | <b>CODE</b> | <b>PRICE PER SAMPLE (\$)</b> |
|------------------------------------|-----------------|-----|------------------|----------------|------------------|-----------|------------------|-------------|------------------------------|
| Ag                                 | $0.001 - 100$   | Cu  | $0.01 - 10,000$  | N <sub>b</sub> | $0.002 - 500$    | Ta        | $0.005 - 500$    | ME-MS41L    | 25.75                        |
| AI                                 | $0.01\% - 25\%$ | Fe  | 0.001%-50%       | Ni             | $0.04 - 10,000$  | Te        | $0.01 - 500$     |             |                              |
| As                                 | $0.01 - 10,000$ | Ga  | 0.004-10,000     | P              | $0.001\% - 1\%$  | Th.       | $0.002 - 10,000$ |             |                              |
| Au                                 | $0.0002 - 25$   | Ge  | $0.005 - 500$    | P <sub>b</sub> | $0.005 - 10,000$ | Ti        | $0.001\% - 10\%$ |             |                              |
| B                                  | 10-10,000       | Hf  | $0.002 - 500$    | Pd             | $0.001 - 25$     | TI        | $0.002 - 10,000$ |             |                              |
| Ba                                 | $0.5 - 10,000$  | Hq  | 0.004-10,000     | Pt             | $0.002 - 25$     | U         | 0.005-10,000     |             |                              |
| Be                                 | $0.01 - 1000$   | In. | $0.005 - 500$    | <b>Rb</b>      | $0.005 - 10.000$ | V         | $0.1 - 10,000$   |             |                              |
| Bi                                 | 0.001-10,000    | K.  | 0.01%-10%        | Re             | $0.001 - 50$     | W         | $0.001 - 10,000$ |             |                              |
| Ca                                 | 0.01%-25%       | La  | $0.002 - 10,000$ | S.             | 0.01%-10%        | Y         | $0.003 - 500$    |             |                              |
| Cd                                 | 0.001-1000      | Li  | $0.1 - 10,000$   | Sb             | 0.005-10.000     | Zn        | $0.1 - 10,000$   |             |                              |
| Ce                                 | $0.003 - 500$   | Mg  | 0.01%-25%        | Sc             | 0.005-10,000     | <b>Zr</b> | $0.01 - 500$     |             |                              |
| Co                                 | 0.001-10,000    | Mn  | $0.1 - 50,000$   | Se             | $0.1 - 1000$     |           |                  |             |                              |
| Cr                                 | $0.01 - 10.000$ | Mo  | $0.01 - 10.000$  | Sn             | $0.01 - 500$     |           |                  |             |                              |
| Cs                                 | $0.005 - 500$   | Na  | 0.001%-10%       | Sr             | $0.01 - 10,000$  |           |                  |             |                              |

**Tabla II Elementos Super Trazas por Agua Regia, ICP-MS y ICP-AES.** 

**Fuente ALS Geochemistry Servicie Schedule 2013**

Para las muestras de control de roca se envió hacer todo el procesamiento a ALS-GLOBAL Perú y ALS-CHEMEX Ecuador.

ALS-CHEMEX Ecuador realizó el proceso de preparación de muestras para a su vez producir una submuestra pequeña que sea representativa y homogénea para enviar al laboratorio. Se efectuó el manipuleo, registro y etiquetado previo de las muestras. Realizó el secado de las muestras de roca con las mismas especificaciones que la de los sedimentos, se trituró o chancó la muestra a 70% ˂ 2 mm, se cuarteó para obtener 1 Kg en cortador de rifle, se pulverizó la submuestra a 85% ˂ 75 micrones y sacar un split (submuestra) de 120 g.

Se envió la submuestra de roca a ALS-GLOBAL Perú, se solicitó ensayo para 35 elementos mediante agua regia e ICP-AES, se efectuó el análisis para Oro por ensayo al fuego (FA) y análisis por espectrómetro de absorción atómica (AAS).

<span id="page-91-0"></span>

| <b>ANALYTES &amp; RANGES (ppm)</b>                                                                                                    |                 |    |                 |                |           |           | <b>CODE</b>     | <b>PRICE PER SAMPLE (\$)</b> |                                                              |
|----------------------------------------------------------------------------------------------------|-----------------|----|-----------------|----------------|-----------|-----------|-----------------|------------------------------|--------------------------------------------------------------|
| Ag                                                                                                    | $0.2 - 100$     | Co | $1 - 10,000$    | Mn             | 5-50,000  | <b>Sr</b> | 1-10,000        | ME-ICP41<br>ME-ICP41m        | 10.75 complete package or<br>5.25 plus 0.65/element<br>16.65 |
| AI                                                                                                    | $0.01\% - 25\%$ | Cr | 1-10,000        | Mo             | 1-10,000  | Th        | 20-10,000       |                              |                                                              |
| As                                                                                                    | 2-10.000        | Cu | 1-10,000        | Na             | 0.01%-10% | Ti        | $0.01\% - 10\%$ |                              |                                                              |
| B                                                                                                    | 10-10.000       | Fe | 0.01%-50%       | Ni             | 1-10,000  | TI        | 10-10,000       |                              |                                                              |
| Ba                                                                                                    | 10-10.000       | Ga | 10-10,000       | D              | 10-10.000 | U         | 10-10,000       |                              |                                                              |
| <b>Be</b>                                                                                                    | $0.5 - 1.000$   | Hq | $1 - 10,000$    | Pb             | 2-10.000  | V         | $1 - 10,000$    |                              |                                                              |
| <b>Bi</b>                                                                                                    | 2-10,000        | к  | $0.01\% - 10\%$ |                | 0.01%-10% | W         | 10-10,000       |                              |                                                              |
| Ca                                                                                                    | 0.01%-25%       | La | 10-10,000       | 5 <sub>b</sub> | 2-10,000  | Zn.       | 2-10,000        |                              |                                                              |
| Cd                                                                                                    | $0.5 - 1,000$   | Mg | 0.01%-25%       | Sc             | 1-10,000  |           |                 |                              |                                                              |
| Note: To include Ho to a lower detection limit of 0.01nom in the suite of elements above, please request method ME-ICP41m instead of ME-ICP41 |                 |    |                 |                |           |           |                 |                              |                                                              |

**Tabla III Tabla de los 35 elementos analizados por Agua Regia, ICP-AES.**

**Fuente: ALS Geochemistry Servicie Schedule 2013**

En la [Tabla III,](#page-91-0) se observa los 35 elementos a nivel de trazas analizados por Agua Regia e ICP-AES con sus límites de máximo y mínimo rango de lectura.

En la [Tabla IV,](#page-92-0) se muestra la tabla para Oro por Ensayo al Fuego (FA) y análisis por espectrómetro de Absorción Atómica (AAS) con sus límites de máximo y mínimo rango de lectura.

<span id="page-92-0"></span>

|                    | ANALYTE RANGE (ppm) <sup>on</sup> | <b>DESCRIPTION</b>                                                                      | <b>CODE</b>          | <b>PRICE PER SAMPLE (\$)</b> |
|--------------------|-----------------------------------|-----------------------------------------------------------------------------------------|----------------------|------------------------------|
| <b>Trace Level</b> |                                   |                                                                                         |                      |                              |
| Au                 | $0.001 - 10$                      | Au by fire assay and ICP-AES.<br>30g nominal sample weight<br>50g nominal sample weight | Au-ICP21<br>Au-ICP22 | 16.10<br>19.00               |
| Au                 | $0.005 - 10$                      | (Au by fire assay and AAS.)<br>(30g nominal sample weight)<br>50g nominal sample weight | Au-AA23<br>Au-AA24   | 15.50<br>18.45               |

**Tabla IV Tabla para Oro por FA y AAS.** 

**Fuente: ALS Geochemistry Servicie Schedule 2013**

# **CAPÍTULO 4**

## **4 METODOLOGÍA APLICADA ESTADÍSTICAMENTE Y MANEJO DE SOFTWARE**

La consideración empleada para manejar una buena distribución y conceptos básicos de la estadística que estuvo en uso en el tratamiento geoestadístico fue cumplir la condición de que las variables de los datos tengan una distribución normal.

Definición de una distribución de probabilidad sigue una distribución normal, la representación gráfica es una curva positiva continua simétrica respecto la media con valor máximo en la media y posee dos puntos de inflexión situados a la media más una desviación estándar y la media menos una desviación estándar.

#### **4.1 Propiedades o condiciones de la distribución normal:**

Condiciones de la distribución normal mediante la estadística descriptiva:

- 1. Tenga una moda que coincide con el valor de la media y la mediana.
- 2. El coeficiente de sesgo es igual a cero. Si no posee normalidad con respecto al coeficiente de sesgo cuya representación será la asimetría horizontal, para lo cual se consideró evaluar dichos parámetros propuestos por Wester – Oliver (2001).
	- a. Si 0 ˂ |CS| ˂ 0.5 se acepta la función de distribución de probabilidad como normal.
	- b. Si 0.5 ˂ |CS| ˂ 1 es necesario realizar una transformación de los datos del tipo raíz cuadrada.
	- c. Si |CS| > 1 es necesario realizar una transformación del tipo logarítmica.
- 3. Posea normalidad con respecto al coeficiente de variación. Debido a que la función de distribución de los datos tanto como la varianza son funciones de la media, lo cual causa alta sensibilidad en los valores extremos. Para lo cual se verificó si cumple los parámetros para el coeficiente de variación, que son los siguientes:
	- Si CV ˂ 100 no existe problemas con los valores extremos.
- $\bullet$  Si 100  $\leq$  CV  $\leq$  200 los efectos causados por los valores extremos de los datos son tolerables.
- Si CV > 200 se tienen severos problemas con los valores extremos de los datos.
- 4. Es simétrica con respecto a su media. Es decir para las variables existe una probabilidad de un 50% de observar un dato mayor que la media y un 50% de observar un dato menor.

### **Condiciones de la distribución normal mediante la validación cruzada por el interpolador Kriging:**

En el método de interpolación Kriging, se analizará los parámetros para la validación cruzada, con respecto a la media, el error medio cuadrático, el promedio del error estándar, media estandarizada y el error medio cuadrático estandarizado, así se comprobó la distribución normal de los datos. Según Londoño (2007), para elegir un modelo que sirve para modelar los datos que mejor se ajuste a los datos es necesario elegir el método que presente menos **Error de la Media Cuadrática** (Root-Mean-Square), menor **Promedio del Error Estándar** (Average Standard Error), estos dos parámetros deben ser lo más próximo a cero y menor Media estandarizada (Mean Standardized); mientras **Error de la Media Cuadrática** 

**Estandarizado** (Root-Mean-Square Standardized) se aproxime a uno y mayor porcentaje de confiabilidad.

Como criterio de selección de las anomalías probables se usó que los valores sean mayor a  $\bar{x} + 3s$  y anomalías posibles que los valores se encuentren en los rangos de  $\bar{x}$  + 2s o  $\bar{x}$  + 3s. Alfaro, G. 1980.

#### **4.2 Análisis exploratorio de los datos**

Los softwares que se utilizó para el tratamiento de los datos estadísticos fue Excel e IBM-SPSS19, para los modelos del diseño espacial y análisis geoestadístico se empleó la herramienta "Geostatistical Analyst" dentro del software ArcGis Desktop.

Por motivo de explicación se consideró a los datos no agrupados y como univariables, en esta demostración se va a usar la variable Cromo, el cual posee 97 datos en total, el software aplicado para los cálculos estadísticos básicos fue Excel e igual se realizó la comparación de los datos a través de la herramienta Geostatistical Analyst y el modelo.

A continuación se presenta la [Tabla V,](#page-97-0) que contiene los valores de las muestras que se obtuvieron de los ensayos geoquímicos, por ejemplo de Cromo los datos están representados en partes por millón.

<span id="page-97-0"></span>

| <b>Muestras</b> | X      | у       | z    | Cr ppm |
|-----------------|--------|---------|------|--------|
| <b>CH-S001</b>  | 769725 | 9796340 | 3206 | 169.25 |
| <b>CH-S002</b>  | 770052 | 9795301 | 3103 | 97.89  |
| <b>CH-S003</b>  | 770837 | 9794865 | 3144 | 208.4  |
| <b>CH-S004</b>  | 771392 | 9794401 | 3110 | 740    |
| <b>CH-S005</b>  | 772164 | 9794161 | 3090 | 182.7  |
| <b>CH-S006</b>  | 772610 | 9793847 | 3072 | 154.7  |
| <b>CH-S007</b>  | 774124 | 9793208 | 3117 | 165.9  |
| <b>CH-S008</b>  | 772958 | 9794746 | 3360 | 99.49  |
| <b>CH-S009</b>  | 772958 | 9794746 | 3360 | 87.61  |
| <b>CH-S010</b>  | 772917 | 9794755 | 3354 | 118.1  |
| <b>CH-S011</b>  | 774567 | 9794111 | 3349 | 104.8  |
| <b>CH-S012</b>  | 774720 | 9794207 | 3398 | 118.35 |
| <b>CH-S013</b>  | 775830 | 9794445 | 3497 | 126.75 |
| <b>CH-S014</b>  | 775239 | 9794323 | 3421 | 181.05 |
| <b>CH-S015</b>  | 777526 | 9795063 | 3651 | 96.18  |
| <b>CH-S016</b>  | 779836 | 9792068 | 3238 | 136.35 |
| <b>CH-S018</b>  | 780348 | 9791990 | 3275 | 133.55 |
| <b>CH-S019</b>  | 779153 | 9792226 | 3253 | 232    |
| <b>CH-S020</b>  | 776714 | 9792323 | 3145 | 183    |
| <b>CH-S021</b>  | 774114 | 9792761 | 3074 | 177.8  |
| <b>CH-S022</b>  | 781613 | 9791215 | 3267 | 108.65 |
| <b>CH-S023</b>  | 780426 | 9791176 | 3282 | 38.49  |
| <b>CH-S024</b>  | 779486 | 9791350 | 3246 | 105.15 |
| <b>CH-S025</b>  | 769795 | 9801474 | 2860 | 130.5  |
| <b>CH-S026</b>  | 769897 | 9802579 | 2942 | 104.65 |
| <b>CH-S027</b>  | 770850 | 9802358 | 3029 | 125.6  |
| <b>CH-S028</b>  | 771510 | 9801961 | 3085 | 77.52  |
| <b>CH-S029</b>  | 771964 | 9800803 | 3204 | 109.75 |
| <b>CH-S030</b>  | 770598 | 9805609 | 3041 | 123.25 |
| <b>CH-S031</b>  | 770598 | 9805609 | 3041 | 142.9  |
| <b>CH-S032</b>  | 771722 | 9804124 | 3133 | 91.81  |
| <b>CH-S033</b>  | 773234 | 9804182 | 3328 | 49.82  |
| <b>CH-S034</b>  | 773160 | 9804025 | 3343 | 90.03  |
| <b>CH-S035</b>  | 773010 | 9804411 | 3311 | 98.42  |
| <b>CH-S036</b>  | 773252 | 9789621 | 3138 | 157.25 |
| <b>CH-S037</b>  | 774014 | 9789701 | 3228 | 93.56  |
| <b>CH-S038</b>  | 773995 | 9788748 | 3216 | 105.7  |
| <b>CH-S039</b>  | 768594 | 9796482 | 2798 | 188.3  |

**Tabla V Datos de los Valores de Cromo**

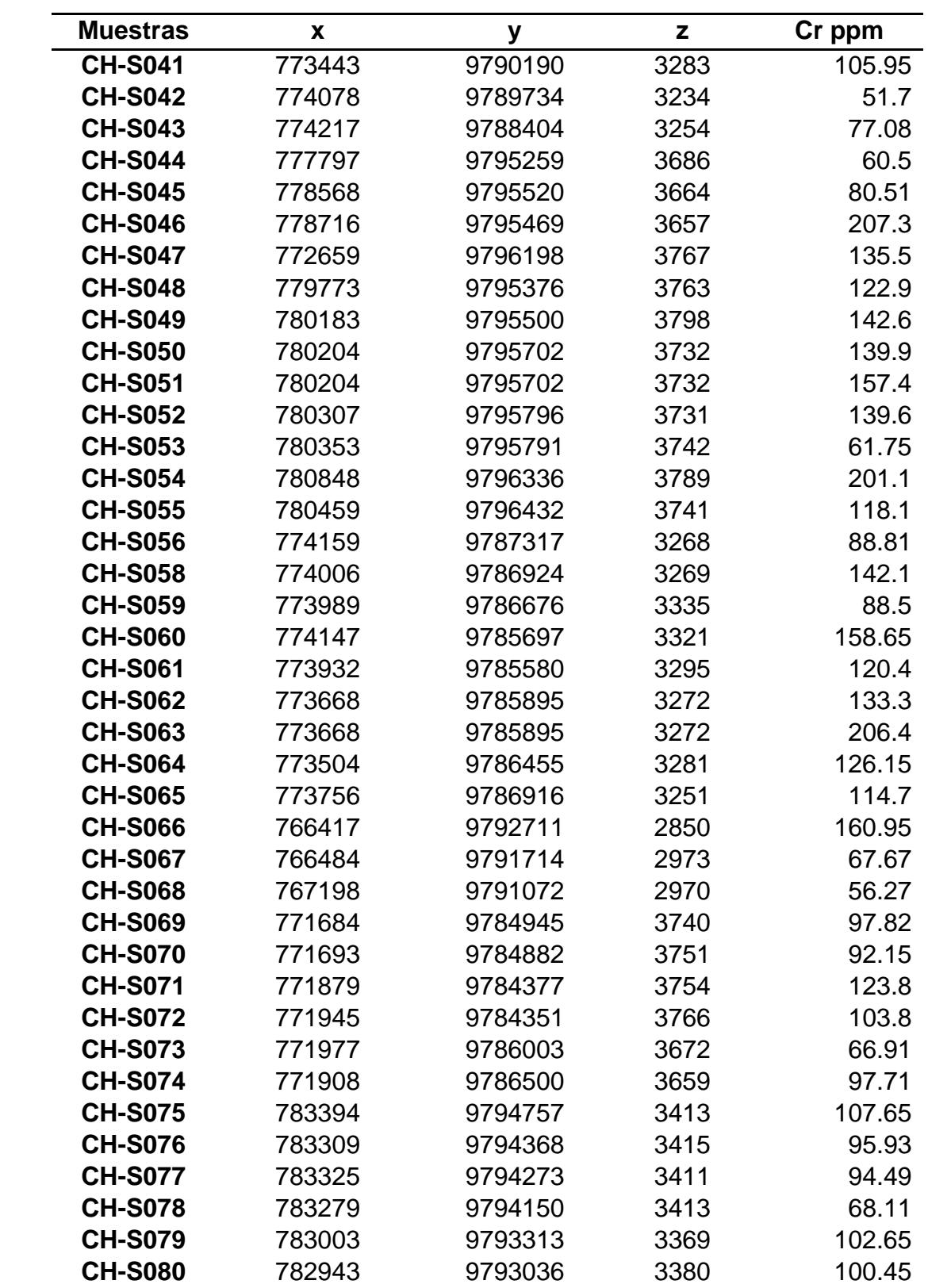

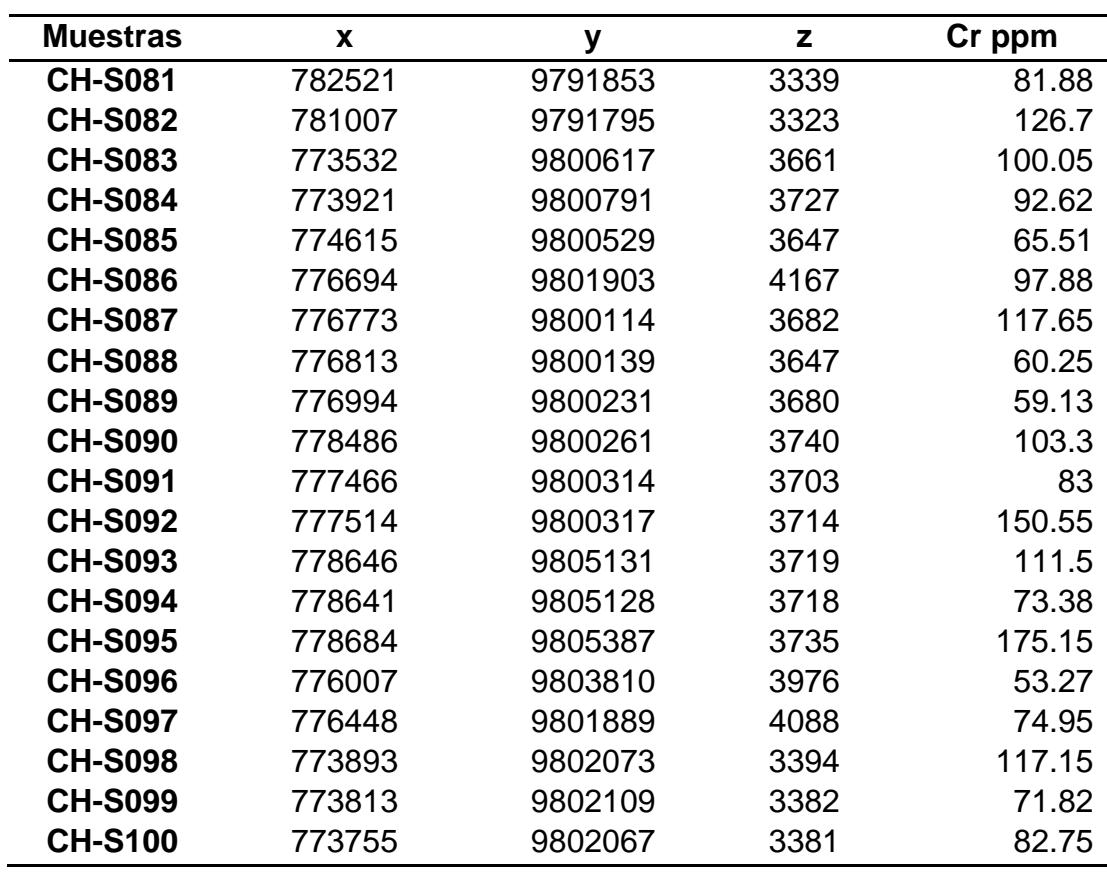

Se procedió a ordenar los datos de menor a mayor es decir en orden ascendente, dando como resultado la siguiente [Tabla VI.](#page-99-0)

| <b>Muestras</b> | X      | ν       | z    | Cr ppm |
|-----------------|--------|---------|------|--------|
| <b>CH-S023</b>  | 780426 | 9791176 | 3282 | 38.49  |
| <b>CH-S033</b>  | 773234 | 9804182 | 3328 | 49.82  |
| <b>CH-S042</b>  | 774078 | 9789734 | 3234 | 51.7   |
| <b>CH-S096</b>  | 776007 | 9803810 | 3976 | 53.27  |
| <b>CH-S068</b>  | 767198 | 9791072 | 2970 | 56.27  |
| <b>CH-S089</b>  | 776994 | 9800231 | 3680 | 59.13  |
| <b>CH-S088</b>  | 776813 | 9800139 | 3647 | 60.25  |
| <b>CH-S044</b>  | 777797 | 9795259 | 3686 | 60.5   |
| <b>CH-S053</b>  | 780353 | 9795791 | 3742 | 61.75  |

<span id="page-99-0"></span>**Tabla VI Datos de los valores de Cromo ordenados de forma ascendente**

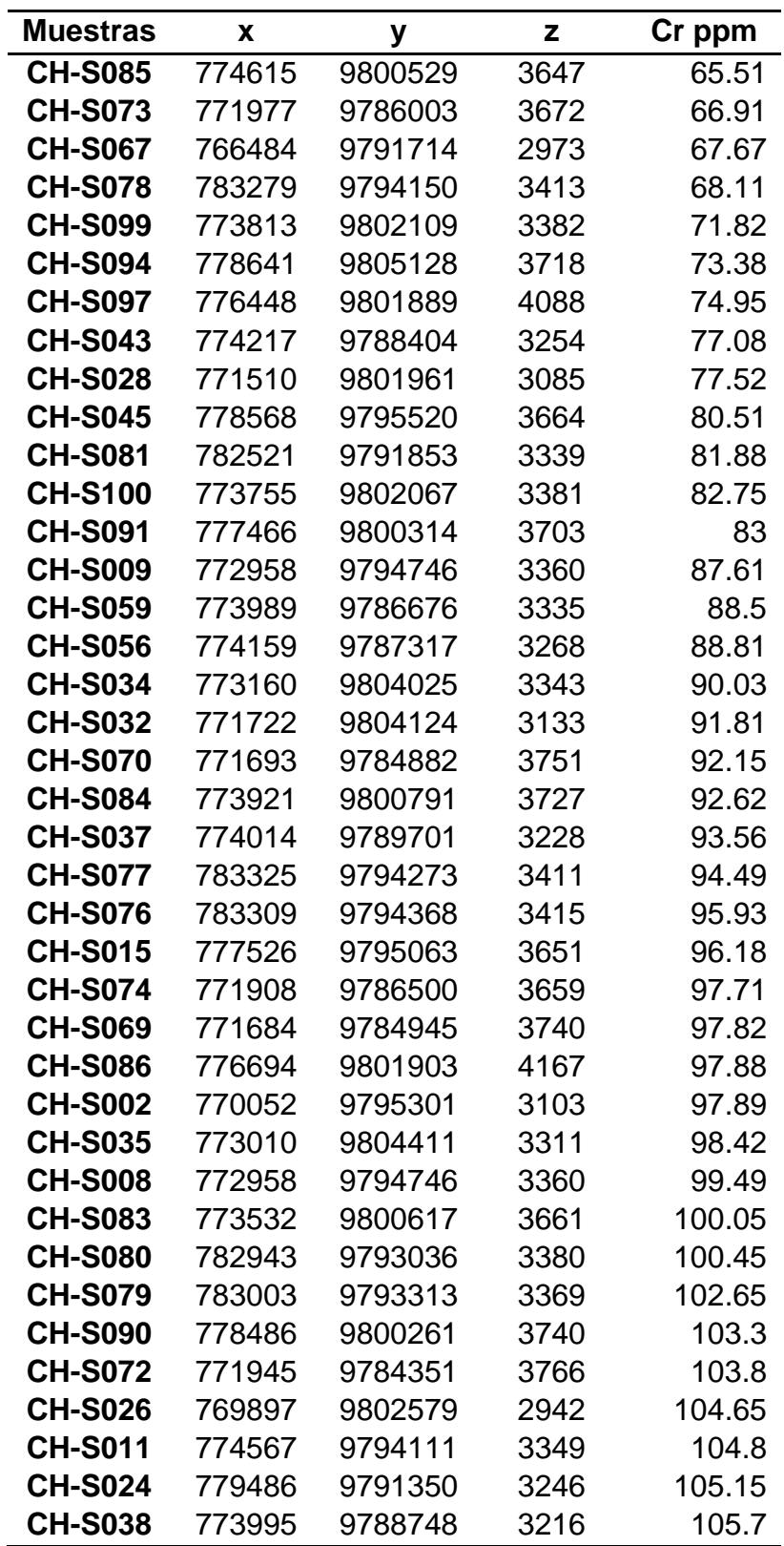

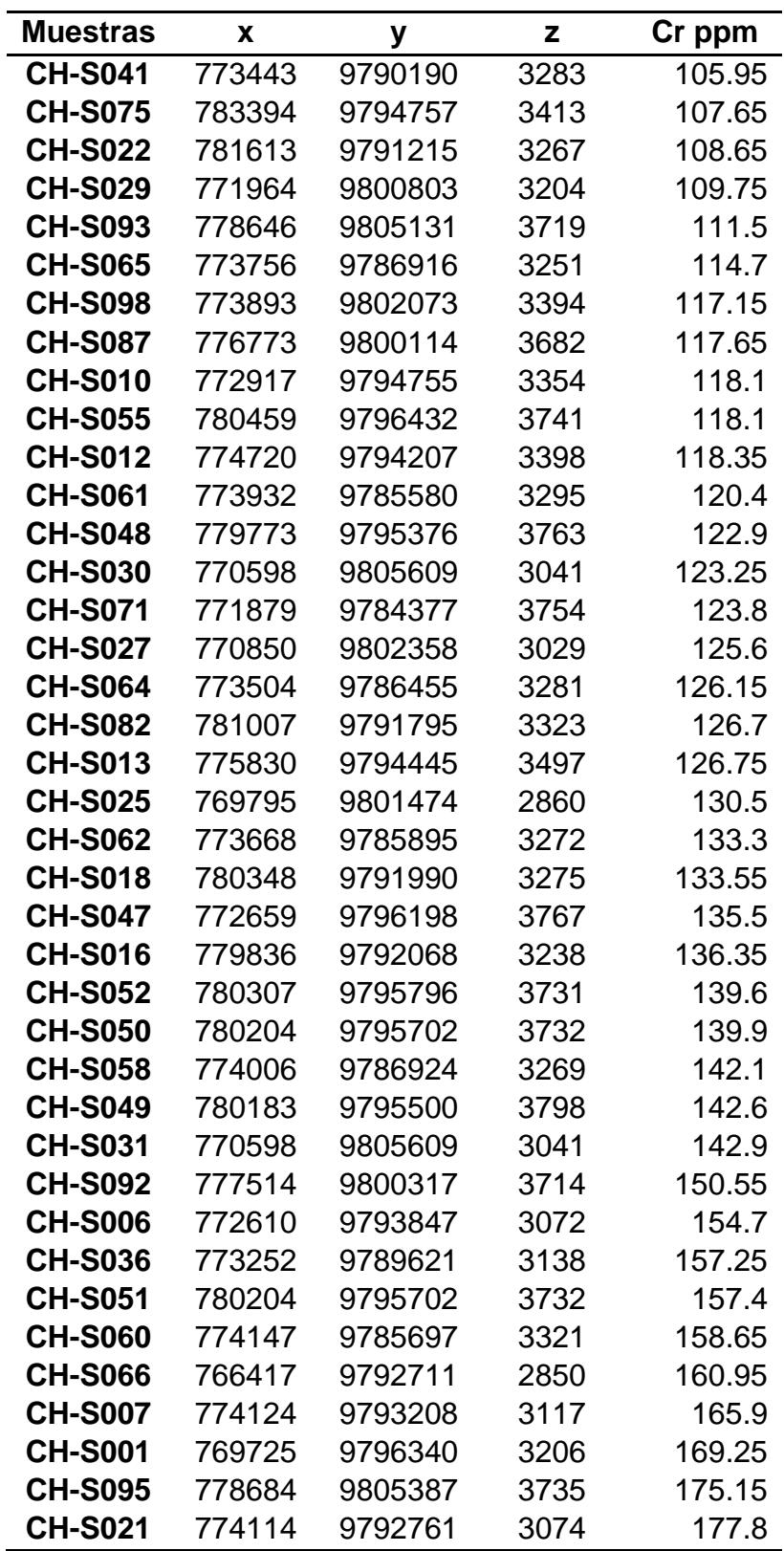

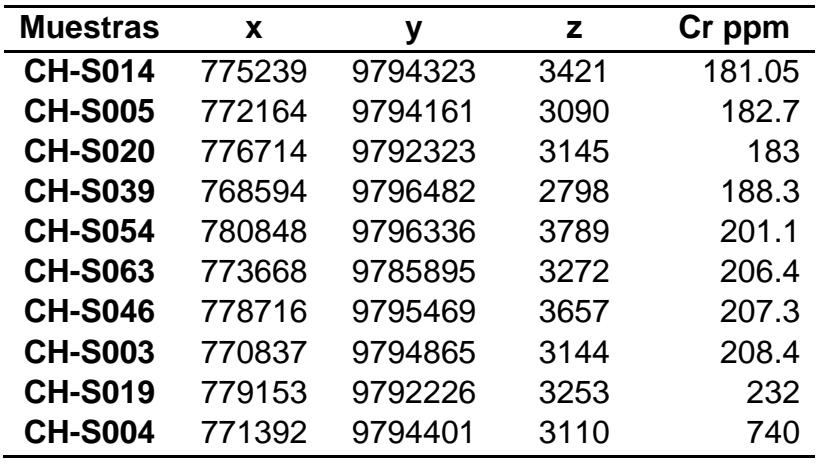

Se procedió a realizar los cálculos estadísticos, para los parámetros mostrados en la [Tabla VII,](#page-102-0) realizados en Excel y Geostatistical Analyst, los datos son considerados como variable cuantitativa discreta no agrupados.

<span id="page-102-0"></span>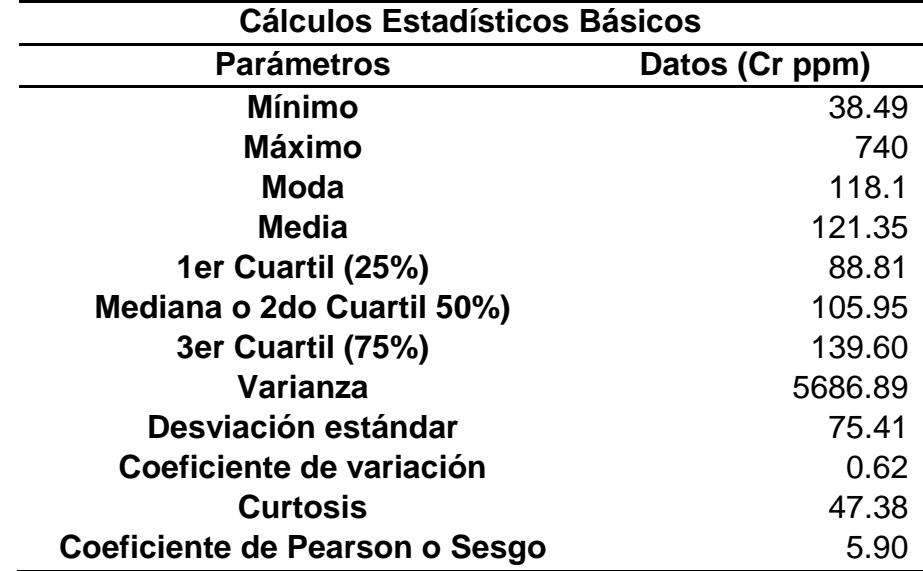

**Tabla VII Cálculos estadísticos básicos en Excel**

Se realizó la verificación para una distribución normal o se aproxime a ésta, con respecto a los valores de la media, mediana y moda, considerando que los valores sean similares. [Tabla VIII](#page-103-0)

<span id="page-103-0"></span>En este caso se tiene:

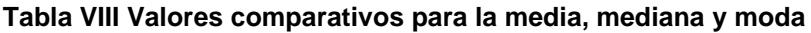

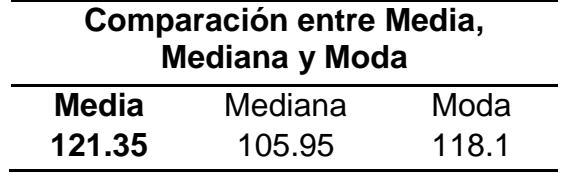

#### **Verificar la normalidad de los datos:**

Se puede observar claramente que los datos de la media, mediana y moda no son similares, en la [Tabla VIII,](#page-103-0) por lo cual no cumple con el criterio de la distribución normal con respecto a los parámetros anteriormente mencionados.

En nuestro caso, el coeficiente de sesgo es igual a 5.90, por lo cual es necesario realizar una transformación logarítmica.

Comprobando con el valor del coeficiente de variación anteriormente calculado con Excel dio 0.62, por lo cual no hay problemas con los valores extremos.

Debido a que los valores no cumplieron con el criterio de normalidad, se debe emplear una transformación de los datos.

### **4.3 Manipulación de la herramienta Geostatistical Analyst del Software ArcGis**

Antes de realizar la exploración de los datos mediante el software ArcGis se procedió como primer paso activar la barra de herramientas en el software en este caso ArcGis 10.1 en la sección del ArcMap, en el menú Customize – Toolbars - Geostatistical Analyst. Ver [Figura 6.](#page-104-0)

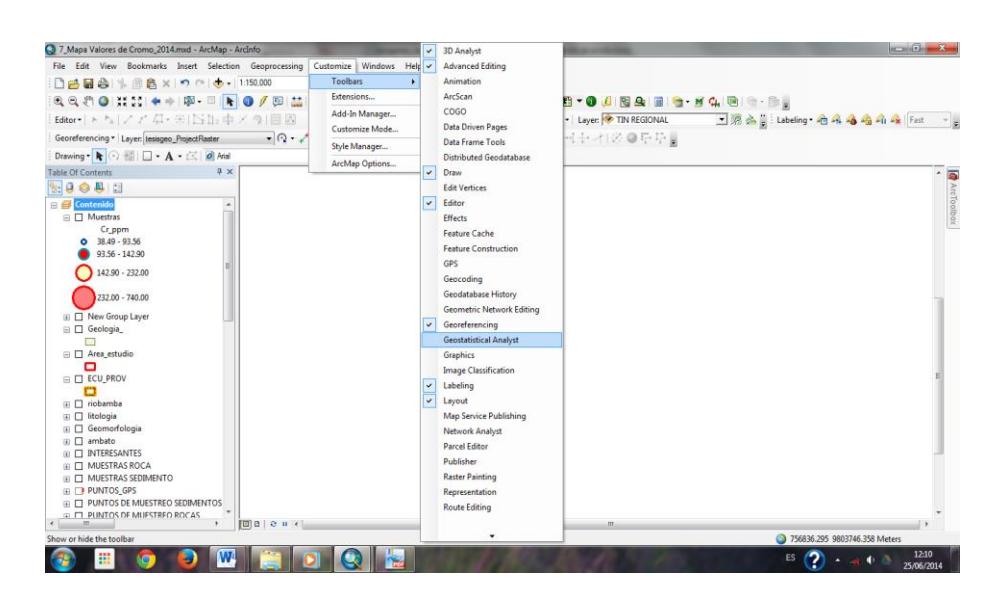

**Figura 6 Activación de la Herramienta Geostatistical Analyst**

<span id="page-104-0"></span>Aparecerá en nuestra barra de herramientas listo para ser empleada. Tanto para explorar la data **"Explore Data",** o para aplicar directamente el uso de las opciones que nos proporciona la herramienta **"Geostatistical Wizard".**

Antes de explorar la data se debe añadir (cargar) los datos en donde se encuentren almacenados los datos de las variables a modelar, en la **opción Add Data** con los archivos con extensión **.shp** para proceder el análisis.

Se analizará la tendencia de los valores a través de las herramientas básicas **"Explore Data",** estadísticas por ejemplo el **histograma.** [Figura 7](#page-105-0)

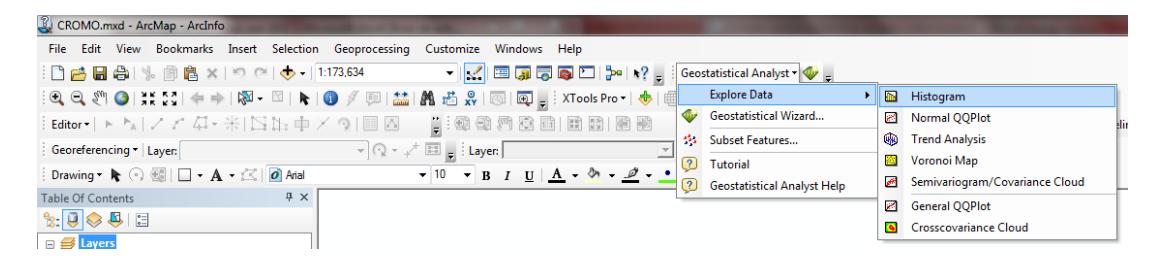

**Figura 7 Activación del Histograma de Frecuencia**

<span id="page-105-0"></span>Siempre después de elegir alguna de las opciones del submenú en la exploración de la data, aparecerá una pequeña ventana, preguntando alrededor de que parámetros se quiere obtener en nuestro caso será alrededor de la media y se activará la opción de no volver a mostrar ese cuadro de diálogo, ya que si no se lo hiciera cada vez que se elija cualquier otra opción del submenú aparecerá. [Figura 8](#page-106-0)

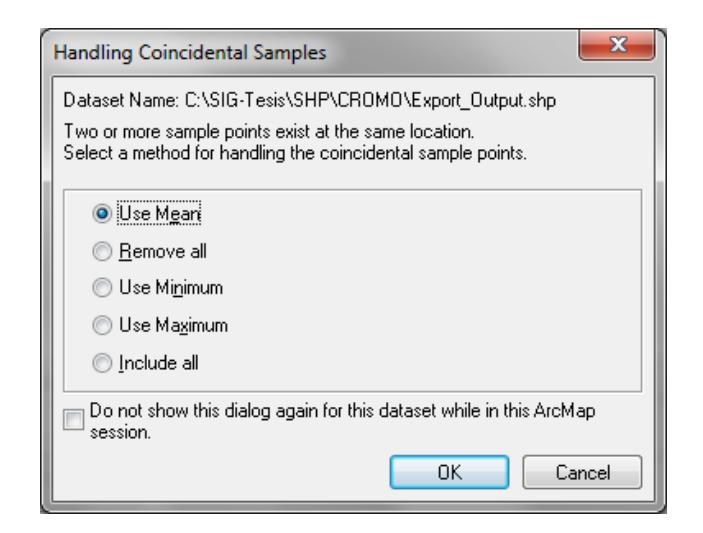

**Figura 8 Ventana para definir alrededor de que parámetros se desea trabajar**

<span id="page-106-0"></span>Se muestra la tendencia de los datos en el histograma, en este caso es de una sola cola, además se puede observar los estadísticos básicos calculados por default del software. En la ventana del histograma se puede ir variando las opciones según la necesidad que mejor convenga, desde el número de barras donde se acumulan los datos, si se desea o no mostrar los cálculos estadísticos, se puede elegir algún tipo de transformación, seleccionar la ubicación de los datos y elegir el parámetro a analizar. [Figura 9](#page-107-0)

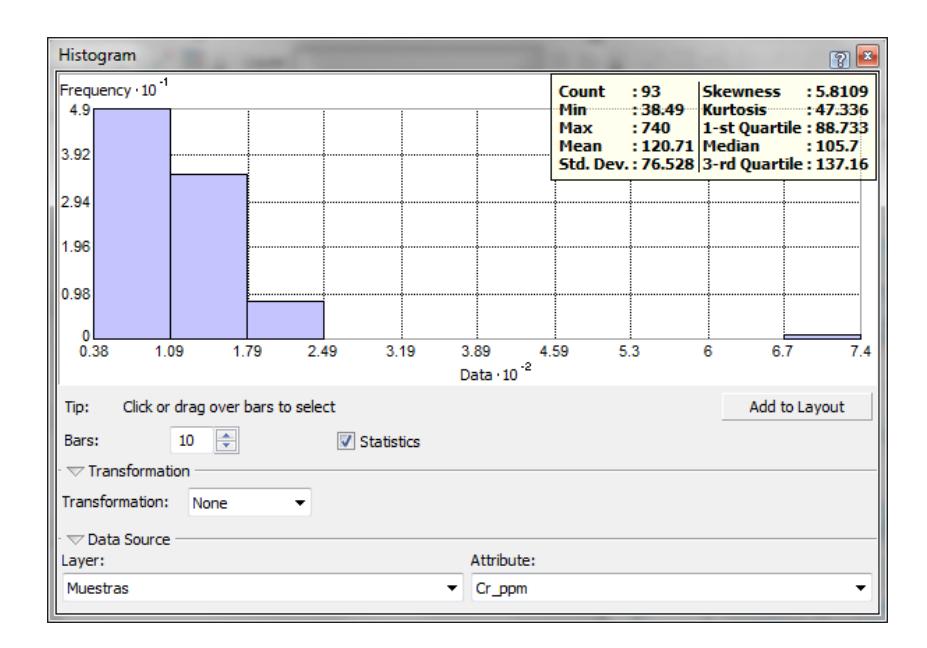

**Figura 9 Histograma de Frecuencia para la variable Cromo en ppm**

<span id="page-107-0"></span>En la [Tabla IX](#page-107-1) se muestra la comparación de los datos estadísticos generados por los dos softwares ArcGis y Excel, donde se puede apreciar una similitud entre dichos valores analizados.

<span id="page-107-1"></span>

| <b>Cálculos Estadísticos Básicos</b><br>(ArcGis) |                          | <b>Cálculos Estadísticos Básicos</b><br>(Excel) |                          |  |
|--------------------------------------------------|--------------------------|-------------------------------------------------|--------------------------|--|
| <b>Parámetros</b>                                | <b>Datos</b><br>(Cr ppm) | <b>Parámetros</b>                               | <b>Datos</b><br>(Cr ppm) |  |
| Mínimo                                           | 38.49                    | Mínimo                                          | 38.49                    |  |
| Máximo                                           | 740                      | Máximo                                          | 740                      |  |
| Moda                                             | 118.1                    | Moda                                            | 118.1                    |  |
| Media                                            | 120.71                   | Media                                           | 121.35                   |  |
| $1er$ Cuartil (25%)                              | 88.73                    | $1er$ Cuartil (25%)                             | 88.81                    |  |
| Mediana o 2 <sup>do</sup><br>Cuartil 50%)        | 105.7                    | Mediana o 2 <sup>do</sup> Cuartil<br>50%)       | 105.95                   |  |
| 3 <sup>er</sup> Cuartil (75%)                    | 137.16                   | 3 <sup>er</sup> Cuartil (75%)                   | 139.60                   |  |
| Varianza                                         | 5856.53                  | Varianza                                        | 5686.89                  |  |
| Desviación estándar                              | 76.53                    | Desviación estándar                             | 75.41                    |  |

**Tabla IX Comparación de los cálculos de la estadística descriptiva**
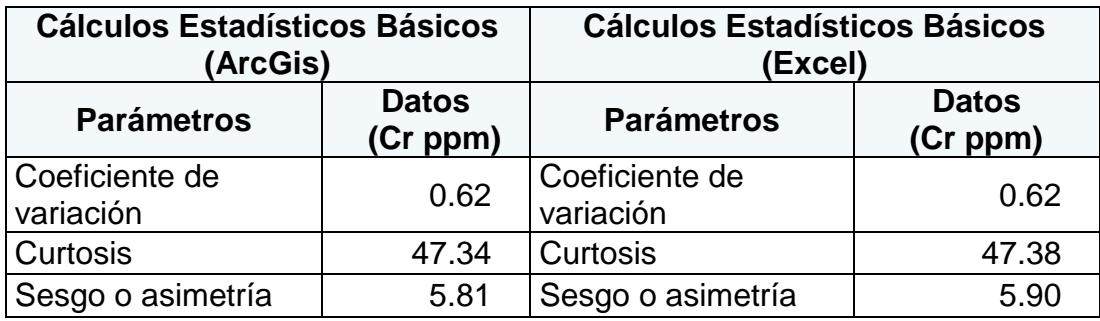

Una vez analizados si cumple o no los parámetros de normalidad anteriormente mencionados, en este caso se procedió a normalizar los datos debido a que no cumplen con las propiedades de normalidad, es necesario volver a verificar nuevamente si satisface las condiciones de que los valores estén normalizados. [Figura 10.](#page-108-0)

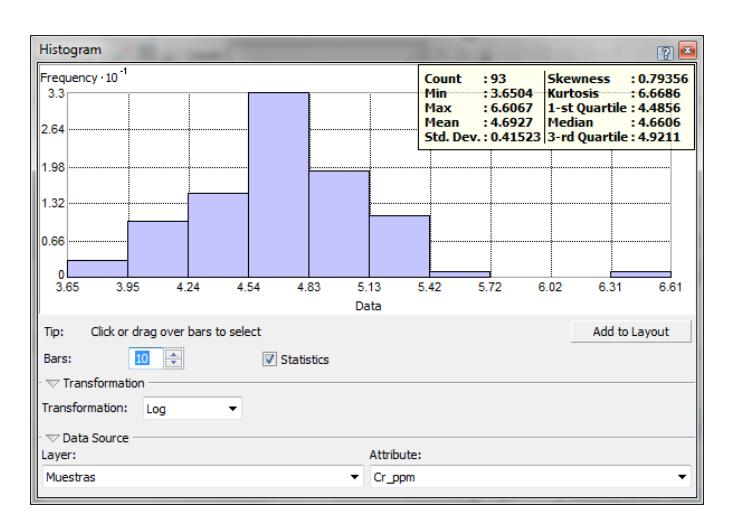

<span id="page-108-0"></span>**Figura 10 Histograma de Frecuencia para la variable Cromo con los valores normalizados**

Una vez observados que satisface la normalización de los datos se procede a continuar con la exploración de la data con la herramienta Geostatical Analyst la opción Normal QQPlot. [Figura 11](#page-109-0)

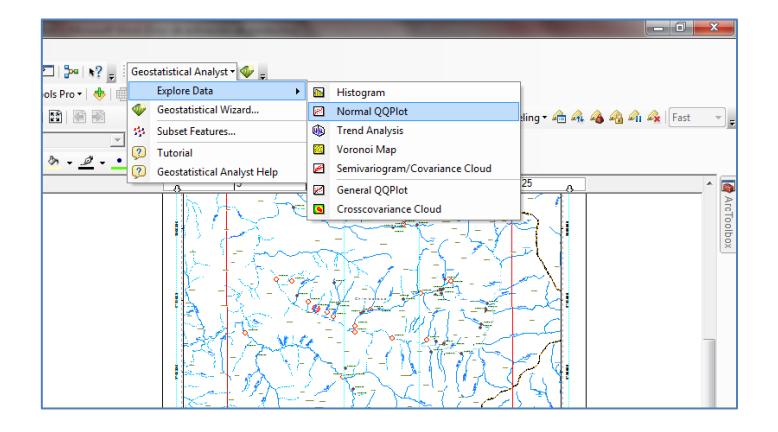

**Figura 11 Activación de la herramienta QQPlot**

<span id="page-109-0"></span>Se observa en la gráfica del QQPlot como los datos no obedecen una tendencia de normalidad con respecto al conjunto de datos ya que no se ajustan muy bien a la linealidad. [Figura 12](#page-109-1)

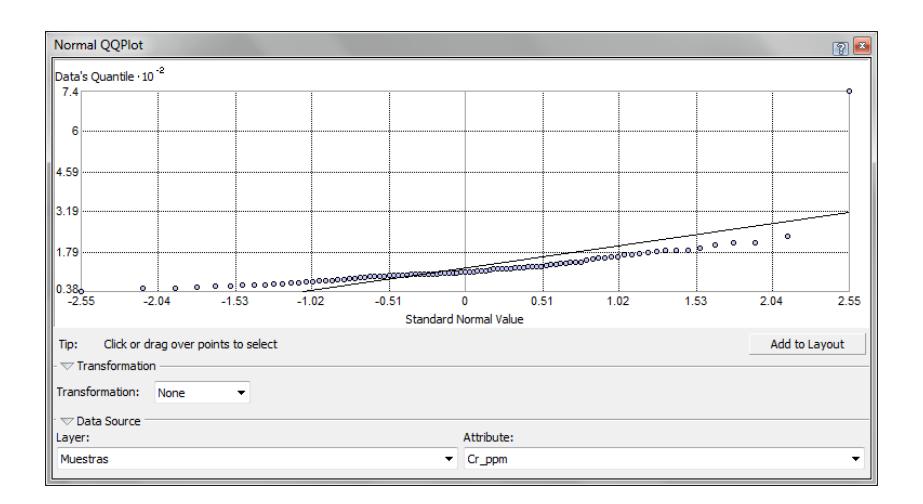

**Figura 12 Datos de Cromo en ppm a través del Normal QQPlot**

<span id="page-109-1"></span>Ya que los datos anteriormente no obedecían una tendencia, se realizó una transformación de tipo logarítmica. Se puede observar en la gráfica que los datos satisface la linealidad, obteniendo una dispersión en los valores extremos y la mayor concentración de los datos en la parte central. [Figura 13](#page-110-0)

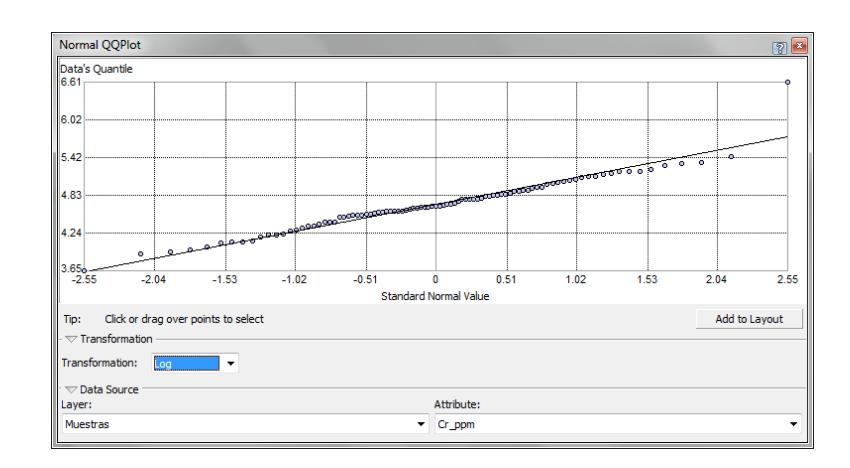

<span id="page-110-0"></span>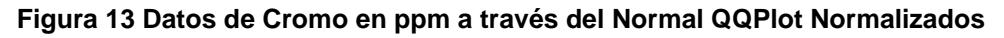

### **Trend Analysis**

Ahora se analizará la tendencia por medio de la herramienta Trend Analyst, nos permitirá visualizar qué tendencia poseen los datos. [Figura 14](#page-110-1)

| 7 Mapa Valores de Cromo_2014.mxd - ArcMap - ArcInfo                                                                                                    |                                | $\begin{array}{c c c c c} \hline \multicolumn{1}{ c }{\mathbf{I}} & \multicolumn{1}{ c }{\mathbf{I}} & \multicolumn{1}{ c }{\mathbf{X}} \end{array}$                      |
|----------------------------------------------------------------------------------------------------|--------------------------------|----------------------------------------------------------------------------------------------------|
| File Edit View Bookmarks Insert Selection Geoprocessing Customize Windows Help                                                                                                    |                                |                                                                                                    |
| ▼ <mark>区</mark> 国 国 国 国 <mark>2</mark>   2 <sup>2</sup>   12 <sup>2</sup>   Geostatistical Analyst ▼ <sub>■</sub><br><b>日台日台   % 目白×  り〔 ↓ 1242.250</b>                                                                                                    |                                |                                                                                                    |
| <b>Explore Data</b><br>$\exists \mathbb{Q}, \mathbb{Q}, \mathbb{Q} \cap \mathbb{N} \text{ is } \mathbb{N} \text{ and } \mathbb{N} \Rightarrow \mathbb{N} \text{ is } \mathbb{N} \Rightarrow \mathbb{N} \text{ is } \mathbb{N} \Rightarrow \mathbb{N} \Rightarrow \math$ | Histogram                      |                                                                                                    |
| Geostatistical Wizard<br>:Editor > b. ノアム : 米  13比中×9  目2    普通40月速画  面面  图图                                                                                                    | Normal OOPlot                  | $\lim_{n \to \infty} \frac{1}{n}$ $\lim_{n \to \infty} \frac{1}{n}$ $\lim_{n \to \infty} \frac{1}{n}$ $\lim_{n \to \infty} \frac{1}{n}$ $\lim_{n \to \infty} \frac{1}{n}$ |
| 15 Subset Features<br>PO <del>/</del> ⊡ Layer:<br>Georeferencing v Layer: tesisgeo_ProjectRaster                                                                                                    | <b>(A)</b> Trend Analysis      |                                                                                                    |
| (?) Tutorial                                                                                                    | Voronoi Map                    |                                                                                                    |
| Drawing R ⊙ 图 □ - A - 区 0 Atal<br>$\bullet$ 10 $\bullet$ B I U $\uparrow$ A $\bullet$ $\bullet$ $\bullet$ $\bullet$ $\bullet$<br><b>8</b> Geostatistical Analyst Help                                                                                                    | Semivariogram/Covariance Cloud |                                                                                                    |
| $4 \times$<br><b>Table Of Contents</b>                                                                                                    | <b>B</b> General OOPlot        | $\sim$ $\overline{a}$                                                                                                    |
| $\mathbb{R}$ 9 8 9 13                                                                                                    | Crosscovariance Cloud          | ArcTo                                                                                                    |
| $\tilde{\phantom{a}}$                                                                                                    |                                |                                                                                                    |

<span id="page-110-1"></span>**Figura 14 Activación de la herramienta Trend Analyst**

Se desactivó alguna de las opciones para poder observar mejor las gráficas. Se puede observar en la gráfica dos curvas con concavidad lo que nos indica que los datos siguen una tendencia de orden polinomial de segundo grado (Cuadrático), se puede rotar la gráfica para lograr una mejor observación las curvas. Si se hubiese presentado una recta, la tendencia era lineal o si hubiese sido una curva con más de una concavidad, la tendencia era de orden tres. Para los pasos siguientes se deberá mantener en cuenta estas pequeñas observaciones. [Figura 15](#page-111-0)

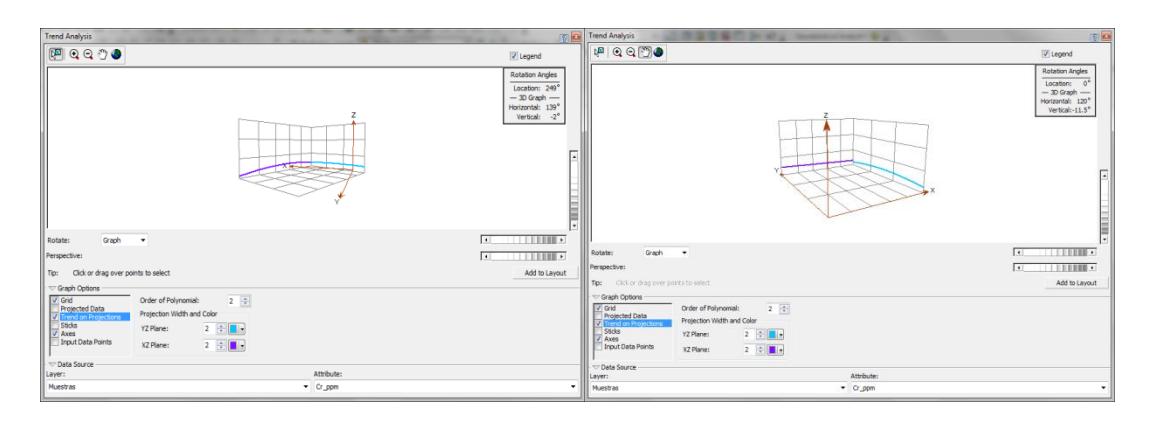

<span id="page-111-0"></span>**Figura 15 Tendencia de la variable Cromo, en este caso un orden polinomial de 2do Orden en la herramienta Trend Analyst**

Exploración de la data con la herramienta General QQPlot. El General QQPlot nos permite comparar la distribución de dos conjuntos de datos. [Figura 16](#page-112-0)

|                                      |                                    |           |                                | $\blacksquare$          | $\mathbf{x}$ |            |
|--------------------------------------|------------------------------------|-----------|--------------------------------|-------------------------|--------------|------------|
| Help<br>s.                           |                                    |           |                                |                         |              |            |
| 200 미 2이 2                           | Geostatistical Analyst - <a></a>   |           |                                |                         |              |            |
| . XTools Pro ▼   ●   ■               | <b>Explore Data</b>                | a.        | Histogram                      |                         |              |            |
| Фz<br>面前的 眉脸                         | Geostatistical Wizard              | B         | Normal QQPlot                  | Hing + 4 4 4 4 4 4 Fast |              | * ≽        |
| 频<br>$\overline{ }$                  | Subset Features                    | 聊         | <b>Trend Analysis</b>          |                         |              |            |
| $\boxed{?}$<br>$A - \theta - \theta$ | Tutorial                           | 翘         | Voronoi Map                    |                         |              |            |
| $\overline{\mathbf{2}}$              | <b>Geostatistical Analyst Help</b> | ø         | Semivariogram/Covariance Cloud |                         |              |            |
|                                      |                                    | 圂         | <b>General OOPlot</b>          |                         |              | Б          |
|                                      |                                    | $\bullet$ | <b>Crosscovariance Cloud</b>   |                         |              |            |
|                                      |                                    |           |                                |                         |              | ArcToolbox |
|                                      |                                    |           |                                |                         |              |            |
|                                      |                                    |           |                                |                         |              |            |
|                                      |                                    |           |                                |                         |              |            |

**Figura 16 Activación de la herramienta General QQPlot**

<span id="page-112-0"></span>Al aparecer la nueva ventana donde se va a visualizar la gráfica, primero se debe de elegir en el Data Source donde se alojan los datos y en la parte de atribute la variable hacer analizada, en este caso se analizó la variable Cr vs Co. [Figura 17](#page-112-1)

| <b>General QQPlot</b>               |          |                          |            | 25                       |
|-------------------------------------|----------|--------------------------|------------|--------------------------|
|                                     |          |                          |            |                          |
| Choose Data source to graph<br>Tip: |          |                          |            | Add to Layout            |
| $\heartsuit$ Data Sources           | Layer:   |                          | Attribute: |                          |
| Data Source #1:                     | Muestras | $\overline{\phantom{a}}$ | Cr_ppm     | ۰                        |
|                                     | Layer:   |                          | Attribute: |                          |
| Data Source #2:                     |          | $\overline{\phantom{a}}$ |            | $\overline{\phantom{a}}$ |

<span id="page-112-1"></span>**Figura 17 Comparación entre Cromo y Cobalto para medir su grado de relación**

En los resultados General QQPlot se aprecia como las dos variables están relacionadas linealmente en la parte central donde se agrupan el mayor porcentaje de datos, con mayor dispersión [Figura 18](#page-113-0)

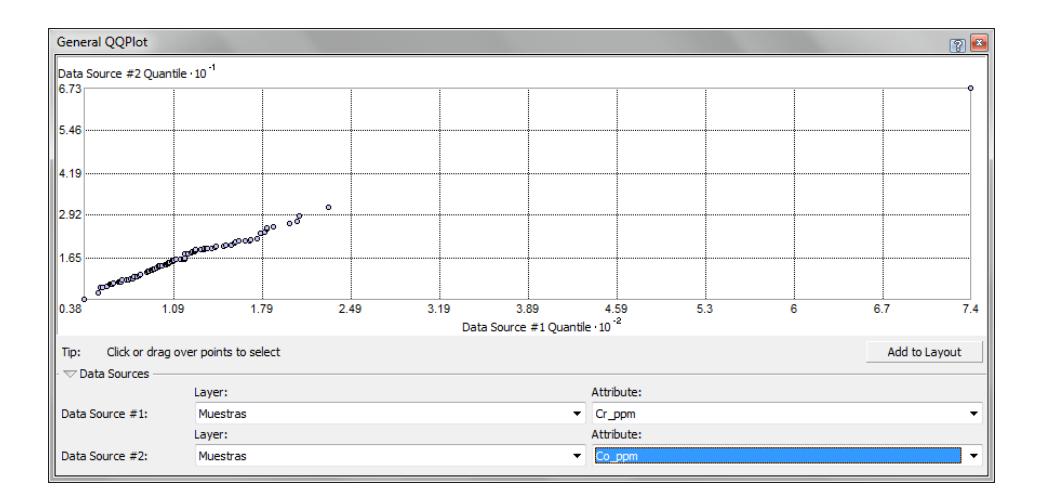

<span id="page-113-0"></span>**Figura 18 La variable Cromo vs Cobalto, se puede observar la tendencia lineal con mayor agrupación de los datos a la izquierda**

Una vez explorada la data por medio de los parámetros estadísticos básicos e identificada la tendencia de los datos, se procederá al análisis estructural y plantear el modelo geoestadístico que mejor se ajuste a los datos, para lo cual se usara la herramienta del Geostatistical Analyst y escoger la opción Geostatistical Winzard.

Una vez identificada la tendencia de los datos, el siguiente paso es el análisis estructural y realización del modelo geoestadístico con los datos para ello damos clic en Geostatistical Analyst, seguido de Geostatistical Winzard, aparece la una ventana donde debemos llenar la siguiente información. [Figura 19](#page-114-0)

Pasos

Una vez activada la herramienta Geostatistical Analyst

### Click en **Geostatistical Wizard** o en el icono directamente

Aparecerá un cuadro de dialogo

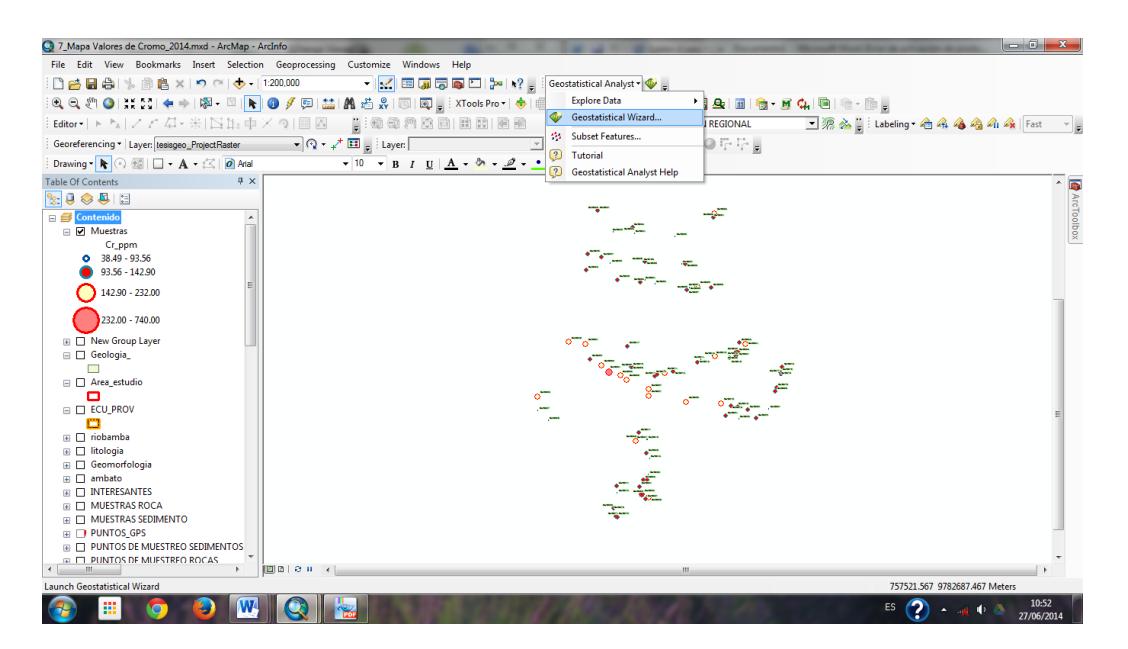

**Figura 19 Activación de la herramienta Geostatistical Wizard**

<span id="page-114-0"></span>Con los datos previamente cargados de la variable a modelar. Se eligió el método Geoestadístico **Kriging/Cokriging** en la lista de métodos. [Figura 20](#page-115-0)

En los datos de entrada (Input Data), click en **Source Dataset** y se elige en cual capa contiene los datos en este caso "Muestras".

Click en la flecha del **Data File** se desplegara un listado de los atributos de la capa elegida en este caso **Cr** será nuestra elección.

Click en **Next**

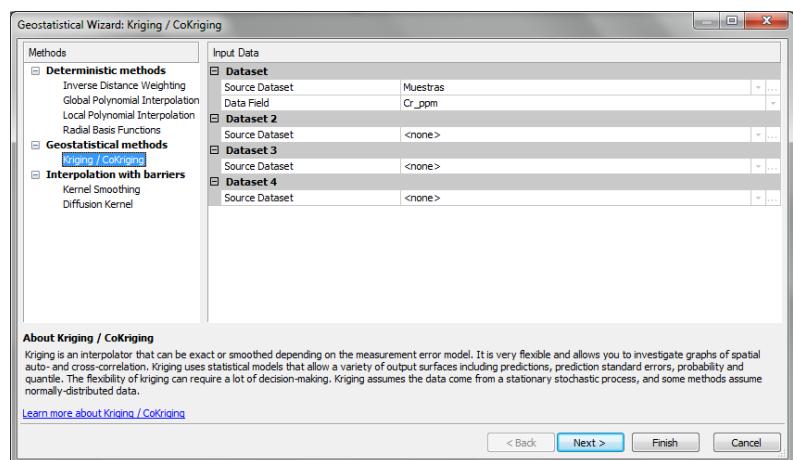

#### <span id="page-115-0"></span>**Figura 20 Geostatistical Wizard, se elige el método en este caso Kriging/Cokriging como interpolador y la variable a trabajar en este caso Cromo**

Por defecto el software elegirá en el tipo de Kriging el ordinario y el mapa a mostrarse elegirá predicción, estos pueden ser cambiados conforme se analice cual es el modelo que mejor se ajuste a lo requerido. [Figura 21](#page-116-0)

| Geostatistical wizard - Kriging step 2 of 5                    |                            |          |                            | Geostatistical wizard - Kriging step 2 of 5                   |                                                                                                    |
|----------------------------------------------------------------|----------------------------|----------|----------------------------|---------------------------------------------------------------|----------------------------------------------------------------------------------------------------|
| Keging Type                                                    | <b>B</b> Dataset #1        |          |                            | Keging Type                                                   | <b>E</b> Dataset #1                                                                                                    |
| Ordinary                                                       | <b>Transformation type</b> | None     |                            | Ordinary.                                                     | Transformation type<br>Log                                                                                                    |
| Simple<br>Universal<br>Indicator<br>Probability<br>Disjunctive | Order of trend removal     | None     |                            | Smple<br>Universal<br>Indicator<br>Probability<br>Disjunctive | ы<br>Second<br>Order of trend removal                                                                                                    |
| Output Type                                                    |                            |          |                            | Output Type                                                   |                                                                                                    |
| <b>Prediction</b>                                              |                            |          |                            | Predction                                                     |                                                                                                    |
| Quantile<br>Probability<br><b>Prediction Standard Error</b>    |                            |          |                            | Quantile<br>Probability<br><b>Predction Standard Error</b>    | <b>Order of trend removal</b><br><more><br/>You may want to remove a surface trend from your data and use kriging or cokriging on the detrended (residual) data.</more> |
|                                                                |                            |          |                            |                                                               |                                                                                                    |
|                                                                |                            | $<$ Back | Cancel<br>Next ><br>Finish |                                                               | Cancel<br>Next ><br>Finish<br>$<$ Back                                                                                                    |

<span id="page-116-0"></span>**Figura 21 Tipo de Kriging a elegir en este caso Ordinario y el tipo de salida que es el de Predicción, se elige el tipo de transformación y la tendencia de distribución de los datos elegidos en la parte inicial**

En los pasos anteriores cuando se exploró la data, se observó que los datos eran necesarios hacerle una transformación de tipo logarítmica y el orden de (trend removal) es de segundo orden. Por lo cual siempre es necesario analizar previamente la data para elegir las opciones correctas.

A continuación en la [Figura 22](#page-117-0) se muestran los resultados obtenidos del interpolador kriging ordinario y los modelos de predicción (Exponencial, Polinomial 5, Gaussiano, Pentaesférico, Cuartico y Constante).

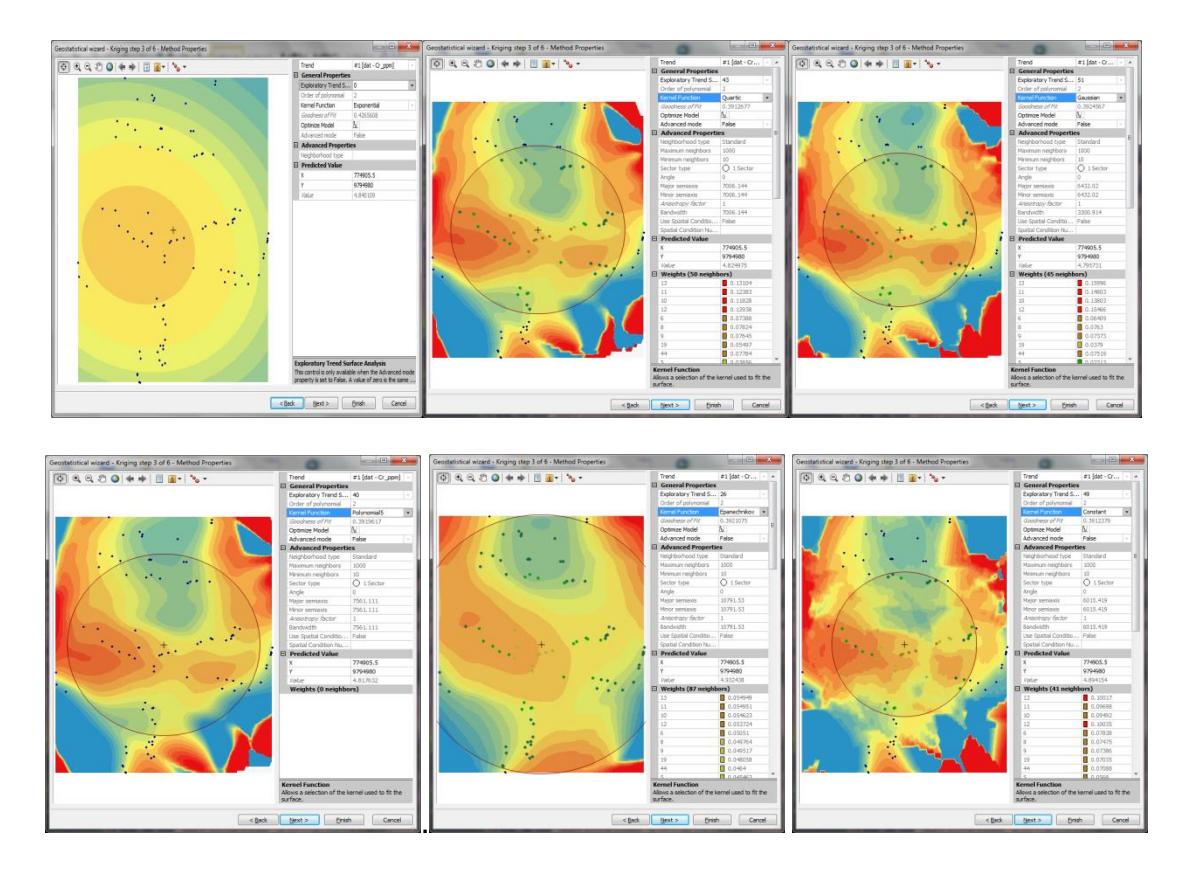

<span id="page-117-0"></span>**Figura 22 Modelos del interpolador Kriging Ordinario para predecir áreas de mayor concentración** 

# **CAPÍTULO 5**

## **5 ANÁLISIS E INTERPRETACIÓN DE LOS RESULTADOS**

El análisis exploratorio de los datos para las técnicas de estadística descriptiva se lo efectuó mediante los softwares Excel e IBM-SPSS19. Se realizó una comparación entre dichos valores para poder observar la variabilidad entre los parámetros analizados; de igual forma la herramienta del software ArcGis 10.1 nos proporcionó información sobre los cálculos estadísticos que internamente hace el software. Además se hizo la comparación entre los parámetros obtenidos, los resultados que se obtuvo están resumidos en la tabla de datos para cada una de las 53 variables analizadas con sus respectivos parámetros, que pueden ser revisados en la sección de Anexo 1 y Anexo 2.

En la [Tabla X](#page-119-0) se describe un resumen de la estadística descriptiva realizada para verificar la normalidad de los datos y si cumple con las condiciones de normalidad mencionadas en el Capítulo 4, para las variables de Oro, Plata, Cobre, Hierro, Plomo y Zinc. Se hizo una verificación de la normalidad con respecto a la media, moda y mediana aceptando una diferencia entre ellas de una unidad, para así considerarla a la curva como normal; con respecto al coeficiente de sesgo sea igual a cero y el coeficiente de variación menor que 100.

<span id="page-119-0"></span>

|             | Au     | Ag | Cu                                        | - Fe | Pb.   | 7n     |
|-------------|--------|----|-------------------------------------------|------|-------|--------|
| Media       |        |    | 0.0019 0.0477 34.706 3.4006 4.9921        |      |       | 75.869 |
| Moda        | 0.0004 |    | 0.036 28.1 3.74                           |      | 3.074 | 69.6   |
| Mediana     |        |    | 0.0006 0.036 32.5 3.36                    |      | 4.458 | 65     |
| <b>ICSI</b> |        |    | 4.6849 3.4791 1.1124 0.1846 2.8324 4.7366 |      |       |        |
| S           |        |    | 0.0042 0.0448 14.724 0.9024 3.9184 50.774 |      |       |        |
| CV          |        |    | 226.12 93.864 42.425 26.536 78.486 66.923 |      |       |        |

**Tabla X Verificación de la Normalidad de los Datos**

Las variables analizadas de Oro, Plata, Cobre, Plomo y Zinc la cual **no cumplen** con la condición de la distribución de la normalidad con respecto a la moda, media y mediana, por lo tanto la distribución no se la considera como curva normal, y la variable Hierro la cual cumple con la condición de normalidad con respecto a la moda, media y mediana; lo cual se puede verificar en la [Tabla X.](#page-119-0)

Se analizó el grado de afectación de la variabilidad de los valores obtenidos, en las variables Oro, Plata, Cobre, Hierro, Plomo y Zinc. Para Oro el coeficiente de variación es de 226.12 indicando que no existe homogeneidad en los datos y posee problemas con los valores extremos; Plata CV= 93.86, Cobre CV=42.43, Hierro CV=26.54, Plomo CV=78.49 y Zinc CV= 66.92 considerando que los efectos que cause dichos datos son tolerables y no existirán problemas con los valores en los extremos.

El coeficiente de sesgo, para Oro es CS=4.68, Plata es CS=3.48, Cobre=1.11, Plomo es CS=2.83 y Zinc es CS= 4.74 mayor a 1 lo cual indica que los datos tienen una distribución asimétrica con tendencia positiva, y que se debe de realizar una transformación logarítmica; mientras para Hierro es CS= 0.18 la cual no es necesario realizar ningún tipo de transformación, se puede observar su histograma de frecuencia en el Anexo 2 y observar la verificación de la normalidad de los datos en la [Tabla X.](#page-119-0)

Se realizó la transformación logarítmica para las variables **Plata**, **Cobre, Plomo y Zinc** que no satisfacían la tendencia de distribución normal, en la [Tabla XI](#page-121-0) se detalla el cumplimiento de las condiciones de distribución normal.

|                | Aq        | Cu     | Pb     | Ζn     |
|----------------|-----------|--------|--------|--------|
| <b>Media</b>   | $-3.3051$ | 3.4622 | 1.378  | 4.2073 |
| <b>Moda</b>    | $-3.3242$ | 3.3358 | 2.4521 | 4.2428 |
| <b>Mediana</b> | $-3.3242$ | 3.4812 | 1.4947 | 4.1744 |
| CS             | 0.5514    | 0.1858 | 0.3794 | 0.6189 |
| S              | 0.6848    | 0.4183 | 0.6909 | 0.4616 |
| Cν             | $-20.719$ | 12.082 | 50.139 | 10.971 |

<span id="page-121-0"></span>**Tabla XI Variable con transformación logarítmica que cumpla con la normalidad**

### **5.1 Resultados de análisis geoestadístico a través de la herramienta Geostatistical Analyst**

La herramienta de Geostatistical Wizard, con el tipo de interpolación Kriging, se analizó los parámetros de la validación cruzada que corresponden a la media, el error medio cuadrático y el promedio del error estándar, estos dos tipos de errores deben de ser lo más próximos a cero; mientras que la media estandarizada y el error medio cuadrático estandarizado debe ser lo más próximo a 1. Con estos criterios analizaremos cada una de las variables.

Se analizó la validación cruzada de los datos alrededor de la media a través del interpolador Kriging para las variables de interés económico, verificando los modelos que se ajustó mejor a las condiciones de aceptación. Dichas condiciones fueron explicadas en el Capítulo 4. Con estos criterios se analizó cada una de las variables de interés. Después de realizar todas las pruebas que se encuentran en el Anexo 3, se eligió hacer una comparativa entre el método de interpolación Kriging Simple de Predicción y el método de interpolación Kriging Ordinario de Predicción para todas las variables de interés económico; además de verificar la confiabilidad de los modelos siendo aceptable los datos que superen el 95%, para ello se usó el Kriging Ordinario para la Predicción Estándar del Error.

En la variable Oro se puede observar, el error de la media cuadrática estandarizada superan la proximidad a 1; el error de la media cuadrática y el promedio del error estándar mantienen la tendencia a cero, por lo cual no se cumple con el criterio de normalidad de los datos, aunque entre los modelos que mejor se asemeja al criterio es el Constante, tanto en la predicción simple y ordinario; existe en cada uno de los modelos una buena confiablidad de los datos es decir cualquier método a emplearse será recomendable ya que poseen una confiablidad del 99.99%, es un modelo que de una buena confianza en predecir un sector anómalo. Ver [Tabla XII](#page-123-0) , [Tabla XIII](#page-124-0) y Anexo

3

<span id="page-123-0"></span>

| Variable Au (ppm)                 |                    |                     |                  |                      |                 |                  |
|-----------------------------------|--------------------|---------------------|------------------|----------------------|-----------------|------------------|
| <b>Modelo</b>                     | <b>Exponencial</b> | <b>Polinomial 5</b> | <b>Gaussiano</b> | <b>Pentaesférico</b> | <b>Cuartico</b> | <b>Constante</b> |
| <b>Efecto Pepita</b>              | 1.3797E-05         | 1.35587E-05         | 1.357E-05        | $1.4E - 0.5$         | 1.36E-05        | 1.371E-05        |
| Rango                             | 367.5991           | 327.7469            | 332.9372         | 346.318              | 333.634         | 343.7995         |
| <b>Meseta</b>                     | 1.757E-06          | 1.66487E-06         | 1.64E-06         | 1.7E-06              | 1.65E-06        | 1.745E-06        |
| Media                             | -4.9011E-05        | 2.86013E-05         | $-4.93E - 06$    | $-4E-05$             | $-9.75E - 07$   | $-4.44E - 05$    |
| <b>RMS</b>                        | 0.00433139         | 0.004392473         | 0.004392         | 0.00435              | 0.004379        | 0.0043163        |
| Promedio del<br>error<br>estándar | 0.00393719         | 0.003896251         | 0.0038947        | 0.00392              | 0.003898        | 0.0039253        |
| Media<br>estándar                 | $-0.01214464$      | 0.007585398         | $-0.001026$      | $-0.0112$            | $-4.4E - 06$    | $-0.010986$      |
| <b>RMS</b><br>estandarizado       | 1.09847            | 1.125937            | 1.126266         | 1.1109               | 1.121945        | 1.098049         |

**Tabla XII Parámetros de la validación cruzada de predicción simple para Oro**

| <b>Modelo</b>        | Error máximo | <b>Confiabilidad</b> |
|----------------------|--------------|----------------------|
| <b>Exponencial</b>   | 0.00580538   | 99.9941946           |
| <b>Polinomial</b>    | 0.00580865   | 99.9941913           |
| <b>Guassiano</b>     | 0.00580655   | 99.9941935           |
| <b>Pentaesferico</b> | 0.005806526  | 99.99419347          |
| <b>Cuartico</b>      | 0.00580681   | 99.9941932           |
| <b>Constante</b>     | 0.00580606   | 99.9941939           |

<span id="page-124-0"></span>**Tabla XIII Kriging Ordinario para la Predicción Estándar del Error para Oro**

En la [Tabla XIV](#page-125-0) se describió los parámetros analizados de la validación cruzada para verificar la normalidad de los datos para Plata, se puede observar, el error de la media cuadrática estandarizada es mayor a 1 en cada uno de los modelos, el error de la media cuadrática y el promedio del error estándar cumplen con la tendencia a cero, se eligió el modelo Pentaesférico que mejor se asemeja al criterio de cumplir la normalidad.

En la [Tabla XV,](#page-126-0) se observa que cualquiera de los métodos pueden ser considerados como buenos modelos ya que su confiablidad es del 99%, se consideró como un buen modelo que nos dé una excelente confianza en predecir un sector anómalo.

<span id="page-125-0"></span>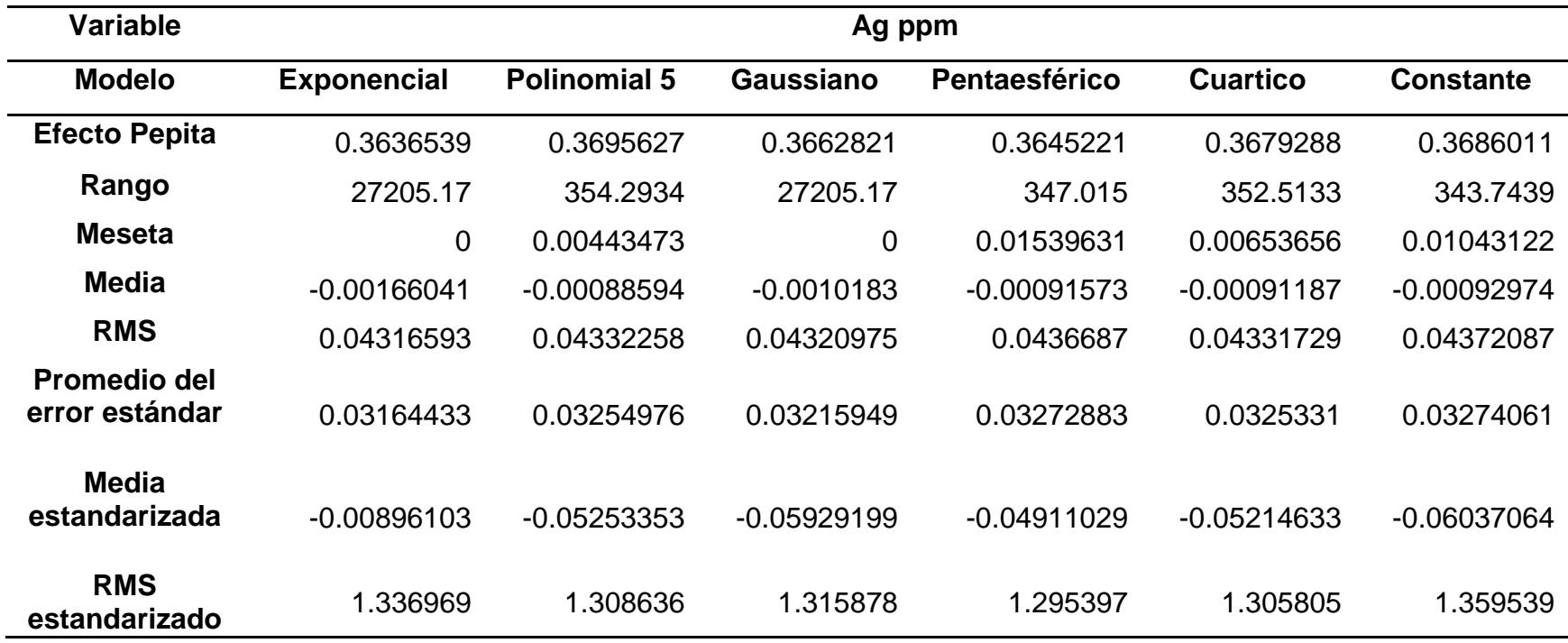

**Tabla XIV Parámetros de la validación cruzada de predicción simple para Plata**

| <b>Modelo</b><br>Error<br>máximo |            | <b>Confiabilidad</b> |
|----------------------------------|------------|----------------------|
| <b>Exponencial</b>               | 0.06668968 | 99.9333103           |
| <b>Polinomial</b>                | 0.06736838 | 99.9326316           |
| <b>Guassiano</b>                 | 0.0677953  | 99.9322047           |
| <b>Pentaesferico</b>             | 0.06658227 | 99.9334177           |
| <b>Cuartico</b>                  | 0.06714348 | 99.9328565           |
| <b>Constante</b>                 | 0.10394712 | 99.8960529           |

<span id="page-126-0"></span>**Tabla XV Kriging Ordinario para la Predicción Estándar del Error para Plata**

En la [Tabla XVI](#page-127-0) se detalló los parámetros usados para la verificación de la normalidad mediante la validación cruzada en la variable Cobre, se observa en el modelo exponencial el error de la media cuadrática estandarizada se aproxima a 1, el error de la media cuadrática y el promedio del error estándar no cumplen con la tendencia a cero.

En la [Tabla XVII](#page-128-0) se confirma que no existe una confiabilidad en estos modelos ya que ninguno de ellos llega al 95% de aprobación, entonces se llega a la conclusión que no existe un modelo que se asemeje al criterio de normalidad y se descarta que exista un modelo de predicción para definir un sector anómalo.

<span id="page-127-0"></span>

| <b>Variable</b>               |                    |                     | Cu ppm           |                 |                 |                  |
|-------------------------------|--------------------|---------------------|------------------|-----------------|-----------------|------------------|
| <b>Modelo</b>                 | <b>Exponencial</b> | <b>Polinomial 5</b> | <b>Gaussiano</b> | <b>Esférico</b> | <b>Cuartico</b> | <b>Constante</b> |
| <b>Efecto Pepita</b>          | 0.1221949          | 0.1208218           | 0.1199257        | 0.123392        | 0.12131         | 0.1173089        |
| Rango                         | 552.6911           | 27205.17            | 27205.17         | 27205.17        | 27205.2         | 27205.17         |
| <b>Meseta</b>                 | 0.01902845         | 0                   | 0                | 0               | 0               | 0                |
| <b>Media</b>                  | $-0.06262241$      | 0.1706035           | 0.1943301        | 0.270679        | 0.19858         | $-0.092968$      |
| <b>RMS</b><br>Promedio del    | 13.89183           | 13.8181             | 13.86437         | 13.7905         | 13.8187         | 13.79044         |
| error estándar                | 13.64136           | 12.73319            | 12.69279         | 12.89437        | 12.7654         | 12.48031         |
| <b>Media</b><br>estandarizada | $-0.01811521$      | $-0.00814787$       | $-0.00765351$    | 0.005408        | $-0.00437$      | $-0.040047$      |
| <b>RMS</b><br>estandarizado   | 0.9842915          | 1.082689            | 1.089543         | 1.056136        | 1.07648         | 1.130123         |

**Tabla XVI Parámetros de la validación cruzada predicción simple para Cobre**

| <b>Modelo</b>        | Error<br>máximo | <b>Confiabilidad</b> |
|----------------------|-----------------|----------------------|
| <b>Exponencial</b>   | 25.1847078      | 74.8152922           |
| <b>Polinomial</b>    | 36.0070135      | 63.9929865           |
| <b>Guassiano</b>     | 32.0060398      | 67.9939602           |
| <b>Pentaesférico</b> | 37.3660573      | 62.6339427           |
| <b>Cuartico</b>      | 35.2195093      | 64.7804907           |
| <b>Constante</b>     | 31.4184125      | 68.5815875           |

<span id="page-128-0"></span>**Tabla XVII Kriging Ordinario para la Predicción Estándar del Error para Cobre**

En la [Tabla XVIII,](#page-129-0) se describió los parámetros analizados en la validación cruzada con el fin de comprobar la normalidad de la variable Hierro que previamente ya se manejó la hipótesis del cumplimiento de la normalidad por lo cual se realizó dicha comprobación, este caso el error de la media cuadrática estandarizada están próximas a la vecindad de 1, el error de la media cuadrática y el promedio del error estándar mantienen la tendencia a cero, el modelo que mejor se ajustó por descartes fue el modelo Exponencial.

En la [Tabla XIX](#page-130-0) con el predictor estándar del error de los modelos todos los valores de confiablidad son mayores al 98% eligiendo entre ellos el mejor método el Pentaesférico, entonces se puede predecir que existe un modelo de predicción para un sector anómalo.

<span id="page-129-0"></span>

| <b>Variable</b>      |                    |                     | Fe %             |                 |                 |                  |
|----------------------|--------------------|---------------------|------------------|-----------------|-----------------|------------------|
| <b>Modelo</b>        | <b>Exponencial</b> | <b>Polinomial 5</b> | <b>Gaussiano</b> | <b>Esférico</b> | <b>Cuartico</b> | <b>Constante</b> |
| <b>Efecto Pepita</b> | 0.4118971          | 0.5090013           | 0.4700455        | 0.4209845       | 0.5253694       | 0.4117835        |
| Rango                | 728.6264           | 378.1183            | 682.7898         | 728.6264        | 378.1183        | 730.502          |
| Meseta               | 0.3668342          | 0.0708387           | 0.2429828        | 0.3395968       | 0.04693555      | 0.3592141        |
| Media                | $-0.02679648$      | 0.00213663          | $-0.00960198$    | $-0.01526691$   | 0.00808785      | $-0.0048831$     |
| <b>RMS</b>           | 0.8862219          | 0.9243845           | 0.8989861        | 0.8871078       | 0.9267826       | 0.8859948        |
| Promedio del         | 0.8419052          | 0.7600893           | 0.8247079        | 0.8359346       | 0.7558843       | 0.8384634        |
| error estándar       |                    |                     |                  |                 |                 |                  |
| Media                | $-0.02623688$      | 0.00314409          | $-0.00777211$    | $-0.01289635$   | 0.01086855      | 0.00015577       |
| estandarizada        |                    |                     |                  |                 |                 |                  |
| <b>RMS</b>           | 1.04105            | 1.215242            | 1.082805         | 1.050653        | 1.225684        | 1.045425         |
| estandarizado        |                    |                     |                  |                 |                 |                  |

**Tabla XVIII Parámetros de la validación cruzada predicción simple para Hierro**

| <b>Modelo</b>        | Error<br>máximo | <b>Confiabilidad</b> |  |
|----------------------|-----------------|----------------------|--|
| <b>Exponencial</b>   | 1.02985659      | 98.9701434           |  |
| <b>Polinomial</b>    | 1.10195066      | 98.8980493           |  |
| <b>Guassiano</b>     | 0.95703388      | 99.0429661           |  |
| <b>Pentaesferico</b> | 0.95391103      | 99.046089            |  |
| <b>Cuartico</b>      | 1.10392359      | 98.8960764           |  |
| <b>Constante</b>     | 0.96226598      | 99.037734            |  |

<span id="page-130-0"></span>**Tabla XIX Kriging Ordinario para la Predicción Estándar del Error para Hierro**

Para la variable Plomo se realizó en la [Tabla XX](#page-131-0) el resumen de los parámetros analizados y con sus respectivos modelos para la demostración si existe normalidad en los datos para dicha variable, se tiene el error de la media cuadrática estandarizada es mayor a 1, el error de la media cuadrática y el promedio del error estándar se alejan de la tendencia a cero, entonces para la variable Plomo no existe un modelo que se asemeje al criterio de normalidad, aunque previamente se le realizó una transformación logarítmica.

En la Tabla XXI se comprobó la confiablidad de los modelos estando en el límite del 95%, aunque el si se trata de elegir un mejor modelo seria el exponencial, no se puede predecir que exista un sector anómalo mediante los modelos de interpolación.

<span id="page-131-0"></span>

| <b>Variable</b>                       |                    |                     | Pb ppm           |                 |                 |                  |
|---------------------------------------|--------------------|---------------------|------------------|-----------------|-----------------|------------------|
| <b>Modelo</b>                         | <b>Exponencial</b> | <b>Polinomial 5</b> | <b>Gaussiano</b> | <b>Esférico</b> | <b>Cuartico</b> | <b>Constante</b> |
| <b>Efecto Pepita</b>                  | 0.3119618          | 0.3257977           | 0.3255735        | 0.32856         | 0.326225        | 0.3317707        |
| Rango                                 | 27205.17           | 27205.17            | 27205.17         | 27205.2         | 27205.17        | 27205.17         |
| <b>Meseta</b>                         | 0                  | 0                   | 0                | $\mathbf 0$     | 0               | $\overline{0}$   |
| <b>Media</b>                          | $-0.04087936$      | $-0.0064339$        | $-0.015176$      | 0.00083         | $-0.05686$      | 0.0011882        |
| <b>RMS</b>                            | 3.783089           | 3.804507            | 3.790568         | 3.78576         | 3.795454        | 3.777367         |
| <b>Promedio del</b><br>error estándar | 3.138384           | 3.239481            | 3.231804         | 3.26031         | 3.2424          | 3.280761         |
| <b>Media</b><br>estandarizada         | $-0.07755282$      | $-0.06340818$       | $-0.061066$      | $-0.0522$       | $-0.05917$      | $-0.048516$      |
| <b>RMS</b><br>estandarizado           | 1.318363           | 1.281958            | 1.267126         | 1.24529         | 1.26776         | 1.221231         |

**Tabla XX Parámetros de la validación cruzada predicción simple para Plomo**

| <b>Modelo</b>      | Error<br>máximo | <b>Confiabilidad</b> |
|--------------------|-----------------|----------------------|
| <b>Exponencial</b> | 5.20801756      | 94.7919824           |
| <b>Polinomial</b>  | 5.31728698      | 94.682713            |
| <b>Guassiano</b>   | 5.36366648      | 94.6363335           |
| Pentaesferico      | 5.39823904      | 94.601761            |
| <b>Cuartico</b>    | 5.35471162      | 94.6452884           |
| <b>Constante</b>   | 5.42805883      | 94.5719412           |

**Tabla XXI Kriging Ordinario para la Predicción Estándar del Error para Plomo**

En la [Tabla XXII](#page-133-0) se describió los parámetros de la validación cruzada para Zinc, en la cual se observó entre los modelos que ninguno de ellos se ajustó a las condiciones de normalidad debido a que el error de la media cuadrática estandarizada superan el valor de 1, el error de la media cuadrática y el promedio del error estándar poseen una tendencia mayor a cero.

En la [Tabla XXIII](#page-134-0) se observa la confiabilidad de los datos tanto con transformación logarítmica y sin trasformación se aprecia que ningún modelo llega al 95% de confianza, por consiguiente no existe un modelo que se asuma como válido para predecir un sector anómalo.

<span id="page-133-0"></span>

| <b>Variable</b>                          |                    |                     | Zn ppm           |                 |                 |                  |
|------------------------------------------|--------------------|---------------------|------------------|-----------------|-----------------|------------------|
| <b>Modelo</b>                            | <b>Exponencial</b> | <b>Polinomial 5</b> | <b>Gaussiano</b> | <b>Esférico</b> | <b>Cuartico</b> | <b>Constante</b> |
| <b>Efecto Pepita</b>                     | 0.09571096         | 0.1011927           | 0.1066038        | 0.09634         | 0.10017         | 0.0874965        |
| Rango                                    | 463.5103           | 395.5998            | 372.9968         | 408.515         | 398.945         | 430.2541         |
| <b>Meseta</b>                            | 0                  | 0.0806684           | 0.0706658        | 0.08824         | 0.082           | 0.1030072        |
| <b>Media</b>                             | $-0.6254231$       | $-0.130768$         | $-0.229001$      | $-0.1613$       | $-0.1809$       | $-0.388734$      |
| <b>RMS</b>                               | 49.69953           | 49.50164            | 49.48081         | 49.4934         | 49.4751         | 49.59561         |
| <b>Promedio</b><br>del error<br>estándar | 34.29123           | 33.35007            | 33.06757         | 33.4128         | 33.3163         | 33.49338         |
| <b>Media</b><br>estandarizada            | $-0.04158396$      | $-0.02270257$       | $-0.025811$      | $-0.0215$       | $-0.0226$       | $-0.027685$      |
| <b>RMS</b><br>estandarizado              | 1.390522           | 1.440348            | 1.451114         | 1.43091         | 1.43659         | 1.421788         |

**Tabla XXII Parámetros de la validación cruzada predicción simple para Zinc**

#### **Tabla XXIII Kriging Ordinario para la Predicción Estándar del Error para Zinc con transformación logarítmica y sin transformación**

<span id="page-134-0"></span>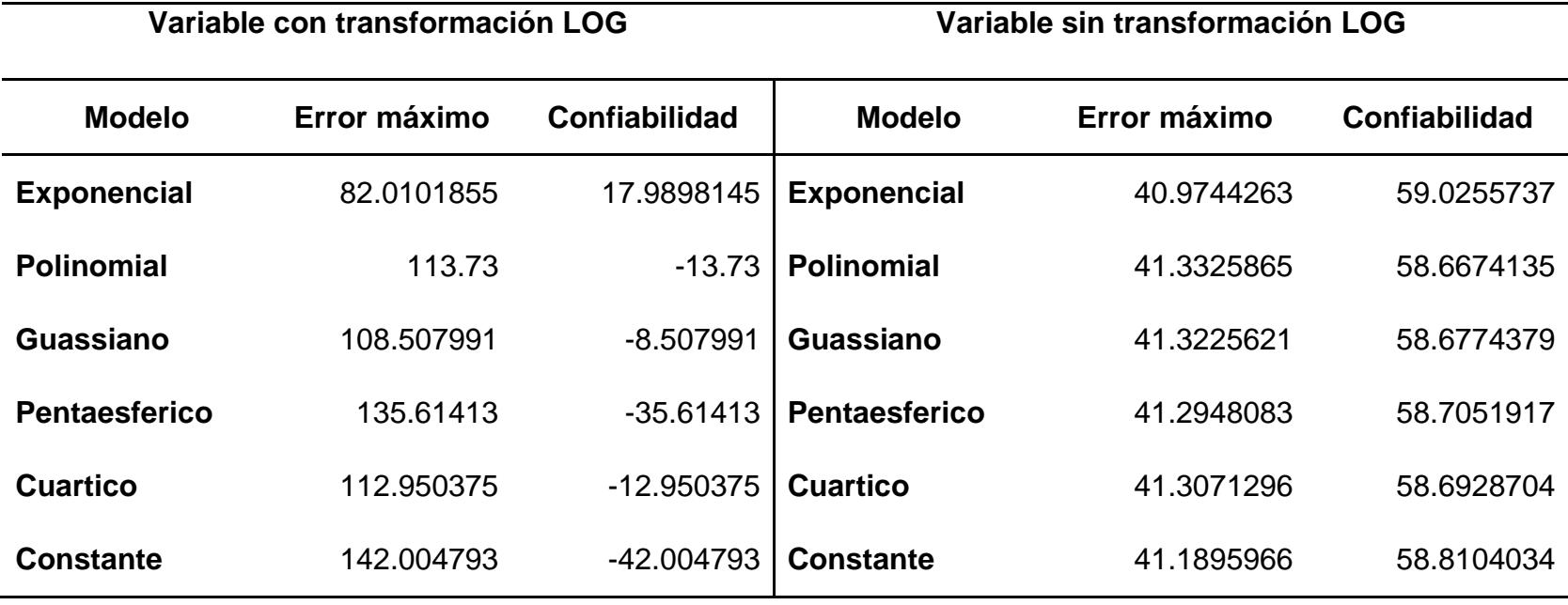

### **5.2 Correlación e interpretación geoquímica entre elementos de interés económico**

A continuación se detalla los resultados para las variables de interés económico mediante el coeficiente de correlación de Pearson.

De acuerdo a los parámetros analizados, mediante el coeficiente de correlación de Pearson, se correlacionó la variable Oro y los 52 elementos, se puede observar en el [Gráfico.-](#page-135-0) 1, que existe un mayor porcentaje de correlación entre la variable Bismuto con un porcentaje del 69%, y la variable Teluro con porcentaje del 45%.

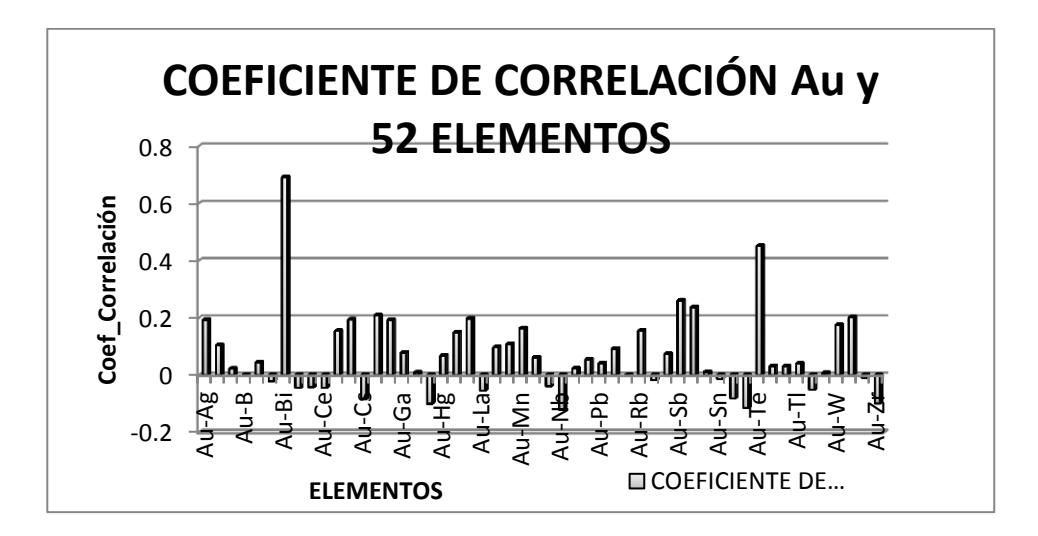

<span id="page-135-0"></span>**Gráfico.- 1 Coeficiente de correlación de Pearson entre la variable Oro y 52 elementos**

Al correlacionar la variable Plata y los 52 elementos analizados, por medio del coeficiente de correlación de Pearson, se apreció en el [Gráfico.-](#page-136-0) 2, alto grado de correlación entre la variable Cadmio con un porcentaje del 84%, en la variable Molibdeno con porcentaje del 81%, la variable Selenio con porcentaje 87% y la variable Zinc con porcentaje 81%.

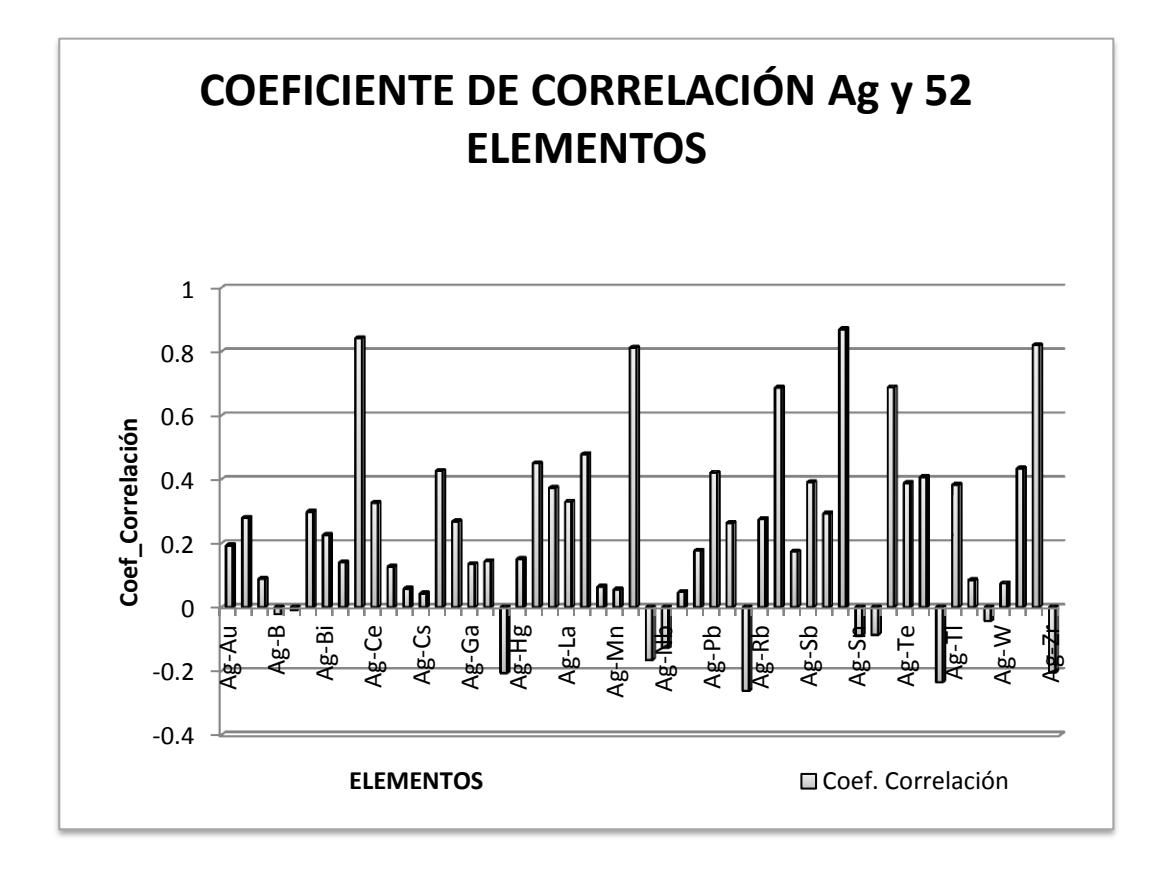

<span id="page-136-0"></span>**Gráfico.- 2 Coeficiente de Correlación de Pearson entre Plata y 52 Elementos**

Se relacionó la variable Cobre y los 52 elementos analizados, con el fin de correlacionar los elementos a través del coeficiente de correlación de Pearson, en el [Gráfico.-](#page-137-0) 3 se puede ver el grado de relación existente entre

las variables, dando un mayor porcentaje del 56% tanto para Aluminio y Cobalto, porcentaje del 55% para Paladio y Escandio con porcentaje 68%.

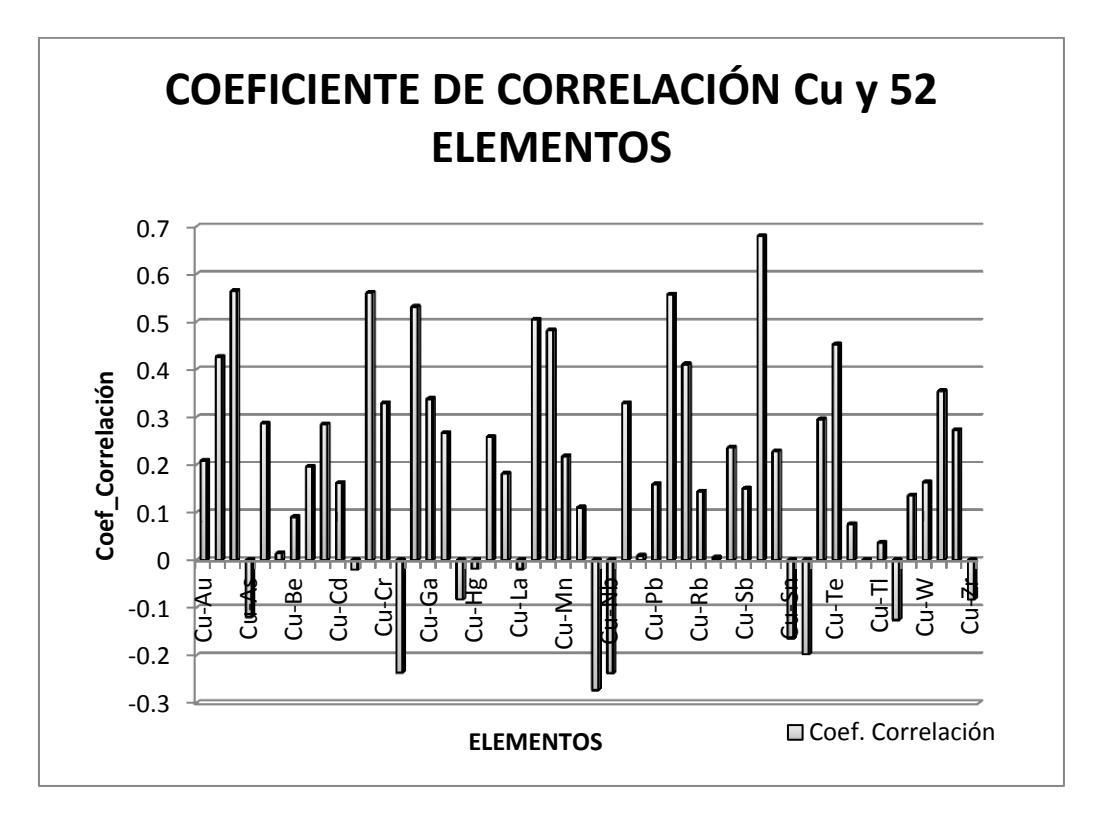

<span id="page-137-0"></span>**Gráfico.- 3 Coeficiente de Pearson para la variable Cobre y 52 Elementos**

En el [Gráfico.-](#page-138-0) 4 se correlacionó mediante el coeficiente de correlación de Pearson la variable Plomo y los 52 elementos analizados, en donde se observa que existen variables con mayor porcentaje como Berilio y Mercurio con 64%, Cerio y Torio con porcentaje del 67%, Indio con porcentaje 70%, Lantánido con porcentaje 66%.

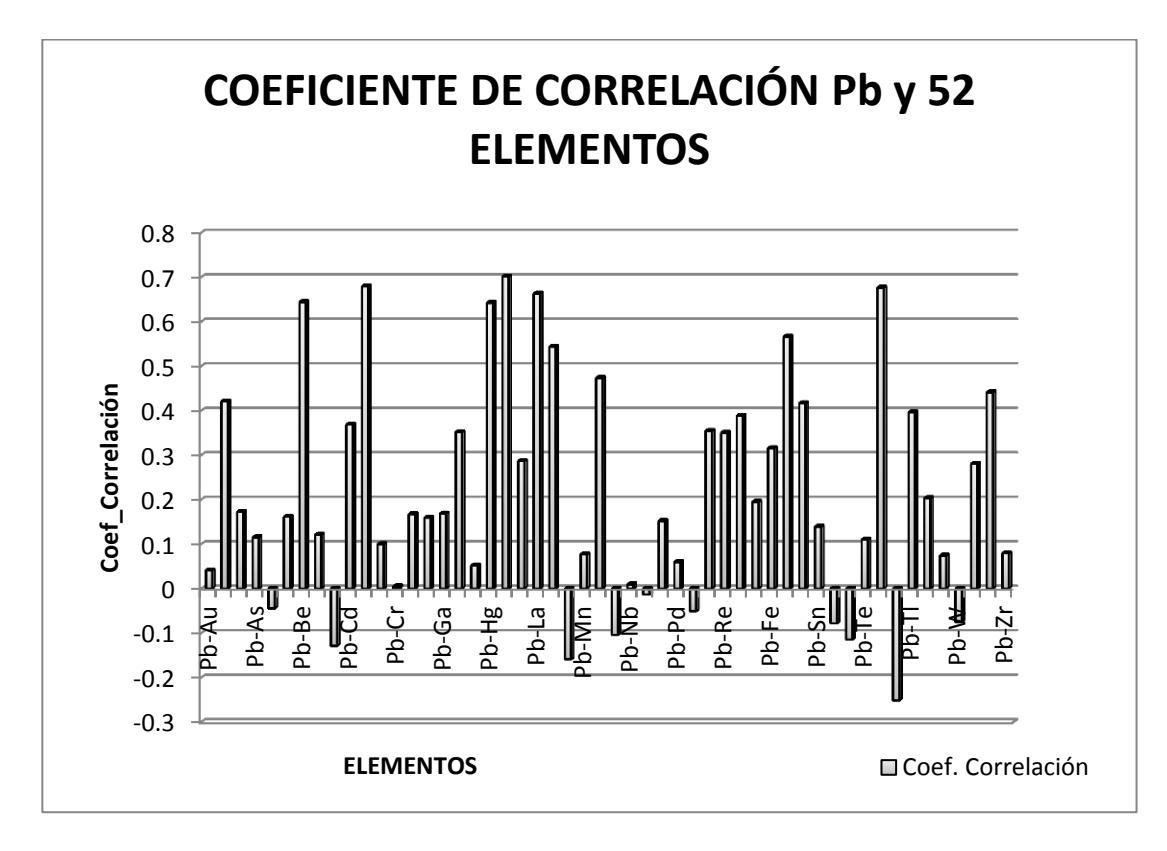

<span id="page-138-0"></span>**Gráfico.- 4 Coeficiente de Correlación para la variable Plomo y 52 Elementos**

Se correlacionó variable Zinc y 52 elementos, por medio del coeficiente de correlación de Pearson, detallado en el [Gráfico.-](#page-139-0) 5 donde existen porcentajes alto de correlación como son Plata con el 82%, Cadmio y Selenio con el 91%, Molibdeno con el 85%.

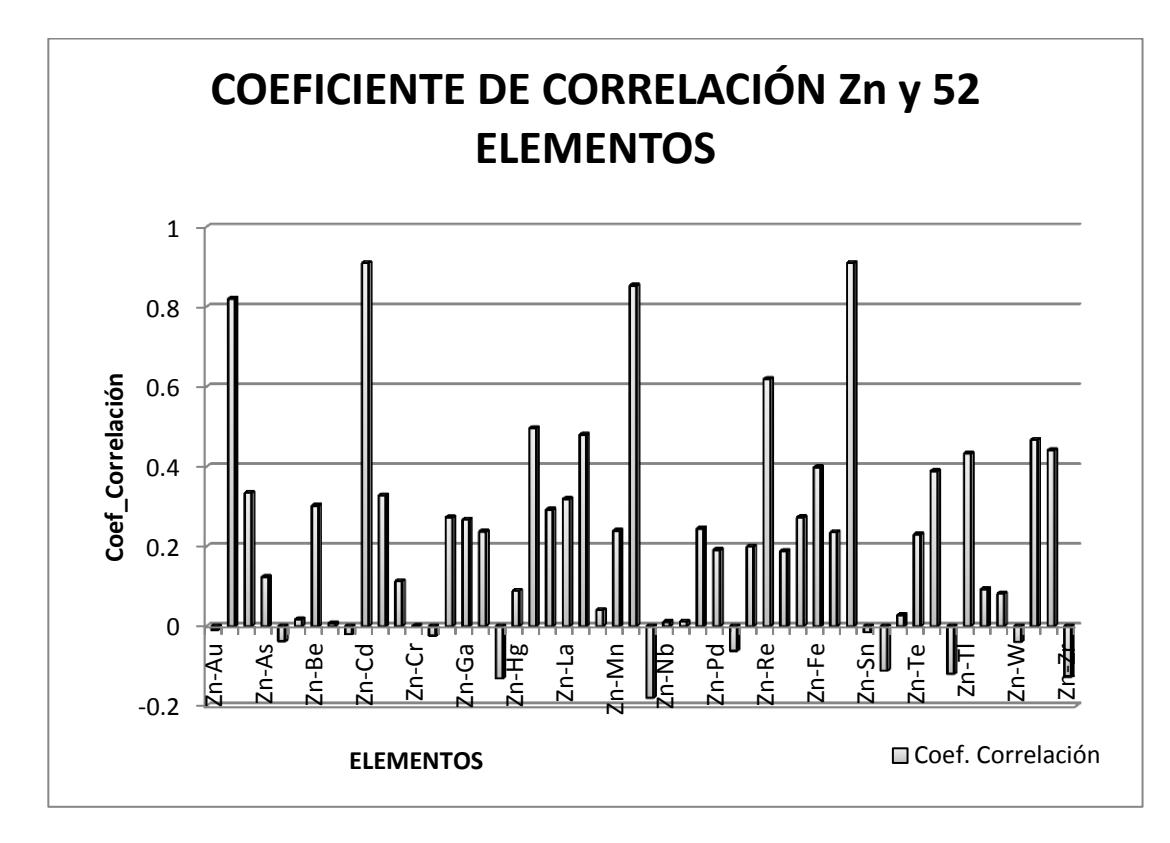

<span id="page-139-0"></span>**Gráfico.- 5 Coeficiente de Correlación para la variable Zinc y 52 Elementos**

A la variable Hierro se la correlacionó con 52 elementos, a través del coeficiente de correlación de Pearson, se observa en el [Gráfico.-](#page-140-0) 6, los elementos que mantienen una fuerte relación para Hierro son: Aluminio con un porcentaje del 70%, Cobalto con porcentaje del 63%, Galio con porcentaje 69% y Escandio con porcentaje 78%.

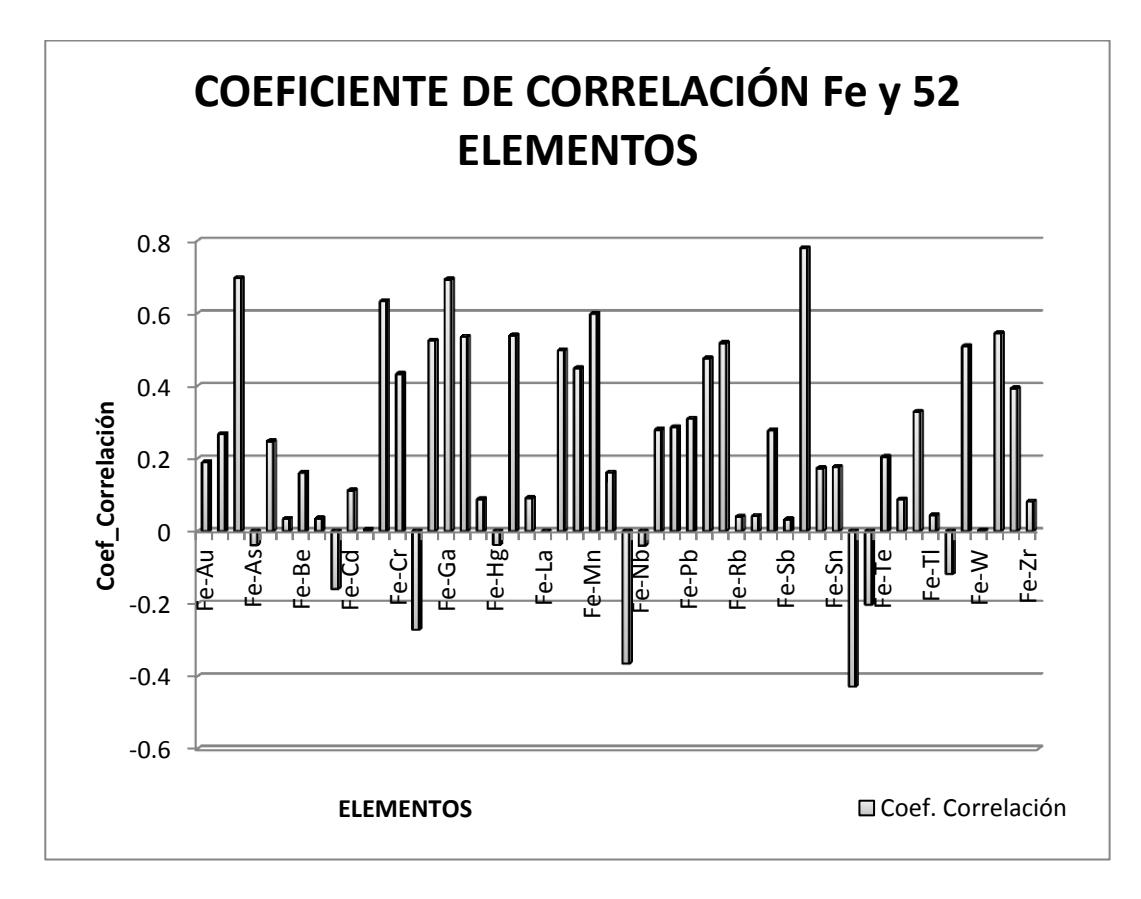

<span id="page-140-0"></span>**Gráfico.- 6 Coeficiente de Correlación para la variable Hierro y 52 Elementos**

### **5.3 Reconocimiento de las anomalías geoquímicas y determinación de las zonas anómalas**

En la [Tabla XXIV](#page-141-0) se muestran los límites de valores umbrales, anomalías posibles y probables determinados para cada uno de los 53 elementos analizados como elementos super trazas mediante la geoquímica de sedimentos por el método de digestión de agua regia, ICP-MS y ICP-AES. A partir de estos valores se definieron los rangos para las muestras que presenten anomalías para cada una de las variables, en este estudio solo se analizó las de interés económico y a la vez trazas como son Au, Ag, Cu, Fe, Pb y Zn.

| Valores en ppm |           |                                        |                 |                       |  |
|----------------|-----------|----------------------------------------|-----------------|-----------------------|--|
|                | Umbral    | Anomalía<br>Indicio anómalo<br>posible |                 | Anomalía<br>probables |  |
|                | 68.26%    | 95%                                    | 95.46%          | 99.74%                |  |
| Elementos      | $x + s$   | $x+1.96s$                              | $x+2s$ o $x+3s$ | $> x + 3s$            |  |
| Au ppm         | 0.0061    | 0.0102                                 | 0.0103          | 0.0146                |  |
| Ag ppm         | 0.092545  | 0.13556068                             | 0.137353        | 0.182161              |  |
| Al %           | 2.28295   | 2.843446                               | 2.8668          | 3.45065               |  |
| As ppm         | 38.938    | 64.522                                 | 65.588          | 92.238                |  |
| Ba ppm         | 182.587   | 242.73772                              | 245.244         | 307.901               |  |
| Be ppm         | 0.40294   | 0.538876                               | 0.54454         | 0.68614               |  |
| Bi ppm         | 0.85625   | 1.4848004                              | 1.51099         | 2.16573               |  |
| Ca %           | 4.3161    | 7.264452                               | 7.3873          | 10.4585               |  |
| Cd ppm         | 1.11678   | 1.9000728                              | 1.93271         | 2.74864               |  |
| Ce ppm         | 21.0031   | 27.899836                              | 28.1872         | 35.3713               |  |
| Co ppm         | 23.8464   | 31.176384                              | 31.4818         | 39.1172               |  |
| Cr ppm         | 197.238   | 270.70488                              | 273.766         | 350.294               |  |
| Cs ppm         | 4.2588    | 6.524016                               | 6.6184          | 8.978                 |  |
| Cu ppm         | 49.43     | 63.56504                               | 64.154          | 78.878                |  |
| Fe %           | 4.30246   | 5.168764                               | 5.20486         | 6.10726               |  |
| Ga ppm         | 6.9481    | 8.582212                               | 8.6503          | 10.3525               |  |
| <u>Ge ppm</u>  | 0.11115   | 0.13416408                             | 0.135123        | 0.159096              |  |
| Hf ppm         | 0.25754   | 0.3880328                              | 0.39347         | 0.5294                |  |
| Hg ppm         | 0.06457   | 0.107482                               | 0.10927         | 0.15397               |  |
| In ppm         | 0.0284292 | 0.03637147                             | 0.0367024       | 0.0449756             |  |
| K%             | 0.14637   | 0.1915044                              | 0.193385        | 0.2404                |  |

<span id="page-141-0"></span>**Tabla XXIV Valores umbrales y anómalos para los 53 elementos analizados mediante geoquímica**

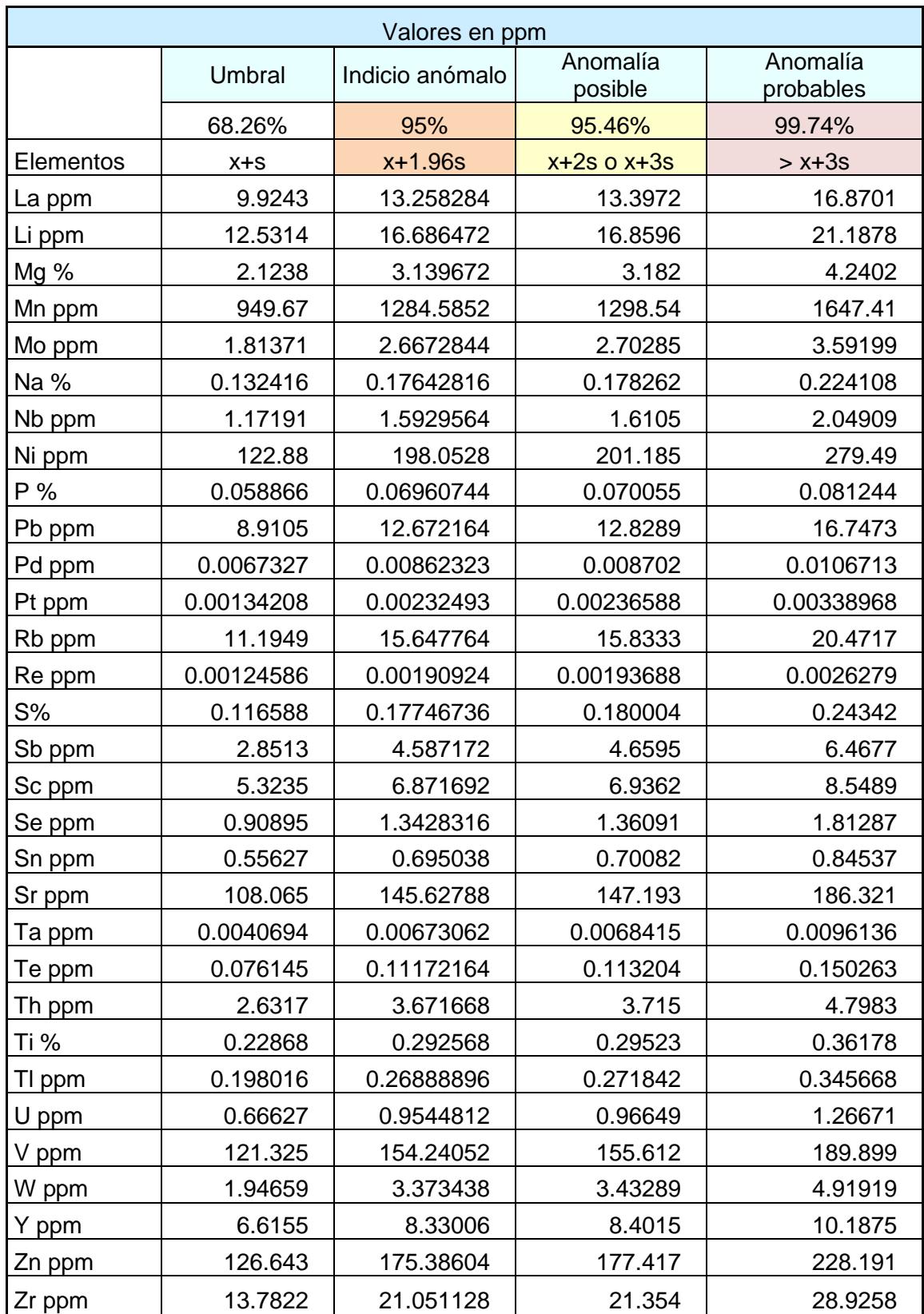

### **5.4 Representación gráfica de los elementos de interés**

De acuerdo a los análisis estadísticos y criterios de selección para definir anomalías se definió para la variable Oro, existen pocas muestras que presentan valores anómalos con respecto a la media y desviación estándar. Se obtuvo el valor umbral a partir de 6.11 ppb, como un indicio anómalo de 10.18 ppb, anomalía posible 10.35 ppb, anomalía probable valores que superen 14.58 ppb; dando el sector donde se encuentra la muestra CH-S005, CH-S007, CH-S066 como anomalía probable y anomalía posible en la muestra CH-S054. Ver [Tabla XXIV.](#page-141-0) Se puede observar en la [Gráfico.-](#page-143-0) 7, los rangos de valores anómalos posibles.

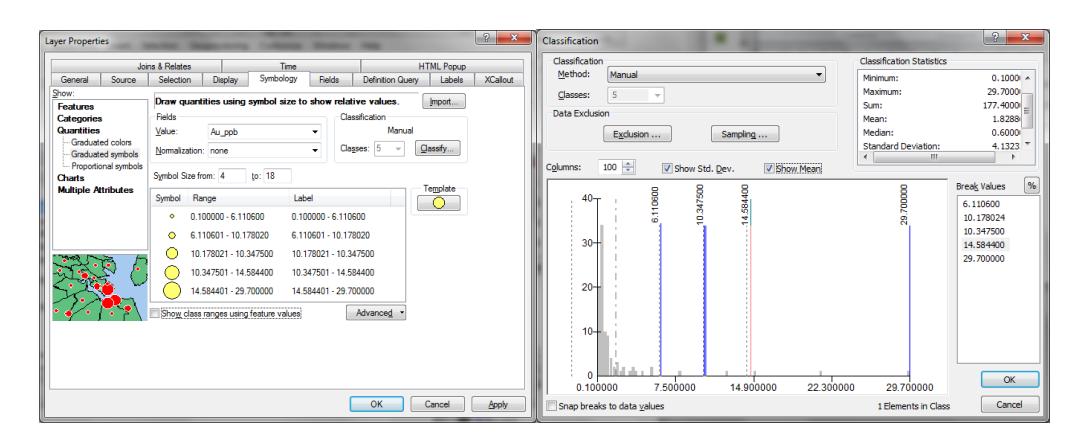

**Gráfico.- 7 Rango de valores umbrales y anómalos para Oro en ppb**

<span id="page-143-0"></span>En el sector donde se encuentra la quebrada Misnia, en los ríos Maguazo y Huarguallá se presentan anomalías probables puntuales y en la quebrada perteneciente a la laguna Cacadrón se presentó una anomalía posible de
forma puntual. Se puede evidenciar la ubicación de las zonas anómalas en el [Mapa I](#page-144-0)

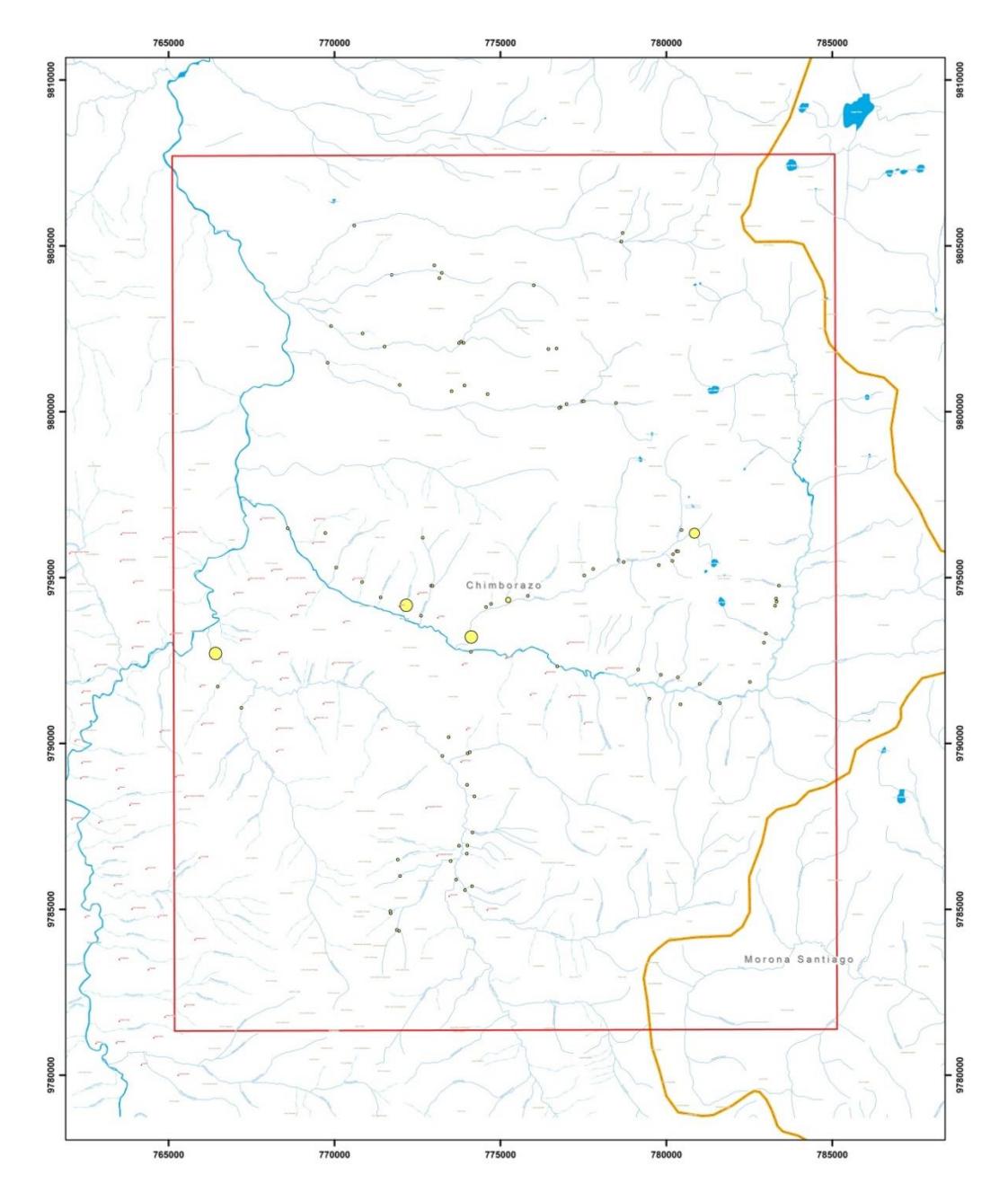

<span id="page-144-0"></span>**Mapa I Ubicación de los valores de Oro en ppb**

En la [Gráfico.-](#page-145-0) 8 se muestra los rangos de valores anómalos definidos con los criterios de selección de anomalías mediante la media y desviación estándar. Se observa para Plata el valor umbral a partir de 92.55 ppb, como un indicio anómalo 135.56 ppb, anomalía posible 137.35 ppb, anomalía probables valores que superen 182.16 ppb; obteniendo los sectores donde se ubican las muestras CH-S008 y CH-S009, como anomalía probable y anomalía posible en la muestra CH-S005, CH-S024 y CH-S074.

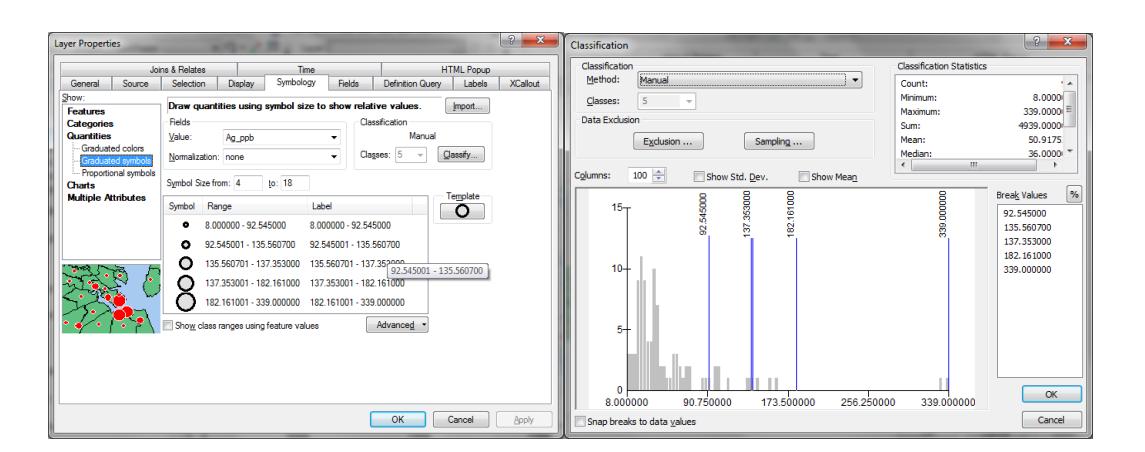

**Gráfico.- 8 Rango de valores umbrales y anómalos para Plata en ppb**

<span id="page-145-0"></span>En el sector donde se ubica la quebrada Caubug se encuentra una anomalía probable de forma puntual; anomalías posibles en los sectores de las quebradas Misnia, Calera y Diablo Chaca. Se puede observar en el [Mapa II](#page-146-0) la ubicación correspondiente de dichas anomalías de Plata.

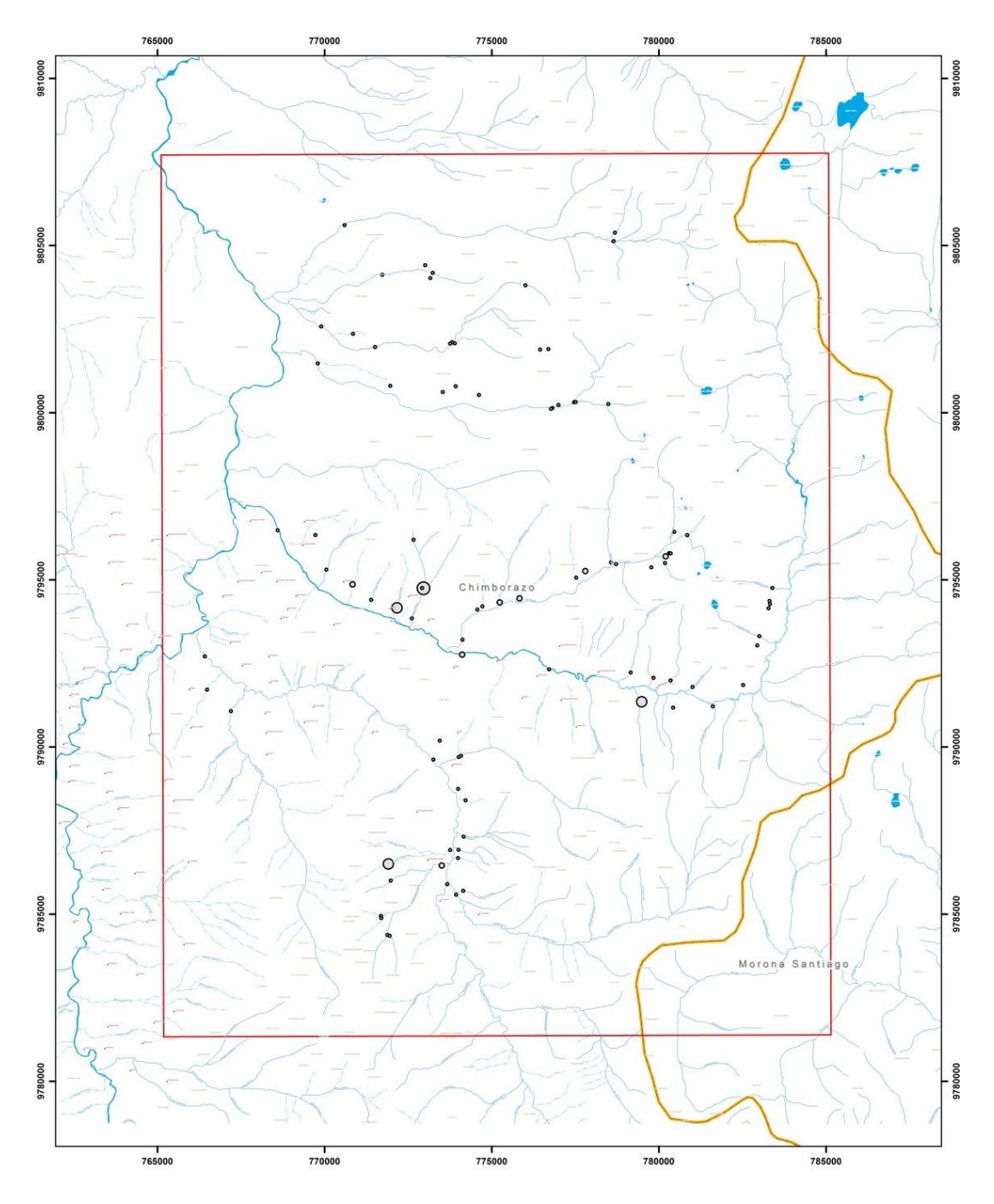

**Mapa II Ubicación de los valores de Plata en ppb**

<span id="page-146-0"></span>Una vez que se realizó los análisis estadísticos para la variable Cobre se logró definir las muestras que mostraron valores atípicos con respecto a la media y desviación estándar. Se definió el valor umbral a partir de 23.85 ppm, como un indicio anómalo 31.78 ppm, anomalía posible 31.48 ppm, anomalía probables valores que superen 39.11 ppm; en los lugares en donde se encuentra la muestra CH-S079, como anomalía probable y anomalía posible en la muestra CH-S004, CH-S014, CH-S018, CH-S024, CH-S075. Ver [Gráfico.-](#page-147-0) 9

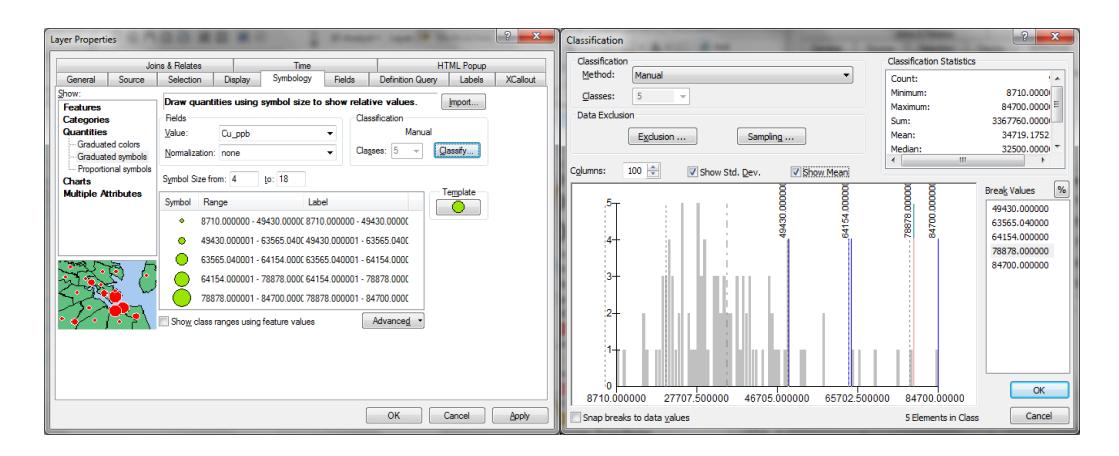

<span id="page-147-0"></span>**Gráfico.- 9 Rango de valores umbrales y anómalos para Cobre en ppb**

En el [Mapa III](#page-148-0) se observan la ubicación de los sectores que presentaron valores anómalos para el elemento de Cobre y la red hidrográfica del área de estudio. En la quebrada Cubillín se observa una anomalía puntual probable y en el nacimiento de la quebrada Caubug, Shulalá, Llimbis, Calera y Autzuc existen anomalías posibles puntuales.

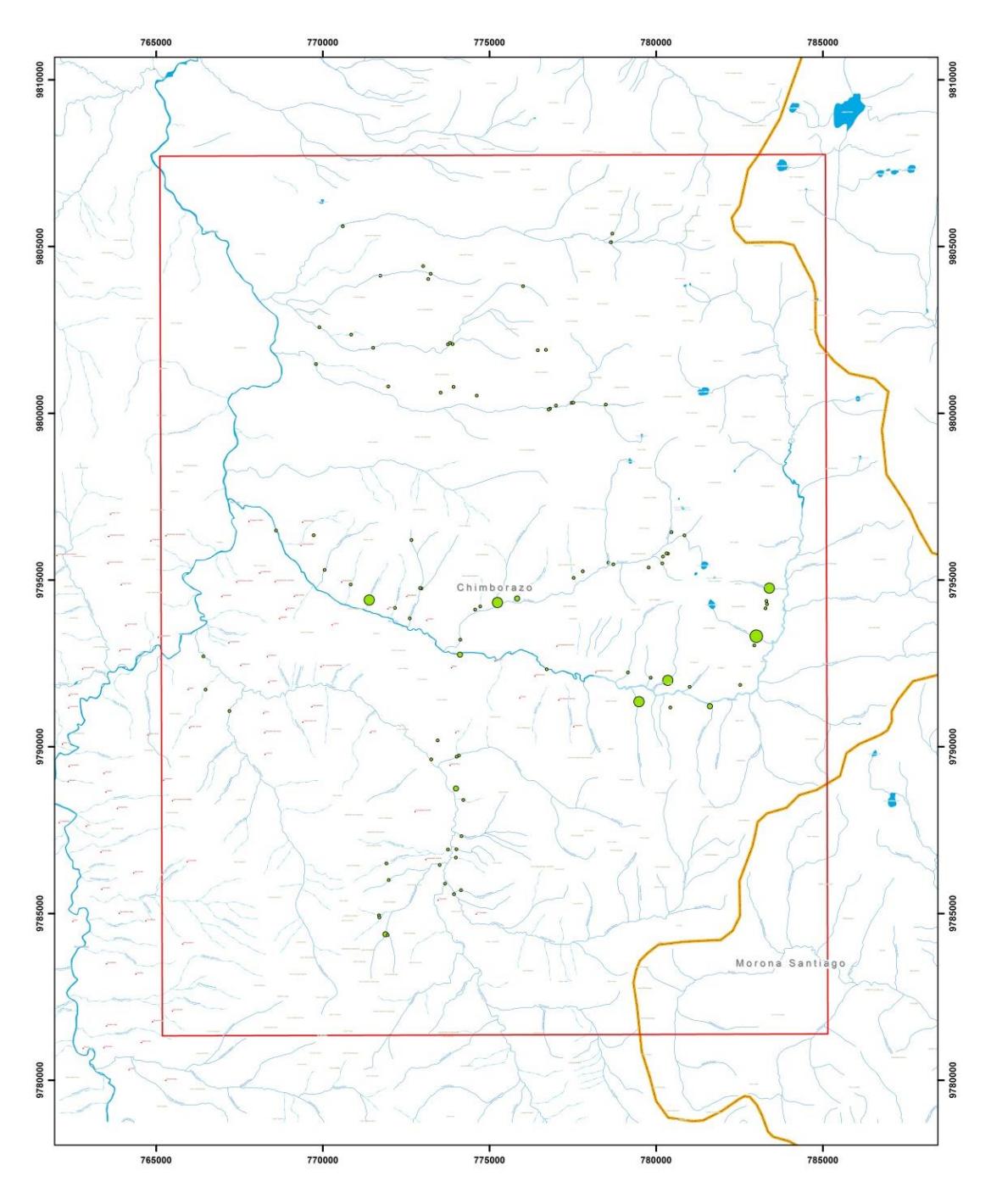

**Mapa III Ubicación de los valores anómalos de Cu en ppb**

<span id="page-148-0"></span>En la [Gráfico.-](#page-149-0) 10 se detalla los rangos de valores umbrales y anómalos presente para la variable Hierro a partir de los análisis estadísticos y criterios

con respecto a la media y desviación estándar, previamente citados en el Capítulo4. El valor umbral a partir de 4.30 %, indicio anómalo 5.17 %, anomalía posible 5.20 %, anomalía probables valores que superen 6.11 %; dando el sector donde se encuentran las muestras CH-S004, CH-S047 y CH-S084 como anomalías posibles.

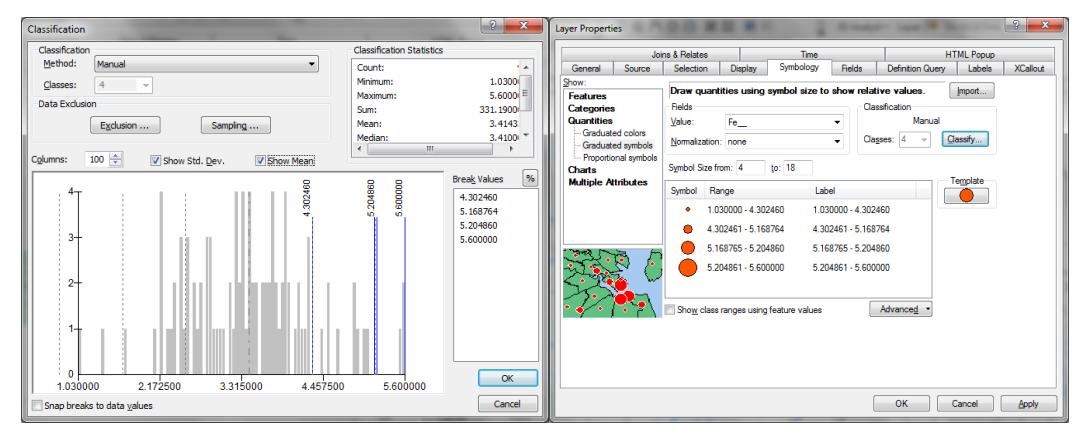

<span id="page-149-0"></span>**Gráfico.- 10 Rango de valores umbrales y anómalos para Hierro en porcentaje**

Una vez definido los rangos de los valores anómalos para el elemento traza Hierro en %, se observará en el [Mapa IV](#page-150-0) los lugares en donde se encuentran dichos valores. En dichos sectores solo se encuentran anomalías posibles de forma puntual como son: la quebrada Alguaguazo, en el nacimiento de la quebrada Caubug, y en el Cerro Cucuruncho.

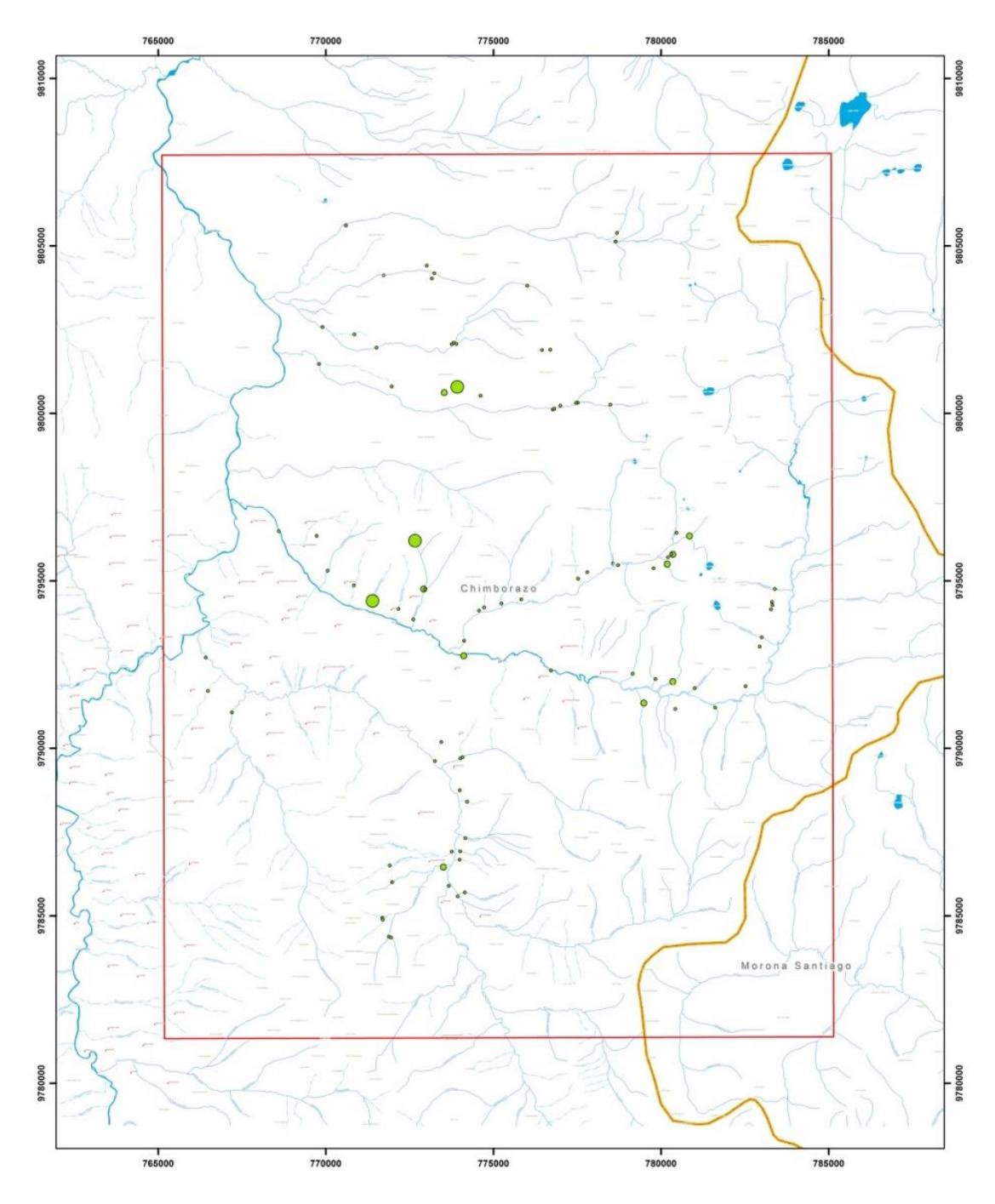

**Mapa IV Ubicación de los valores de Hierro en porcentaje**

<span id="page-150-0"></span>En el [Gráfico.-](#page-151-0) 11 se observa los rangos de valores umbrales y anómalos para la variable Zinc a través de la estadística descriptiva y criterio de selección de anomalías con respecto a la media y desviación estándar. Se definen muestras que presentaran valores anómalos, entre los rangos: para el valor umbral a partir de 126.64 ppm, indicio anómalo 175.39 ppm, anomalía posible 177.42 ppm, anomalía probables valores que superen 228.19 ppm; Mostrando los sectores donde se encuentra la muestra CH-S008 y CH-S009, como anomalía probable y anomalía posible en las muestras CH-S013 y CH-S018.

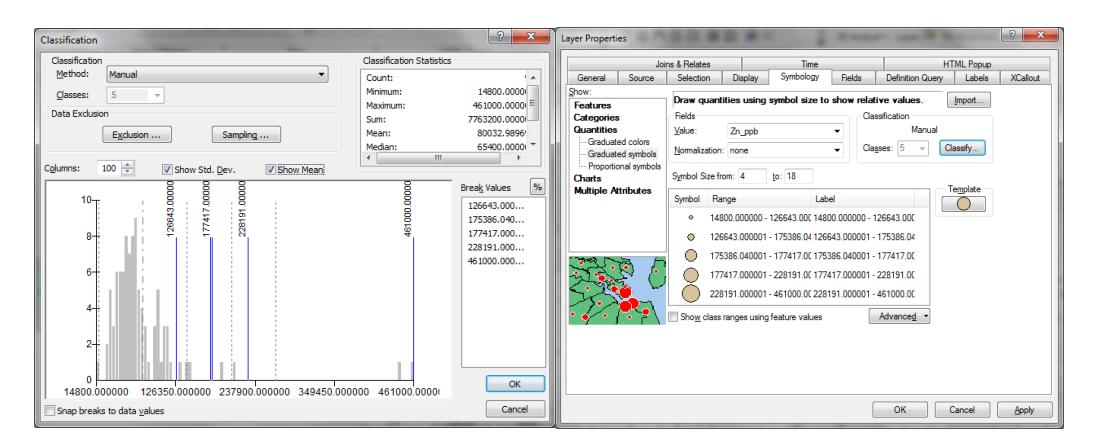

<span id="page-151-0"></span>**Gráfico.- 11 Rango de valores umbrales y anómalos para Zinc en ppb**

En el [Mapa V](#page-152-0) se puntualizó los rangos de valores para el elemento Zinc y se muestran en mayor tamaño los sectores donde existe una ocurrencia anómala. En la quebrada Caubug se encuentra una anomalía puntual probable y en las quebradas Vaquería y Llimbis se encuentra una anomalía posible.

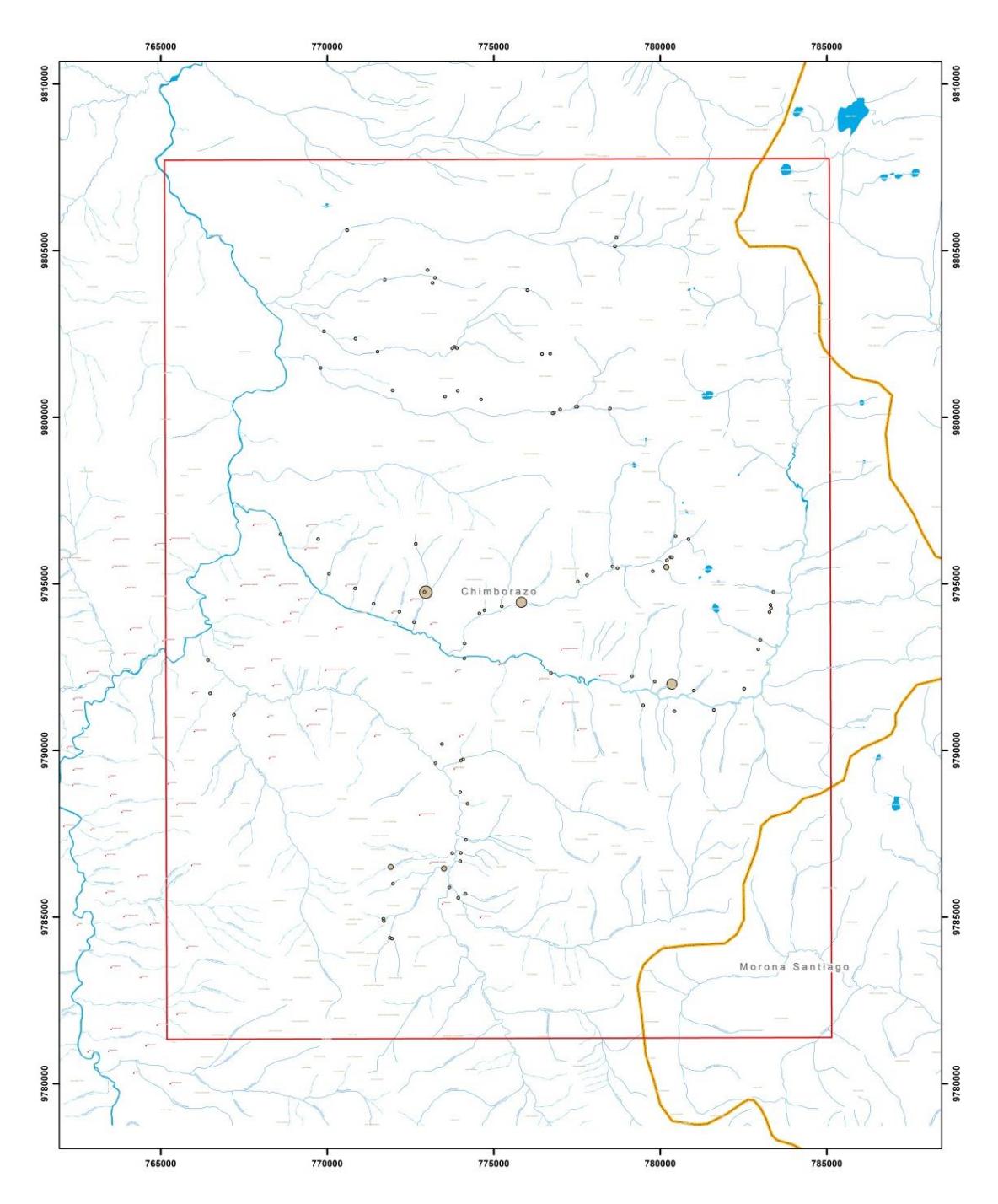

**Mapa V Ubicación de los valores de Zinc en ppb**

<span id="page-152-0"></span>De acuerdo a los análisis estadísticos realizados previamente para la variable Plomo se define zonas donde se presentaran valores anómalos con respecto a la media y desviación estándar. En el [Gráfico.-](#page-153-0) 12 se observa: el valor umbral a partir de 8.91 ppm, indicio anómalo 12.67 ppm, anomalía posible 12.83 ppm, anomalía probables valores que superen 16.75 ppm; dando el sector donde se encuentra la muestra CH-S006 y CH-S010, como anomalía probable y anomalía posible en la muestra CH-S008, CH-S009, CH-S064, CH-S065 y CH-S071.

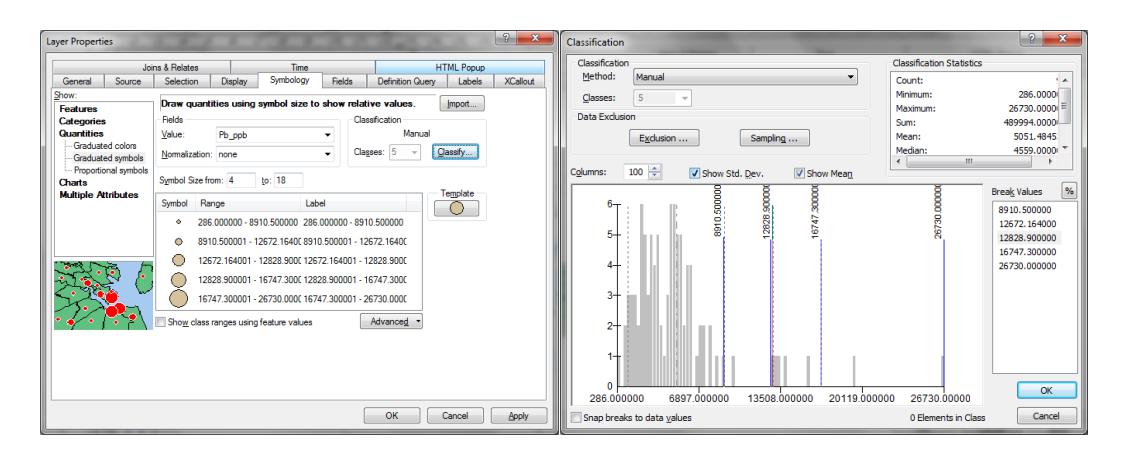

<span id="page-153-0"></span>**Gráfico.- 12 Rango de valores umbrales y anómalos para Plomo en ppb**

En la quebrada Caubug se concentra una anomalía probable con respecto al elemento Plomo que se observa en el [Mapa VI](#page-154-0) y anomalías posibles en los sectores en donde se presentan las quebradas Caubug, Rumipamba, Diablo Chaca. Ver [Mapa VI](#page-154-0)

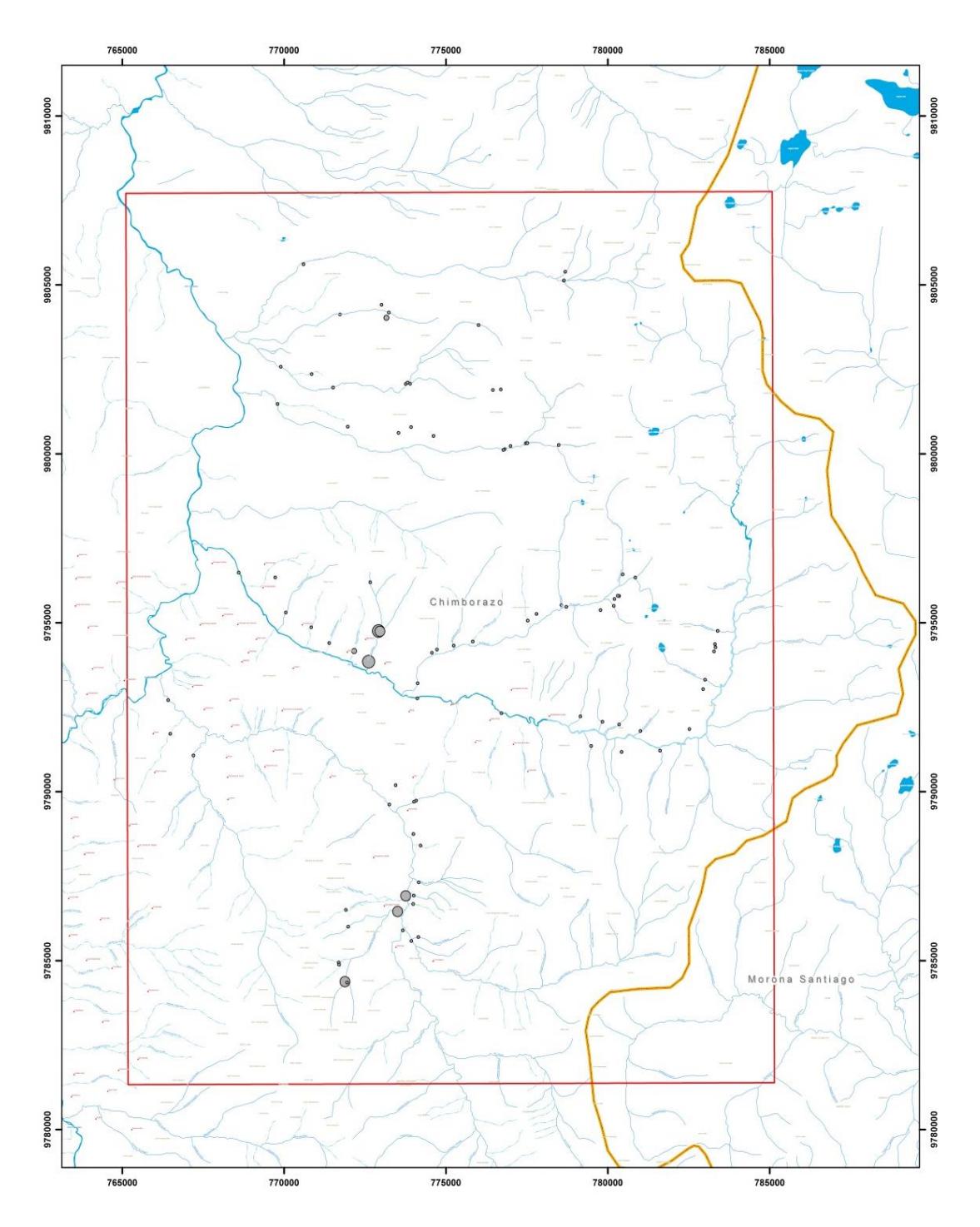

<span id="page-154-0"></span>**Mapa VI Ubicación de los valores de Plomo en ppb**

### **5.5 Relación existente entre las unidades geológicas del área de estudio y la mineralización presente en la zona**

Con la información previa generada y analizada a partir de los resultados del análisis del laboratorio y valores que se obtuvo del cálculo de las anomalías posibles y probables, se le asignó una unidad litológica del mapa geológico base ver [Mapa VII](#page-156-0) con el fin de relacionar los sedimentos de arrastre con su litología; se analizó el grupo de variables Oro, Plata, Cobre, Hierro, Plomo y Zinc.

Para Oro se obtuvo valores de anomalías probables en la unidad: Yunguilla, Guamote y Maguazo, y anomalías posibles en la unidad Maguazo.

A la variable Plata se le asignó una unidad geológica con su respectiva ubicación espacial, como anomalía probable a la unidad Guamote y anomalías posibles a la unidad Yunguilla y Maguazo.

Para Cobre se presentó en la unidad Maguazo como anomalía probable y anomalías posibles a las unidades Peltetec y Maguazo. Para Hierro se determinó las anomalías posibles en la unidad Peltetec y Guamote.

Para la variable Plomo se estableció a la unidad Guamote como anomalía probable y a las unidades Maguazo - Guamote como anomalías posibles.

A la variable Zinc se designó a la unidad Guamote la concentración de anomalía probable y a la unidad Maguazo como posible.

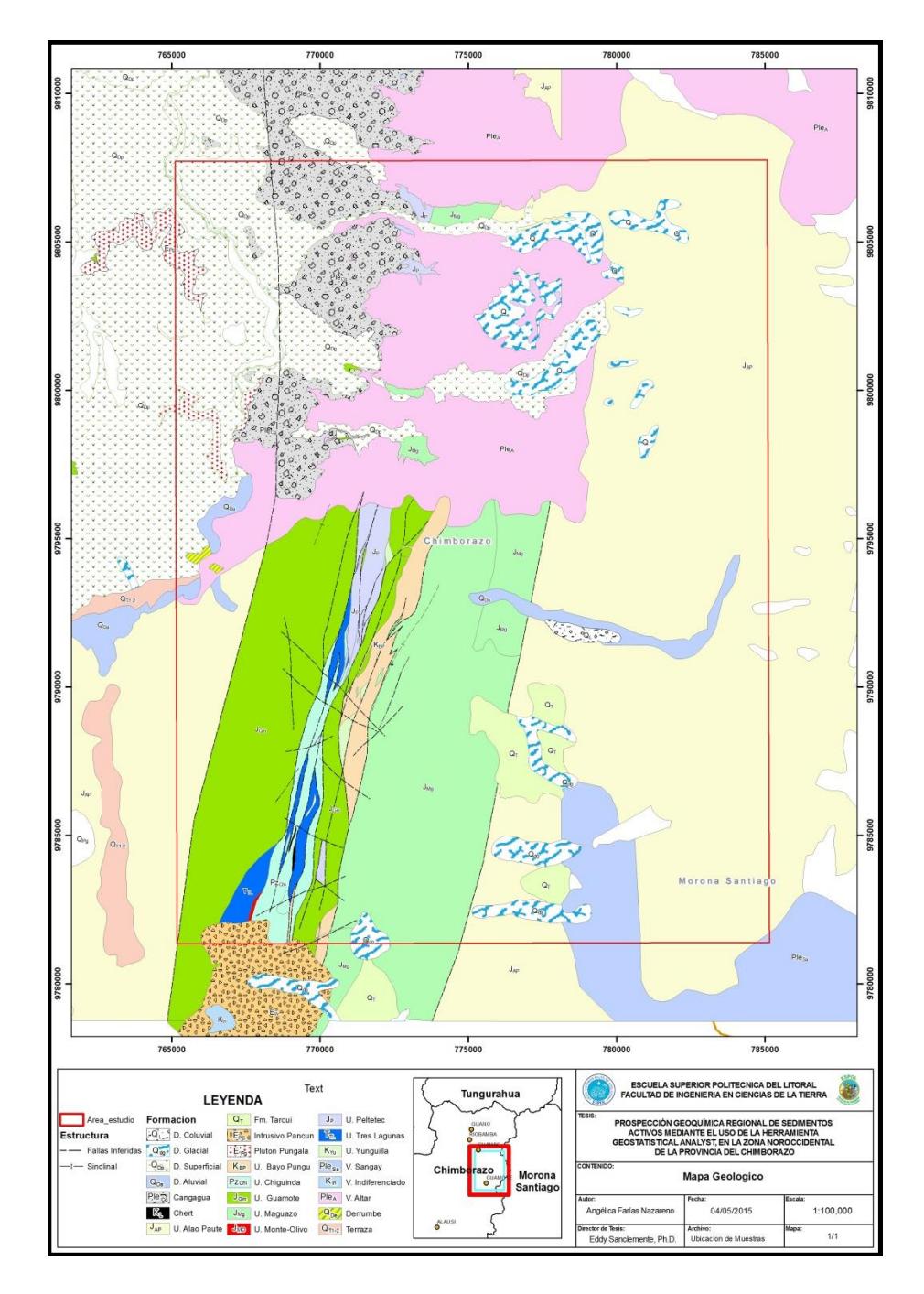

<span id="page-156-0"></span>**Mapa VII Mapa Geológico del área de estudio con las muestras analizadas. Fuente: Mapa modificado de Reyes, P., y Litherland, M.**

## **CAPITULO 6**

#### **6 CONCLUSIONES Y RECOMENDACIONES**

#### **6.1 Conclusiones**

La prospección de sedimentos activos se desarrolló recolectando sedimentos de lecho de ríos y quebradas, para elementos super trazas mediante la digestión de agua regia por ICP-MS y ICP-AES para 53 elementos. Esta analítica fue procesada a través de la estadística descriptiva mediante los softwares Excel e IBM-SPSS 19 bajo los criterios de mantener la distribución normal de los datos tanto en los parámetros de la estadística descriptiva como en la validación cruzada en el interpolador Kriging, y los criterios geoquímicos para la determinación de valores anómalos. Estos datos fueron posteriormente modelados en el software ArcGis para observar

la distribución espacial de los elementos químicos presentes e interpretar la presencia de zonas anómalas, con la finalidad de interpolar a un área de mayor concentración de recursos económicamente rentables e indicios de los mismos y así ver su asociación geológica en el área de estudio. Además de usar la técnica de mostrar los valores de forma puntual se interpretó que existen valores anómalos cercanos donde se encuentra la mina Peltetec y en lugares donde las quebradas desembocan con el río Alao.

Una vez analizados los datos y la distribución, se realizó la comparación entre los métodos de interpolación del Kriging de predicción el ordinario y el simple, para elegir la interpretación de los resultados más favorables; a partir de este proceso se concluyó que:

- 1. El mejor método de interpolación del Kriging de Predicción es el Simple, donde se determinó que para las variables:
	- a. Oro, cualquier modelado que se realice mediante la predicción del error estándar superan el 99.99%, por lo cual se considera confiable.
	- b. Plata, al emplearse la transformación logarítmica se evidenció que la distribución de los datos mejoraron y se predice que cualquier modelo que se aplique mediante la predicción del error estándar superan el 99.89% por lo cual cualquier modelo a usarse es confiable.
- c. Cobre, después de emplear la transformación logarítmica, se comprobó que los datos no mejoran su distribución, se evidenció la premisa al predecir el error estándar el cual no llega al 95% de confiabilidad, por lo cual no existe un modelo de predicción que se ajuste a los datos.
- d. Hierro, se consideró que se puede emplear cualquiera de los tipos de modelo que haga el software en la opción de predicción del error estándar ya que superan el 98%, por lo cual cualquier modelo empleado es confiable
- e. Plomo, los datos no mejoraron su distribución después de aplicarse la transformación logarítmica, y el modelo de predicción del error estándar nos indicó que se mantenía en el límite de aceptación de confiabilidad, el modelo que se consideró mejor para dicha variable es el exponencial.
- f. Zinc, se concluyó que aun realizando la transformación de los datos no se mejoró la distribución del mismo, además que no hay un modelo que sea satisfactorio para predecir una zona anómala ya que el predictor del error estándar no es confiable.
- 2. Al utilizar las gráficas del coeficiente de correlación de Pearson, se reconoció que las asociaciones de los elementos económicamente rentables con los 53 elementos analizados es la siguiente: 1) oro -

bismuto, 2) plata - selenio, 3) cobre - escandio, 4) plomo - indio, 5) zinc - selenio y 6) hierro - escandio.

- 3. La mayor concentración de anomalías posibles, que son aquellas que superan la media más dos desviaciones estándar, se encuentra en la unidad Maguazo; mientras que la mayor concentración de anomalías probables, que son aquellas que supera la media más tres desviaciones estándar, están en la unidad Guamote.
- 4. De los 8 ríos y 48quebradas muestreadas se reconoce que los ríos Maguazo y Huarguallá, presentan valores anómalos para oro, estos se denominan así por que superan la media más 1.96 desviaciones estándar. También en campo se reconoció oro visto en platón, lo que permite definir una probable zona de anomalías. Ambos ríos son receptores de aguas de las quebradas.
- 5. La quebrada Caubug es la única de las 48 quebradas, donde se concentran la mayor cantidad de anomalías probables con la asociación de elementos de Ag, Zn y Pb; y para anomalías posibles la asociación de Cu, Fe y Pb.

En conclusión se definió que a partir de los análisis de Geostatistical Analysis se reconoce que existen dos zonas que presentan anomalías, y están ubicadas en los ríos Maguazo y Huarguallá. El río Maguazo es un afluente del río Alao que es un río principal que alimenta a la subcuenca Chambo, en dicho río se desarrolla la central hidroeléctrico Alao. El río Huarguallá es paralelo al río Alao una vez que se une con el río Zanampala como afluente de subcuenca del río Chambo.

#### **6.2 Recomendaciones**

- 1. La malla usada en esta prospección geoquímica debe ser mejorada de acuerdo a la fisiografía del sector para obtener mejores resultados, para la cual se recomienda sectorizar la zona de trabajo y realizar un nuevo estudio a menor escala, para conseguir una zona de concentración a detalle y así definir un área en base a los lugares específicos de interés.
- 2. Realizar un muestreo y estudio petrográfico a detalle de rocas, para reconocer y estudiar la presencia de alteraciones que se pudieran presentar en el área de estudio, esencialmente en la zona de cizalla cercanas a las ofiolitas de Peltetec, hacia el sector Sur.
- 3. Realizar el mapeo geológico y estructural de lineamientos fallas a detalle del sector Norte de la zona de estudio para relacionar las unidades que se presentan en el sector Sur, y así mejorar el contexto de la evolución geológica en este sector.

4. Realizar un estudio de rocas a detalles para ensayos al fuego y AAS para determinar oro, mediante ICP – AES y así analizar la presencia de elementos de interés económico.

# **BIBLIOGRAFÍA**

- 1. Aliaga, G, Peña, L. 2006. Sistemas de Información Geográfica solución aplicados a la gestión territorial. Revista de Geografía Norte Grande (online), No 36 p 97-101.
- 2. Alfaro G. Aplicación de Dos Técnicas Estadísticas en la Interpretación de Datos Geoquímicas en Prospección Minera. Revista Geológica de Chile No 11, p 77- 90.
- 3. Aspden, J. A., Litherland, M., Duque, P., Salazar, E., Bermudez, R., and Viteri, F., 1987. Un nuevo cinturón ofiolítico en la Cordillera Real, Ecuador, y su posible significación regional. (New ophiolitic belt in the Cordillera Real, Ecuador, and its posible regional significance). EPN, Quito, Monografía de Geología, v. 5, part XII, No. 2, p. 81 - 93.
- 4. Aspden, J. A. McCourt, W. J. And Brook, M., 1987. Geometrical control of subduction-related magmatism: The Mesozoic and Cenozoic plutonic history of wester Colombia. Journal of the Geological Society of London, 144, p. 893- 905.
- 5. Aspden, J. A., and Litherland, M., 1992. The geology and Mesozoic collisional history of the Cordillera Real, Ecuador. Tectonophysics, v. 205, p. 187 – 204.
- 6. Litherland, M., Bermudez, R., and Fortey, N., 1992. Las Ofiolitas de Peltetec y su significado en la Evolución Geológica del Ecuador. (Peltetec ophiolite and its significance in the geological evolution of Ecuador). Boletín Geológico Ecuatoriano, v. 3, No. 1, p. 43 - 46
- 7. Aspden, J. A., Bonilla, W. And Duque, P., 1995. The El Oro Metamorphic Complex, Ecuador: geology and economic mineral deposits. British Geological Survey, Overseas Geology and Mineral Resources, pp. 67, 63.
- 8. Baldock, J. W., 1982 Geología del Ecuador. Boletín de la Explicación del Mapa Geológico (1:1,000,000) de la República del Ecuador. Ministerio de Recursos Naturales y Energéticos, Quito, p.54
- 9. Case, J. E. And Cox, D. P., 1980. Crustal setting of mafic amd ultramafic belts and associated ore deposits of the circum-Caribbean region (abstr.). En: Metalogénesis en Latinoamérica, J. L. Lee-Moreno (ed.). Publication-International Union of Geological Sciences, No 5, p. 341 - 242.
- 10. Chirg, J. Guerra, K., Rivera, R., Vargas, L., 2006. Prospección Geoquímica Regional en las Subcuencas de la Vertiente del Pacífico Paralelas 9°00 a 10°00. Boletín No 16 Serie B Geológica Económica. INGERMMET Lima- Perú.
- 11. Díaz Viera, M., 2002. Geoestadística Aplicada. Instituto de Geofísica, UNAM
- 12. Díaz Francés, E. 1993. Introducción a Conceptos Básicos de Geoestadística. Memorias Seminario Estadística y Medio Ambiente. Centro de Investigación Matemáticas, CIMAT, Guanajuato, México.
- 13. Duque, P., 2000. Breve Léxico Estratigráfico del Ecuador. UPC PRODEMINCA Proyecto MEM BIRF 36 - 55, Quito Ecuador, 1era Edición p. 98
- 14. Echeverría, A. 2012. Análisis Espacial de la Variación de las Concentraciones de NO2, O3, 50a y Btx Provenientes de Zonas de Altas Concentración Poblacional y Alto Tráfico Vehicular en el Distrito Metropolitano de Quito, utilizando herramientas Geoestadísticas. Sangolqui - Ecuador p 130.
- 15. Eguez, A, 1986. Evolution Cenozoique de la Cordillere Occidentale Septentrionale d'Equateur: Les mineralisation associees. Unpublished Ph. D. thesis; Universite Pierre et Marie Curie, Paris.
- 16. Eguez, A. And Aspden, J. A., 1993. The Mesozoic-Cenozoic evolution of the Ecuadorian Andes. Proceedings of the Second ISAG Meeting, Oxford. p 179-181.
- 17. Feininger, T and Bristow, C. R., 1980. Crestaceous and Paleogene geologic history of Coastal Ecuador. Geologische Rundschau, 69, p. 40 - 44.
- 18. Fortey, N J. 1990. Petrographic data and course notes for the Cordillera Real Proyect, Ecuador. British Geological Survey Technical Report, No. WG/90/14/R. pp. 67 (also in Reference No. 4 above).
- 19. Gansser, A., 1973. Facts and theories on the Andes. Journal of the Geological Society of London, 129, p. 93 - 131.
- 20. Goossens, P., 1969. Mineral Index Map of the Republic of Ecuador 1:1.000.000. Serv. Nac. Geología y Minería, Quito .
- 21. Goossens, P., 1970. Los yacimientos e indicios de minerales metálicos y no-metálicos de la República del Ecuador. Dpto. de Publicaciones de la Univ.de Guayaquil, p.123.
- 22. Goossen, P., 1972a. Los yacimientos e indicios d los Minerales Metálicos y no Metálicos de la República del Ecuador. Universidad de Guayaquil, p. 100.
- 23. Jemielita, R. A, and Bolaños, J. 1993. Mineralization, mineral potential and metallogenesis of the Cordillera Real of Ecuador. Open-File Report of the British Geological Survey,Keyworth (in English) and of CODIGEM, Quito (in Spanish ). pp.220.
- 24. Kennerley, J B. 1980 (posthumous). Outline of the geology of Ecuador. Overseas Geology And Mineral Resources, No. 58
- 25. Litherland, M., Aspden, J. A. And Jemielita, R. A., 1994. The metamorphic belts of Ecuador. British Geological Survey Overseas Memoir 11, p. 147.
- 26. Lirtherland, M (compiler). 1987. First annual report (for 1986-87) of the Cordillera Real Geological Research Proyect, Ecuador. Open-File Report

of the British Geological Survey, Keyworth (in English) and of INEMIN, Quito (in Spanish). pp. 245.

- 27. Litherland, M, Aspden, J. A, Bermúdez, R, Viteri, F, and Pozo, M. 1990. The geology and mineral potential of the Cordillera Real, Ecuador. Open-File Report of the British Geological Survey, keyworth (in English) and of INEMIN, Quito (in Spanish). pp.111.
- 28. Londoño, L., 2007. Modelización y análisis espacial. Universidad de San Buenaventura. Facultad de Ingeniería Medellín
- 29. Lonsdale, P., 1978. Ecuadorian Subduction System. Bulletin of the American Association of Petroleum Geologists, 62, pp.2454-2477.
- 30. McCourt, W. J., Aspden, J. A. And Brook, M., 1984. New geological and geochronological data from the Colombian Andes: continental growth by multiple accretion. Journal of the Geological Society of London, 141, 831- 845.
- 31. McCourt, W. J., Duque, P y Pilatasig, L., 1997. Geology of the Cordillera Occidental of Ecuador between 1°00' and 2°00'S. Proyecto de Desarrollo Minero y Control Ambiental (PRODEMINCA), Programa de Información Cartografía y Geología (PICG), Report No 3.
- 32. Megard, F. And Lebrat, M., 1987.Los terrenos exóticos del occidente Ecuatoriano y sus relaciones con Sudamérica. Coloquia Ecuador 86, Quito. Casa Cultura, 240, 161-172.
- 33. Navarro, M. 1986. Investigación histórica de la minería en el Ecuador. [Historical investigation of mining in Ecuador.]. (Quito : Instituto Ecuatoriano de Minería
- 34. Oyarzun M, J. 1984. Geoquímica y Metalogénesis Endógena Del Oro. Revista Geológica de Chile No 21, p 3-10
- 35. Paladines, A. and San Martín, H., 1980. Mapa Metalogénico del Ecuador, escala 1/1.000.000, DGGM, Quito.
- 36. Peña LLopis, J., 2006. Sistemas de Información Geográfica aplicados a la gestión del territorio. Editorial Club Universitario, p. 208-209
- 37. Pillajo, E., 2008. Evaluación del Potencial Aurífero Aluvial en Ecuador. Fungeomine.
- 38. Pichler, H, and Aly, S. 1983. Neue K-Ar-Alter plutonischer Gesteine in Ecuador. [New K-Ar dates of plutonic rocks in Ecuador.] Zeitschrift der Deutschen Geolobgischen Gesellschaft, Vol. 134, 495-506
- 39. Pilger, R. H., 1983. Kinematics of the South American subduction zone from global plate reconstructions. Geodynamics of the Eastern Pacific Region, Caribbean and Scotia arcs. Am. Geophys. Un. Geodynamics Ser., 9, 113-126.
- 40. Pratt, W., Duque, P., Ponce M., 2005. An autochthonous geological model for the earstern Andes of Ecuador. Tectonophysics, v. 399, p. 251 – 278.
- 41. PRODEMINCA, 2000. Evalución de Distritos Mineros del Ecuador. Potencial Minero Metálico y Guías de Exploración, v.1, p.180.
- 42. Reyes, P. 2006. El Complejo Ofiditico Peltelec y su Relación con las Unidades Metamórficas Jurásicas de la Cordillera Real. EPN, Quito, Monografía de Geología, p 165.
- 43. Rundle, C C. 1988. Potassium-argon ages for minerals from the Cordillera Real, Ecuador. Natural Environmenl Research Council Isotope Geology Centre Report, No. NIGC/78/7.20 pp.(also in Reference No. 3 above).
- 44. Sauer, W. 1965. Geología del Ecuador. [Geology of Ecuador.] . (Quito: Ministerio de Educación.)
- 45. Software ARCGIS Geoestatistical Analyst Tutorial, ESRI, 2006.
- 46. Spikings, R. A., Winkler, W., Seward, D., and Handler, R., 2001. Along-strike variations in the thermal and tectonic response of the continental Ecuadorian Andes to the collision with heterogeneous oceanic crust. Earth and Planetary Science Letters, v. 186, p. 57–73.
- 47. Spikings, R. A., Winkler, W., Hughes, R. A., Handler, R., 2005. Thermochronology of the Cordillera Occidental and the Amotape Complex, Ecuador: unravelling the accretionary and post-accretionary history of the Northern Andes. Tectonophysics. v. 399, p. 195 - 220